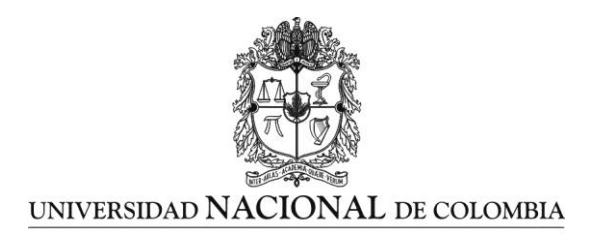

# **Diseño y evaluación climática de un invernadero para condiciones de clima intertropical de montaña**

**Ing. Agr. Edwin Andres Villagrán Munar**

Universidad Nacional de Colombia Facultad de Ingeniería, Departamento de Ing. Civil y Agrícola Bogotá, Colombia 2016

# **Diseño y evaluación climática de un invernadero para condiciones de clima intertropical de montaña**

## **Ing. Agr. Edwin Andres Villagrán Munar**

Tesis presentada como requisito parcial para optar al título de: **Magister en Ingeniería – Ingeniería Agrícola**

> Director (a): Ing. Agr. Ph. D John Fabio Acuña Caita. Codirector (a): Ing. A. Ph. D. Carlos Ricardo Bojacá Aldana

Línea de Investigación: Adecuación de tierras y manejo sostenible

Universidad Nacional de Colombia Facultad de Ingeniería, Departamento de Ing. Civil y Agrícola Bogotá, Colombia 2016

*A dios a mis padres por el apoyo incondicional en cada momento, a mis tres amores y motores principales en la vida, Luisa, Samuel y Santiago, que han sacrificado parte de su tiempo, para permitirme desarrollar cada proyecto profesional que se me ha presentado, gracias esto es por y para ustedes, a mis hermanos que han estado presente apoyándome en estos años de travesía investigativa.*

# **Agradecimientos**

Quiero agradecer a cada una de las instituciones y personas que permitieron el desarrollo de este trabajo tesis:

- Al Centro de Bio-sistemas de la Universidad Jorge Tadeo Lozano de Bogotá.
- Al Ministerio de agricultura y desarrollo rural (MADR), por la cofinanciación del proyecto denominado; DESARROLLO E IMPLEMENTACIÓN DE UN MODELO DE PRODUCCIÓN PARA LOS CULTIVOS DE PEPINO Y PIMENTÓN BAJO INVERNADERO.
- A mi Co-director y mentor. PhD. Carlos Ricardo Bojacá, por su apoyo y principalmente por haberme brindado la oportunidad de iniciar mi proceso de formación profesional, debo admitir que le debo gran parte de lo que soy a día de hoy, es un placer contar con su apoyo y seguir aprendiendo cada día más de su conocimiento.
- A mi director. PhD. John Fabio Acuña, por todo su apoyo, sin él la entrega de este trabajo no hubiese sido posible.
- Al I.A. Oscar Monsalve, por la colaboración y por lo momentos que disfrutamos y compartimos durante el desarrollo del proyecto y en estos últimos años de desarrollo profesional paralelo.
- Al I.A. Rodrigo por haberme iniciado en este mundo del CFD.
- A los señores Rosembert, Guillermo, Julián por su acompañamiento durante mi estadía en Filandia-Quindío.
- Al Doctor Juan Ignacio Montero a quien no conozco personalmente, pero que por medios de las herramientas de comunicación en un momento me ayudo a resolver dudas surgidas durante la investigación.

A todas muchas gracias:

Andres Villagrán.

## <span id="page-4-0"></span>**Resumen**

En Colombia la optimización del diseño de los invernaderos no ha tenido mayor relevancia, o los trabajos realizados principalmente en el sector floricultor no han tenido trascendencia y en consecuencia un alto porcentaje de las estructuras existentes presentan deficiencias en su ventilación, generando así microclimas inadecuados para los cultivos restringiendo su potencial productivo. El objetivo del trabajo fue el de estudiar la eficiencia de variantes introducidas a la ventilación de un invernadero multi-túnel disponible en el mercado mediante simulaciones numéricas empleando el método de dinámica de fluidos computacional (CFD). A partir de un modelo comercial se diseñaron dos variantes experimentales realizando cambios estructurales y de orientación de las ventanas cenitales fijas. Los tres diseños de invernaderos fueron sometidos a simulaciones CFD-2D por computador con el propósito de maximizar los índices de renovación de aire, mejorar el movimiento del flujo de aire en toda la estructura y buscar una homogeneidad en el microclima. El diseño más adecuado fue aquel que presentó un índice de renovación de aire suficiente para garantizar un adecuado control de los excesos de temperatura y humedad a través de la ventilación natural combinada por efecto eólico y térmico. Este diseño generó además el microclima más homogéneo dentro de la zona de cultivo. Adicionalmente se realizó una evaluación climática del invernadero real mediante el uso modelos de simulación CFD-3D, donde se pudo comprobar que el invernadero construido generaba las condiciones micro climáticas adecuadas para el crecimiento y desarrollo del cultivo de pimentón. Este modelo CFD-3D fue validado posteriormente mediante el análisis de variables climáticas reales mediante técnicas geoestadísticas.

**Palabras clave: CFD, optimización, simulación 2D, simulación 3D, geoestadísticas.**

# **Abstract**

In Colombia, the optimization of greenhouses design has not had greater relevance, neither the work performed by the flower industry, consequently a high percentage of the existing structures have ventilation deficiencies that generate inadequate microclimates restricting the crop production potential. The objective of this work was to study the efficiency of ventilation variants introduced to a commercial multi-tunnel greenhouse through numerical simulations using the computational fluid dynamics (CFD) method. Starting with the commercial prototype, two greenhouse variants including structural and orientation changes of the fixed ridge ventilation were designed. The three greenhouse designs underwent 2D CFD-simulation in order to maximize air exchange rates, to improve the airflow movement across the structure and to homogeneize the internal microclimate. The most suitable design was the one that presented a renewal rate sufficient to ensure adequate control of overheating and moisture through natural ventilation combined by wind and thermal effect. This design also generated the most homogeneous microclimate within the crop area. Additionally, a climate assessment was performed for the real greenhouse using CFD-3D simulation models, where it was found that the greenhouse generated microclimatic conditions suitable for sweet pepper growth and development. This CFD-3D model was subsequently validated by analyzing the observed climate variables by geostatistical techniques.

**Keywords: CFD, optimization, simulation 2d, simulation 3d, geostatistics** 

# **Contenido**

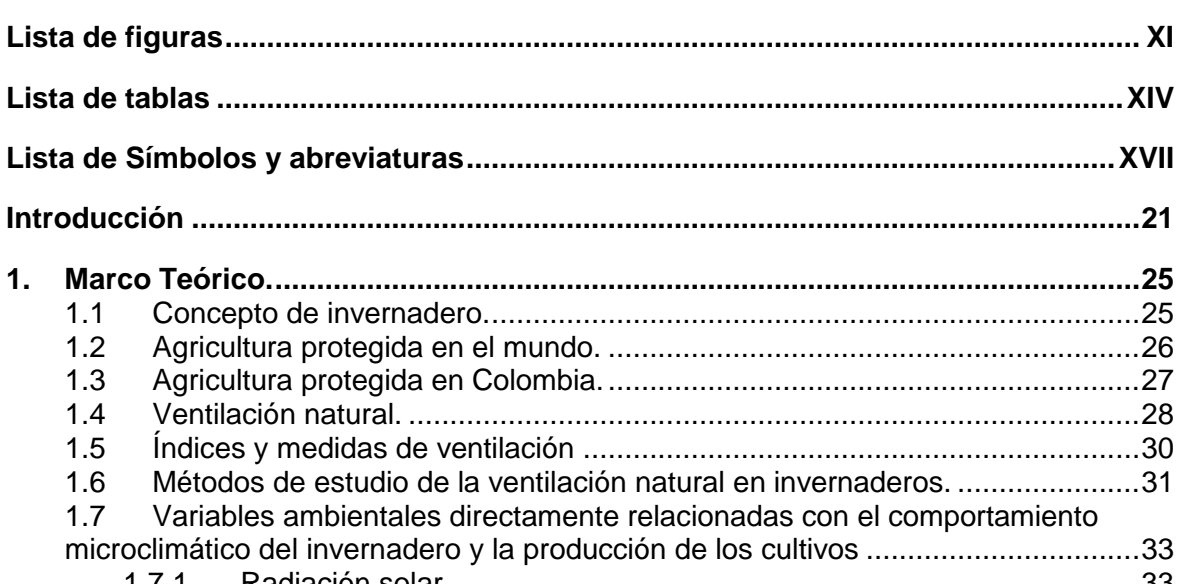

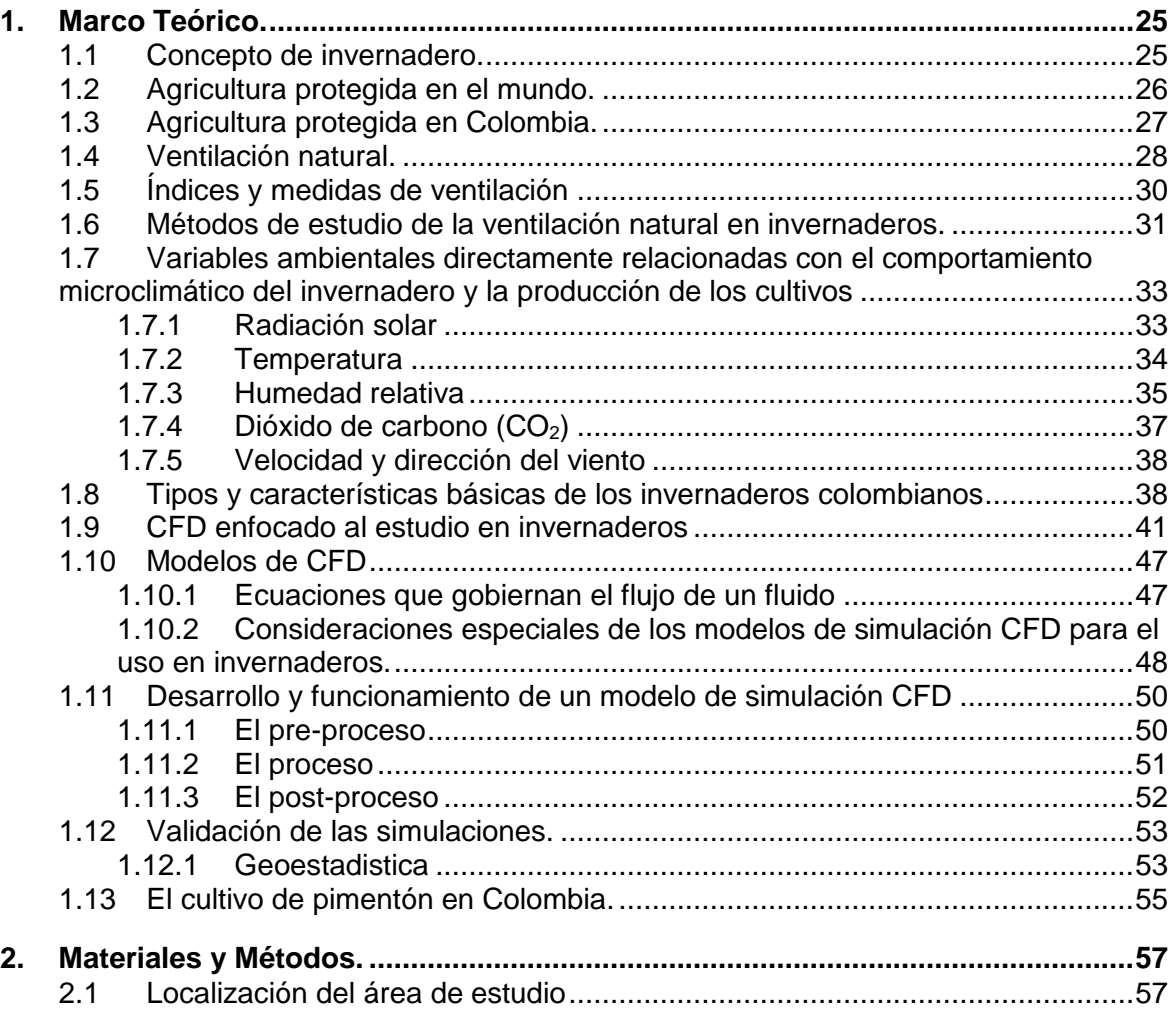

**[Resumen.......................................................................................................................](#page-4-0) VII**

**Pág.**

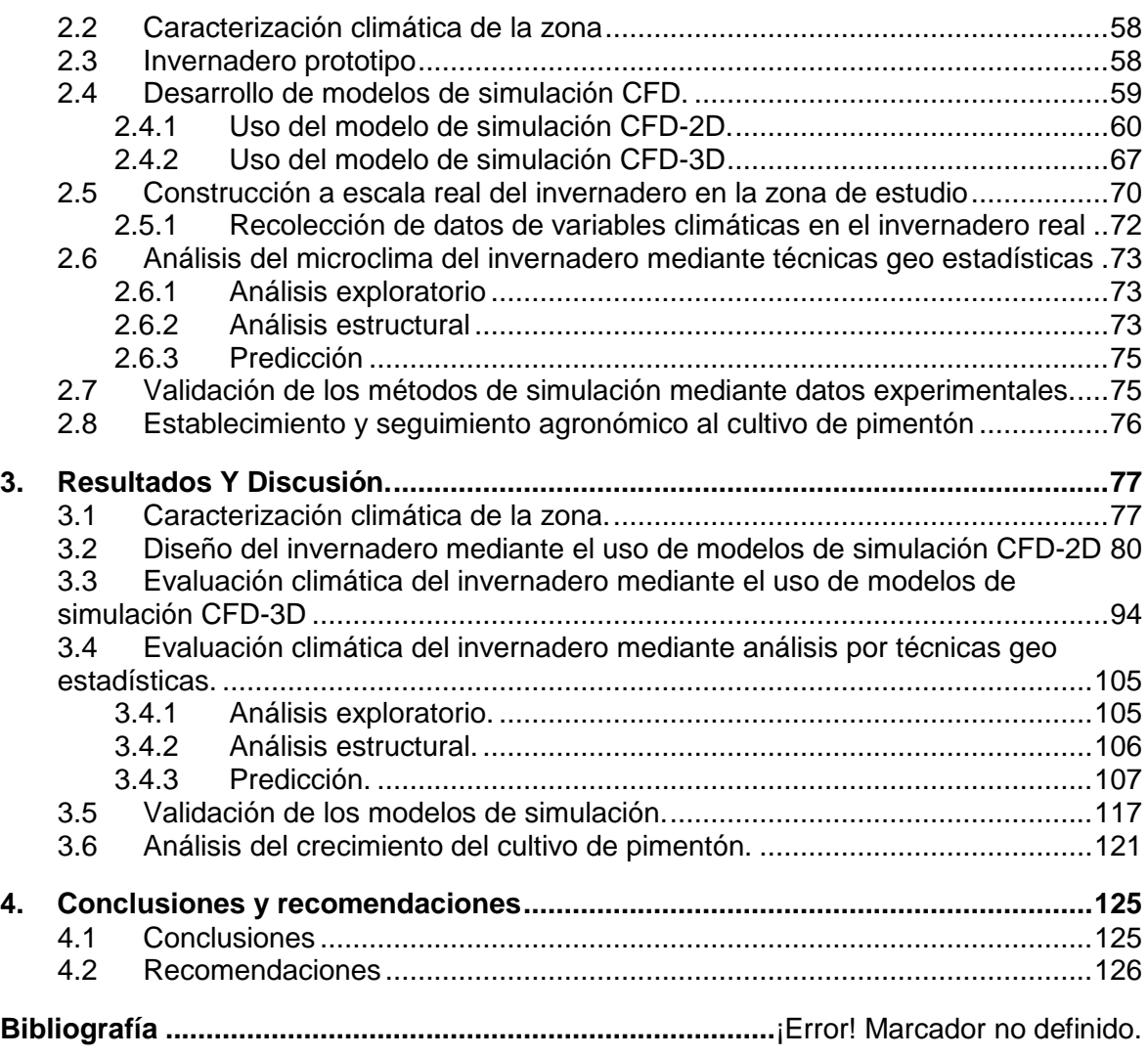

# <span id="page-8-0"></span>**Lista de figuras**

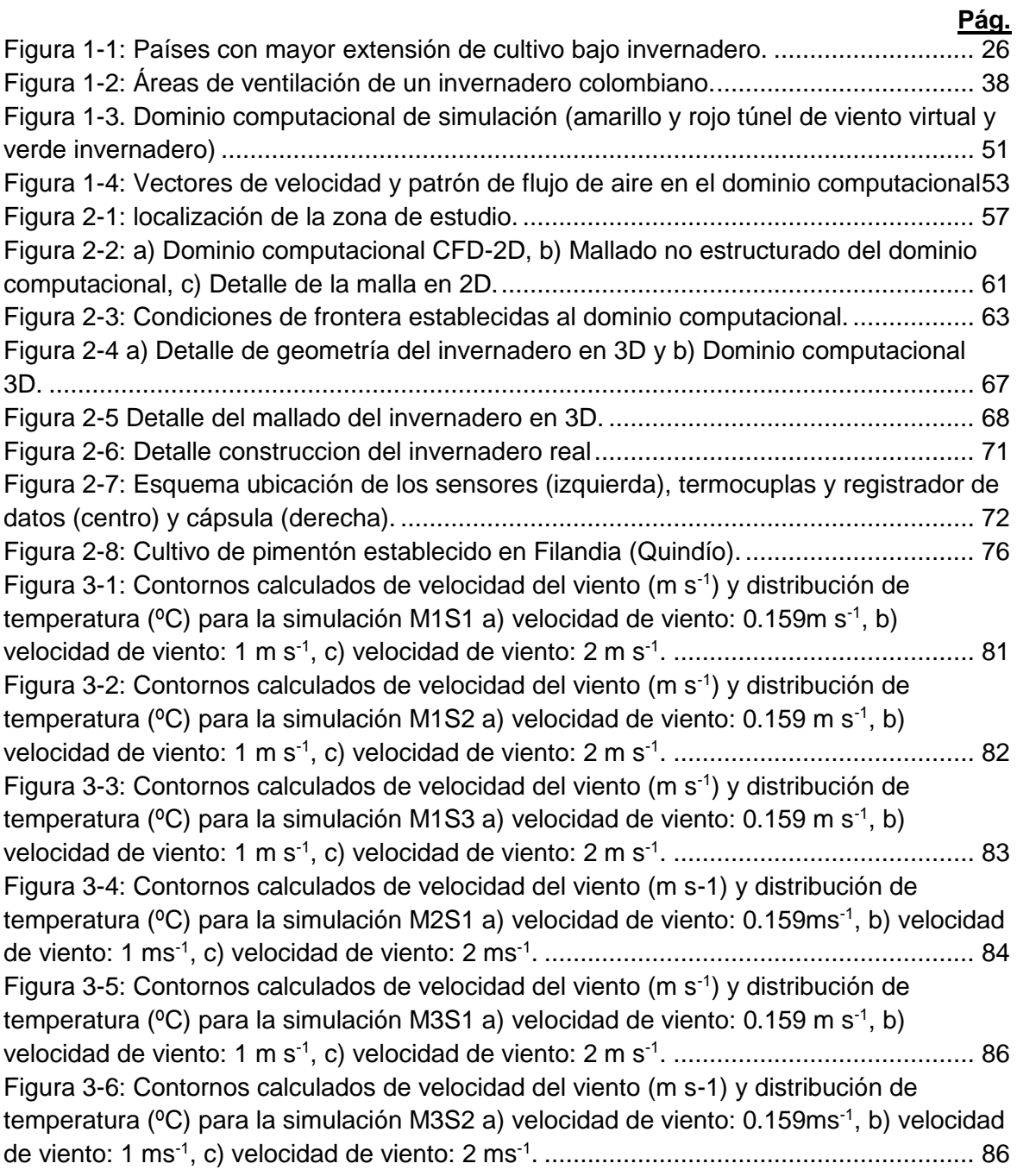

[Figura 3-7 : Contornos calculados de velocidad del viento \(m s-1\) para la simulación](#page-84-0)  [M3S2 a\) velocidad de viento: 0.159 m s](#page-84-0)<sup>-1</sup>, b) velocidad de viento: 1 m s<sup>-1</sup>, c) velocidad de viento: 2 m s-1 [.................................................................................................................](#page-84-0) 87 [Figura 3-8: Curvas de ajuste lineal del proceso de ventilacion en valores de indice de](#page-85-0)  renovacion (N h-1 [\) de cada configuracion simulada en funcion de la velocidad del viento](#page-85-0)  (m s-1 ). [...........................................................................................................................](#page-85-0) 88 [Figura 3-9 : Relación entre los valores de índice de renovación \(N h-1\) simulados](#page-87-0)  [mediante CFD y calculados mediante el modelo de Boulard y Baille, para cada](#page-87-0)  [configuración de ventilación del modelo M1.](#page-87-0) .................................................................. 90 [Figura 3-10: Relación entre los valores de índice de renovación \(N h-1\) simulados](#page-88-0)  [mediante CFD y calculados mediante el modelo de Boulard y Baille, para cada](#page-88-0)  [configuración de ventilación del modelo M2.](#page-88-0) .................................................................. 91 [Figura 3-11: Relación entre los valores de índice de renovación \(N h-1\) simulados](#page-88-1)  [mediante CFD y calculados mediante el modelo de Boulard y Baille, para cada](#page-88-1)  [configuración de ventilación del modelo M3.](#page-88-1) .................................................................. 91 [Figura 3-12: Contornos calculados de velocidad del viento \(m s](file:///C:/Users/edwin%20andres/Desktop/MSCCFDEDWIN/tesismasterfinaEAVMIMPRESIONFINAL.docx%23_Toc452458011)<sup>-1</sup>) distribución de [temperatura \(ºC\) para la simulación de condiciones nocturnas con configuración de](file:///C:/Users/edwin%20andres/Desktop/MSCCFDEDWIN/tesismasterfinaEAVMIMPRESIONFINAL.docx%23_Toc452458011)  [ventanas laterales cerradas a\), Noches nubosas y húmedas b\) Noches húmedas y](file:///C:/Users/edwin%20andres/Desktop/MSCCFDEDWIN/tesismasterfinaEAVMIMPRESIONFINAL.docx%23_Toc452458011)  [despejadas , c\) Noches secas y despejadas](file:///C:/Users/edwin%20andres/Desktop/MSCCFDEDWIN/tesismasterfinaEAVMIMPRESIONFINAL.docx%23_Toc452458011) .............................................................. 93 [Figura 3-13: Contornos calculados de velocidad del viento \(m s](#page-91-1)<sup>-1</sup>) distribución de [temperatura \(ºC\) para la simulación de condiciones nocturnas despejadas secas a\)](#page-91-1)  [ventilacion lateral abierta, b\)ventilacion lateral y cenital enrollable abiertas....................](#page-91-1) 94 Figura 3-14: Contornos calculados [de distribución de temperatura \(ºC\) para la](#page-93-0)  [simulaciones S1,a\) hora 6:00, b\) hora 9:00, c\) hora 12:00, d\) hora 15:00 , e\) hora 18:00, f\)](#page-93-0)  hora 21:00, g) hora 0:00 y h) hora: 3:00 [.........................................................................](#page-93-0) 96 [Figura 3-15: Vista de isosuperficies generadas para la variable temperatura \(](#page-94-0)℃), modelo [de simulacion S1, Hora 9:00...........................................................................................](#page-94-0) 97 [Figura 3-16: Contornos calculados de velocidad del viento \(m s](#page-95-0)<sup>-1</sup>) para la simulaciones [S1,a\) hora 6:00, b\) hora 9:00, c\) hora 12:00, d\) hora 15:00, e\) hora 18:00.](#page-95-0) .................... 98 [Figura 3-17: Contornos calculados de distribución de temperatura \(ºC\) para la](#page-96-0)  [simulaciones S2,a\) hora 6:00, b\) hora 9:00, c\) hora 12:00, d\) hora 15:00.......................](#page-96-0) 99 Figura 3-18: Contornos calculados de velocidad del viento (m  $s<sup>-1</sup>$ ) para la simulaciones [S2, a\) hora 6:00, b\) hora 9:00, c\) hora 12:00, d\) hora 15:00..........................................100](#page-97-0) [Figura 3-19: Valores hora del comportamiento térmico exterior, simulación 1 \(S1\)](#page-98-0)  [configuración de ventilacion lateral nula y ventilacion cenital y lateral en combinado \(S2\),](#page-98-0)  [ventilacion cenital y de apertura en la ventilacion lateral \(S4\)........................................101](#page-98-0) [Figura 3-20: Patrón de velocidad de flujo de aire y vectores de dirección del movimiento](#page-99-0)  [para la simulación \(S4\)..................................................................................................102](#page-99-0) [Figura 3-21: a\) Contornos calculados de distribución de temperatura \(ºC\) para la](#page-99-1)  simulaciones S4, hora 12:00 y b) [Contornos calculados de velocidad del viento \(m s](#page-99-1)<sup>-1</sup>) [para la simulaciones, hora 12:00...................................................................................102](#page-99-1) [Figura 3-22 : Contornos calculados de distribución de temperatura \(ºC\) para la](#page-100-0)  [simulaciones a\) S1 hora 9:00, b\) S2 hora 9:00, c\) S3 hora 9:00 y Contornos calculados](#page-100-0) 

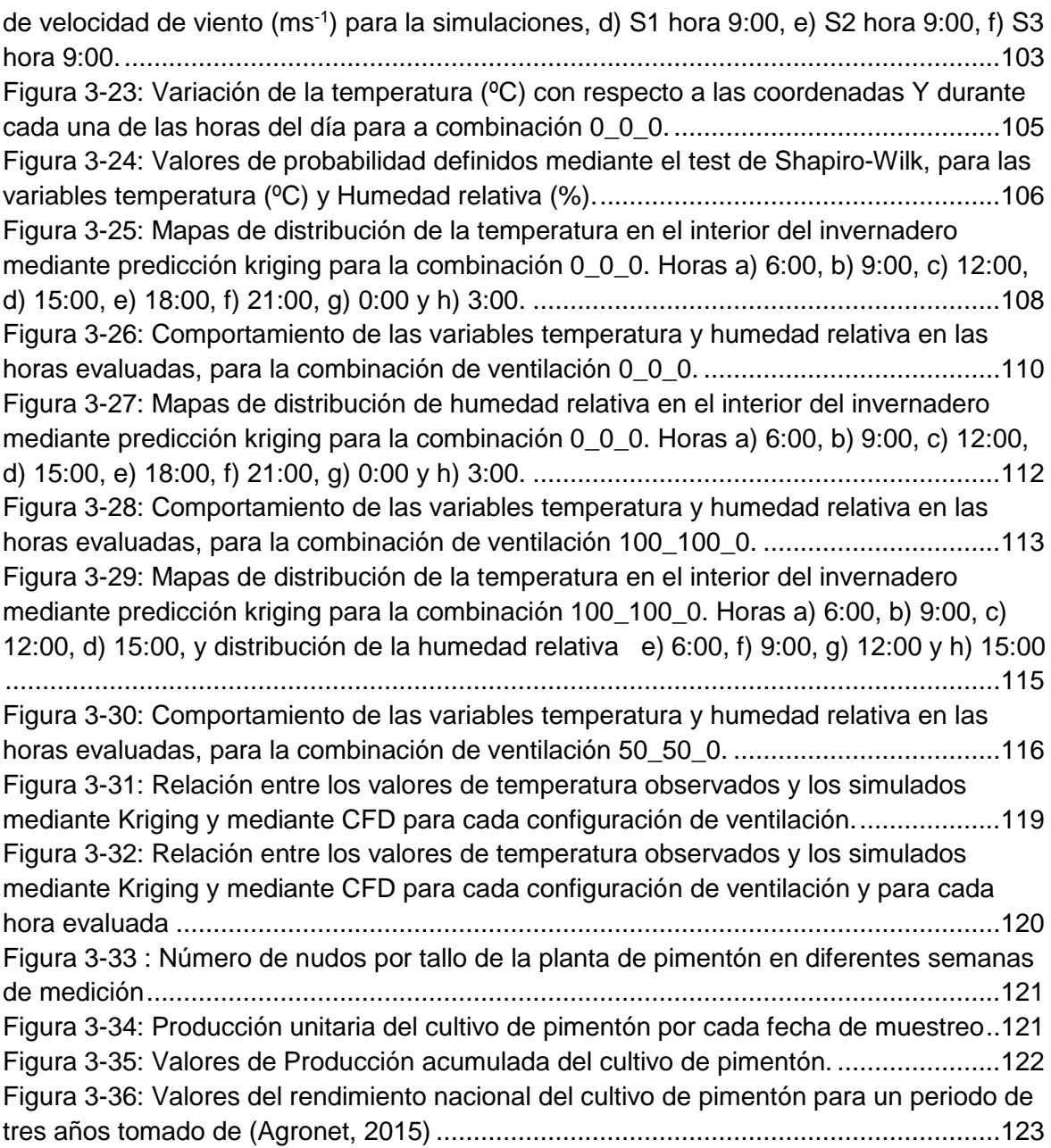

# <span id="page-11-0"></span>**Lista de tablas**

### **Pág.**

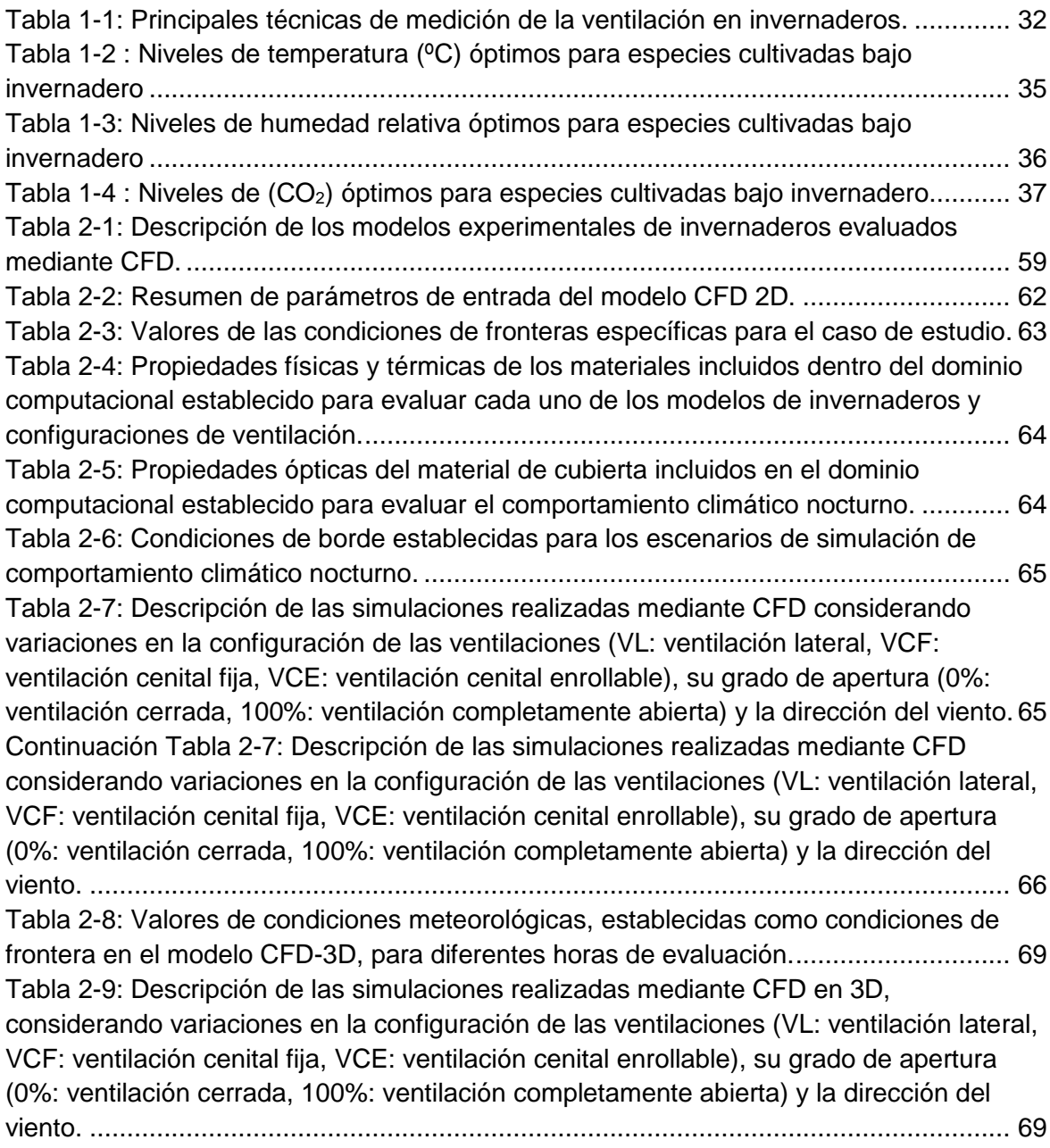

[Continuación Tabla 2-9: Descripción de las simulaciones realizadas mediante CFD en](#page-67-1)  [3D, considerando variaciones en la configuración de las ventilaciones \(VL: ventilación](#page-67-1)  [lateral, VCF: ventilación cenital fija, VCE: ventilación cenital enrollable\), su grado](#page-67-1) de [apertura \(0%: ventilación cerrada, 100%: ventilación completamente abierta\) y la](#page-67-1)  [dirección del viento.........................................................................................................](#page-67-1) 70 [Tabla 2-10: Modelos de semivariogramas teoricos usados para el analisis de variabilidad](#page-71-0)  [espacial..........................................................................................................................](#page-71-0) 74 [Tabla 3-1: Valores horarios promedio de las variables meteorológicas medidas en el](#page-75-0)  [municipio de Filandia \(Quindío\) para un periodo de 12 meses \(abril 2010-abril 2011\)....](#page-75-0) 78 [Tabla 3-2 : Valores del análisis climático existente para la zona de estudio](#page-76-0) ................... 79 [Tabla 3-3 : Índices de renovación horario y variación térmica en el interior del invernadero](#page-84-1)  (ΔT) [\(de cada uno de los modelos de invernaderos evaluados y sus correspondientes](#page-84-1)  [configuraciones de ventilación simuladas mediante CFD.](#page-84-1) .............................................. 87 [Tabla 3-4: Ecuaciones y coeficientes los ajustes de regresión lineal, índice de renovación](#page-86-0)  Y (N h<sup>-1</sup>) y velocidad del viento X (m s<sup>-1</sup>[\) para todos los modelos simulados.](#page-86-0) ................. 89 [Tabla 3-5: Ecuaciones de ajuste para índice de renovación\(N h-](#page-89-0)1 ) calculado con los datos [obtenidos mediante simulación CFD-2D, para los 3 modelos simulados........................](#page-89-0) 92 [Tabla 3-6 : valor del diferencial térmico nocturno entre el exterior y e interior del](#page-90-0)  [invernadero, para los escenarios de simulación nocturna, en cada uno de los modelos de](#page-90-0)  [invernadero evaluados, M1, M2 y M3.............................................................................](#page-90-0) 93 [Tabla 3-7: Valores de temperatura promedio](#page-101-0) exterior, temperatura promedio Interior, [variación térmica en el interior del invernadero, variación térmica entre el exterior y el](#page-101-0)  interior para los escenarios S1 y S2 [..............................................................................104](#page-101-0) Tabla 3-8: [Criterios de información de Akaike \(AIC\) y de información bayesiano \(BIC\)](#page-104-1)  [calculados para los modelos de semivariograma utilizados para analizar la dependencia](#page-104-1)  [espacial de las temperaturas por hora y parámetros de variograma calculados: Efecto](#page-104-1)  [pepita \(C0\), silla \(C1\) y rango \(αs\).................................................................................107](#page-104-1) [Tabla 3-9: Valores de promedios de temperatura y humedad obtenidas mediante](#page-106-0)  [predicción Kriging para la combinación de ventilación 0\\_0\\_0 y Diferenciales térmicos y de](#page-106-0)  [humedad relativa en el interior del invernadero.](#page-106-0) ............................................................109 [Tabla 3-10: Valores promedios de temperatura y humedad obtenidas mediante predicción](#page-109-1)  Kriging para la combinación de ventilación 100 100 0 y Diferenciales térmicos y de [humedad relativa en el interior del invernadero.](#page-109-1) ............................................................112 [Tabla 3-11: Valores de temperatura y humedad obtenidas mediante predicción Kriging](#page-112-1)  [para la combinación de ventilación 50\\_50\\_0 y Diferenciales térmicos y de humedad](#page-112-1)  [relativa en el interior del invernadero.............................................................................115](#page-112-1) [Tabla 3-12: Valores calculados de los parámetros de bondad de ajuste entre los datos](#page-114-1)  [observados y los simulados mediante técnicas geoestadísticas....................................117](#page-114-1) [Tabla 3-13: Valores calculados de los parámetros de bondad de ajuste entre los datos](#page-115-0)  [observados y los simulados mediante el modelo CFD-3D.............................................118](#page-115-0)

# <span id="page-14-0"></span>**Lista de Símbolos y abreviaturas**

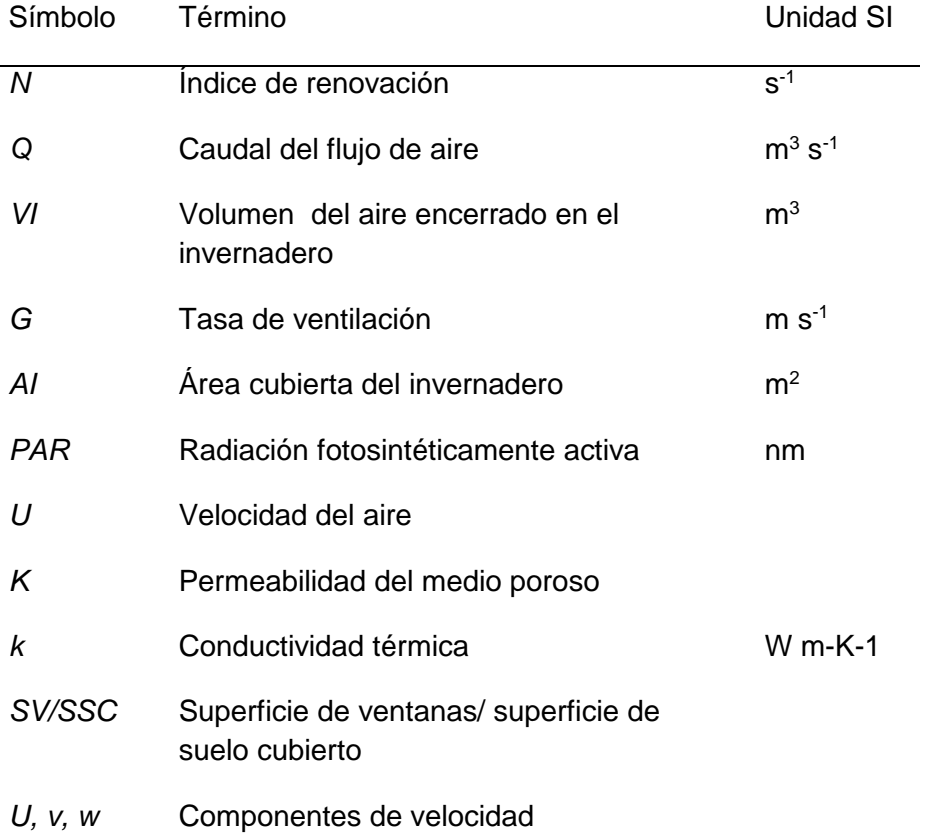

## **Símbolos con letras latinas**

## **Símbolos con letras griegas**

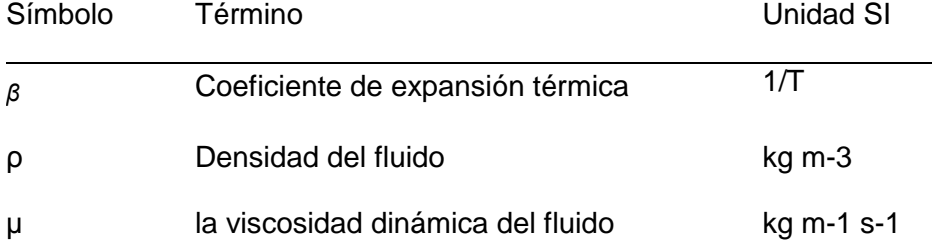

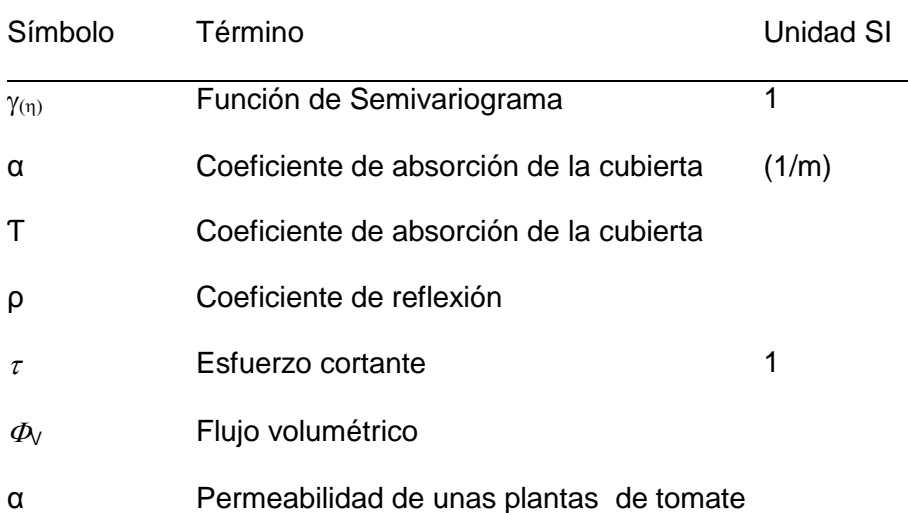

# **Subíndices**<br>Subíndice Término

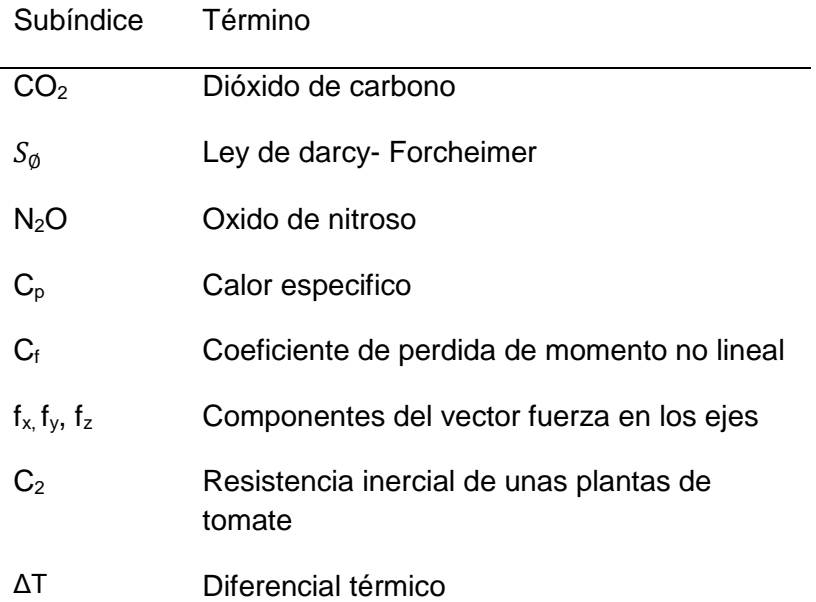

## **Superíndices**

Superíndice Término

n Exponente, potencia

### **Abreviaturas**

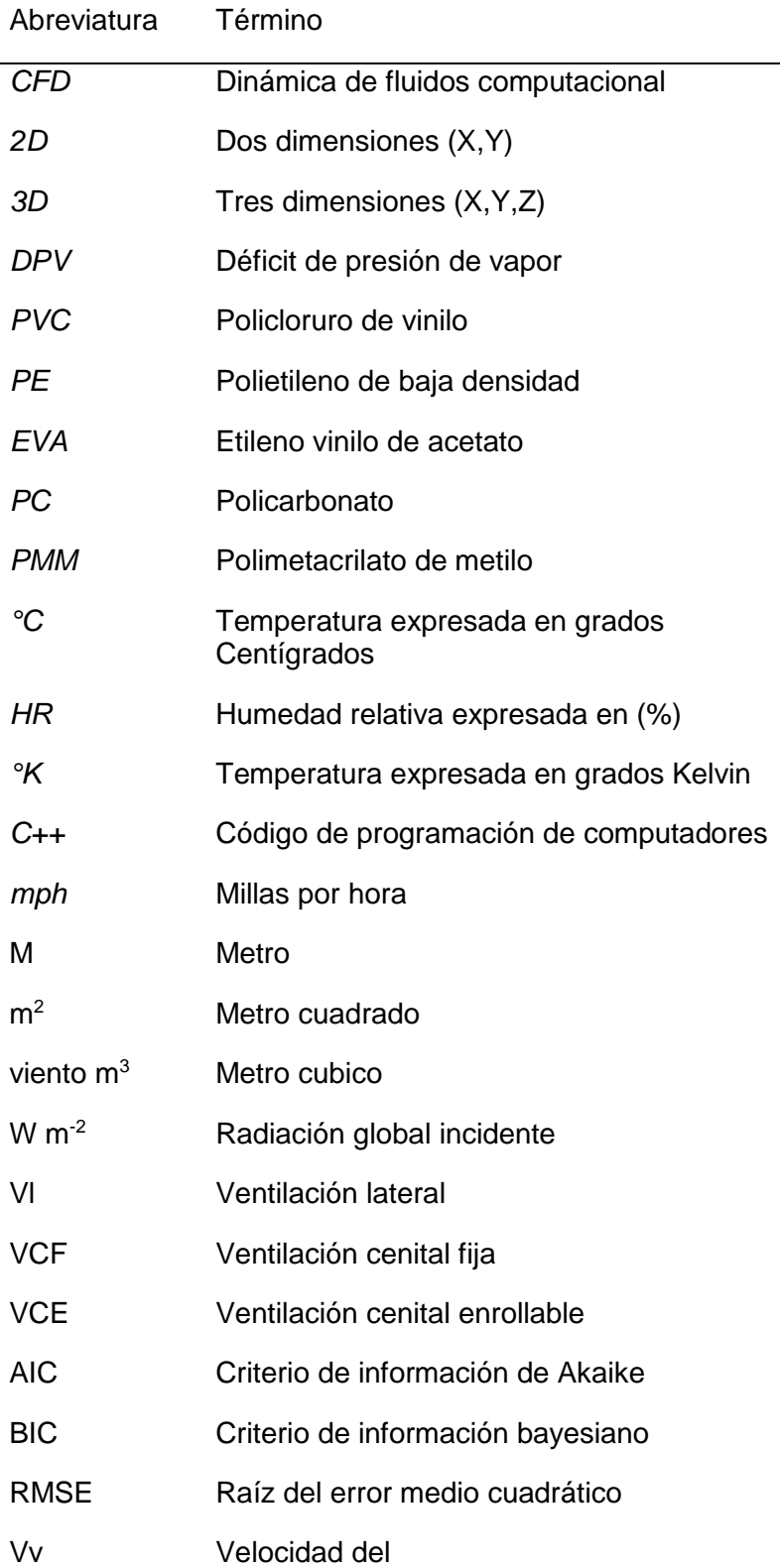

## <span id="page-18-0"></span>**Introducción**

En Colombia la optimización de los invernaderos desde la fase inicial de diseño ha sido escasa y actualmente no existe ninguna metodología de diseño de estructuras de invernadero, por lo que aún se continúa utilizando la estructura tradicional establecida hace más de 50 años (Bojacá et al., 2011). Inicialmente las primeras estructuras fueron construidas a finales de la década de los 60 con el objetivo principal de incrementar la temperatura y proteger los cultivos de la lluvia (Gil, 2011). Con el transcurso de los años y la expansión de la agricultura protegida a otras regiones del país y hacia otros sistemas productivos, los modelos de invernadero utilizados en la sabana de Bogotá para cultivos de flores de corte fueron replicados, sin tener en cuenta que estos invernaderos no poseen sistemas de ventilación adecuados que permitan tener un mayor grado de control del microclima generado interiormente.

Newman (1999) reportó que los índices de ventilación de los invernaderos en la sabana de Bogotá son bajos. En la actualidad, aunque se han tomado medidas y generado soluciones, las estructuras de invernadero siguen siendo deficitarias en este aspecto. Por esta razón, el proceso de replicar modelos de invernadero genera como consecuencia la construcción de estructuras de invernadero que no tienen la capacidad de proveer las condiciones ambientales óptimas para el desarrollo y crecimiento de los cultivos. En ocasiones esta situación puede crear condiciones ambientales adversas generadas por una ineficiente ventilación que se traduce en elevadas temperaturas diurnas, deficiencias de CO2, humedades variables y una pérdida acelerada de la energía almacenada durante el día en las horas de la noche. El diferencial térmico entre el día y la noche generado bajo esta condición favorece la aparición y desarrollo de problemas fitosanitarios (Cooman y Lee, 1998). Adicionalmente, otro factor no menos importante es la heterogeneidad espacial de las variables climáticas (temperatura y humedad relativa) que se presenta dentro de los invernaderos, factor reportado por Bojacá et al. (2008). Este tipo de situaciones no son recomendables para el crecimiento y desarrollo de los cultivos ya que pueden llegar a

provocar una producción con una importante falta de uniformidad tanto en cantidad como en calidad (Bojacá, 2009).

El proceso adecuado de diseño de invernaderos debe enfocarse en dos aspectos relevantes. El primero, las condiciones climáticas locales de la región donde se van a construir y el segundo, a aspectos relevantes de la ecofisiología de los cultivos a establecer como lo son rangos de temperatura y humedad relativa tanto diurna como nocturna. A través de este trabajo de tesis se pretende implementar el uso de herramientas basadas en la dinámica de fluidos computacional (CFD), para el diseño y evaluación de sistemas de ventilación de invernaderos adaptados a las condiciones locales. El uso del diseño asistido por computador aplicado a la solución de este tipo de inconvenientes puede llegar a ser relativamente novedoso en el país, ya que entre sus ventajas una vez validados los modelos con sus respectivas condiciones de frontera están; el ahorro de tiempo y dinero al no tener que construir prototipos reales de los diseños para ser evaluados, así como la posibilidad de evaluar diferentes configuraciones de invernaderos en periodos de tiempo bastante reducidos, a través del uso modelos de simulación CFD-2D.

# **Objetivos**

#### **Objetivo General**

.

Diseñar y evaluar el comportamiento climático en campo de un invernadero comercial mediante CFD, a partir del estudio de las condiciones locales de clima intertropical de montaña en el municipio de Filandia (Quindío).

#### **Objetivos Específicos**

- Diseñar diferentes configuraciones de ventilación de invernadero en función de las condiciones climáticas locales.
- Determinar el diseño de invernadero que garantice condiciones climáticas homogéneas para el establecimiento de cultivos hortícolas en la zona de estudio.
- Evaluar el comportamiento climático del prototipo de invernadero construido a escala real, del modelo de invernadero simulado.
- Comparar los resultados obtenidos mediante CFD y los obtenidos del análisis de variabilidad espacial.
- Evaluar el comportamiento agronómico de un cultivo de pimentón durante un ciclo productivo.

## **Aporte Científico de la tesis**

La metodología de diseño de invernaderos mediante técnicas de CFD, estableciendo como parámetros relevantes de diseño los sistemas de ventilación, las condiciones climáticas locales y la eco fisiología de los cultivos, tiene como fin principal la construcción de invernaderos que generen el microclima óptimo para el desarrollo y crecimiento de los cultivos a establecer. Esta metodología es novedosa para el país, aunque la aplicación tiene un desarrollo a nivel mundial de más de dos décadas en diferentes países que tienen dentro de su agricultura sistemas productivos bajo invernadero (e.g. Okushima et al., 1989; Bartzanas et al., 2002; Molina-Aiz et al., 2004; Ortiz, 2004; Rico-García et al., 2006; Fatnassi et al., 2006; Baeza et al., 2007). Adicionalmente, la validación del modelo desarrollado mediante CFD en este trabajo será realizada mediante el análisis de técnicas geo estadísticas de un conjunto de datos medidos en el interior del invernadero real.

## <span id="page-22-0"></span>**1.Marco Teórico.**

### <span id="page-22-1"></span>**1.1 Concepto de invernadero.**

Un invernadero es una construcción agrícola que se diseña y se construye buscando generar un microclima óptimo para el desarrollo y crecimiento de los cultivos. La optimización del microclima dentro de estas estructuras agrícolas busca propósitos como aumentar el rendimiento de los cultivos, mejorar la calidad del producto final, lograr la producción sistemática y fuera de estación de cultivos hortícolas en zonas donde la condición climática local en algunos periodos del año impide el establecimiento de estos a campo abierto.

Un invernadero está constituido principalmente por tres componentes: una estructura, una cubierta y unos sistemas adicionales para el control del clima que pueden ser equipos de acción mecánica, mallas de sombreo y pantallas de ahorro energético, entre otros. La estructura suele construirse con materiales de fácil consecución en la zona donde se desee establecer el invernadero. Entre los materiales más usados se encuentran acero galvanizado estructural, aluminio, madera entre otros de menor uso. La cubierta, necesariamente, debe ser construida con un material transparente que maximice el paso de la radiación solar al interior del invernadero. Los materiales más comunes son el vidrio, los plásticos flexibles y rígidos. Dentro de los plásticos flexibles se encuentran el policloruro de vinilo (PVC), el polietileno de baja densidad (PE) y el etileno vinilo de acetato (EVA). Dentro de los plásticos rígidos se utilizan el polimetacrilato de metilo (PMM), el policarbonato (PC) y el poliéster con fibra de vidrio Los plásticos pueden contar con aditivos que les confieren propiedades antivirus, antibotritis, antigoteo, o tener propiedades de fotoselectividad o fotodegradación. En la actualidad, el desarrollo de sistemas de control de clima permite un control total de variables ambientales como temperatura, humedad,

luminosidad y nivel de  $CO<sub>2</sub>$ , factores que influyen directamente en la producción, productividad y sanidad de los cultivos (SIC, 2014)

## <span id="page-23-0"></span>**1.2 Agricultura protegida en el mundo.**

La técnica del cultivo protegido ha tenido un gran desarrollo a nivel mundial principalmente en las cuatro últimas décadas, con un crecimiento estimado de 20% anual desde 1980 (Cobos y López 1997). Actualmente, existe una extensión estimada de 949,000 hectáreas de cultivo bajo invernadero, consolidándose en países asiáticos (China, Corea y Japón) y en países europeos principalmente ubicados en la cuenca mediterránea (España, Italia y Francia). La mayor extensión se encuentra en países asiáticos con 700,000 ha, lo cual corresponde al 73% del área global. En Europa se encuentran 170,000 ha lo cual corresponde al 18% del área global, siendo España e Italia los países con mayor fracción cubierta, con el 31% y 17%, respectivamente. En países como Marruecos, Turquía, Argelia, Egipto y Túnez el área bajo cubierta es aproximadamente de 57,000 ha lo cual corresponde a un 6% del área global. En Estados Unidos existe un área de 5,000 ha (0.52%), y en Latinoamérica se cuenta aproximadamente con 22,000 ha lo que equivale a un 2.3% del área global (Figura 1-1).

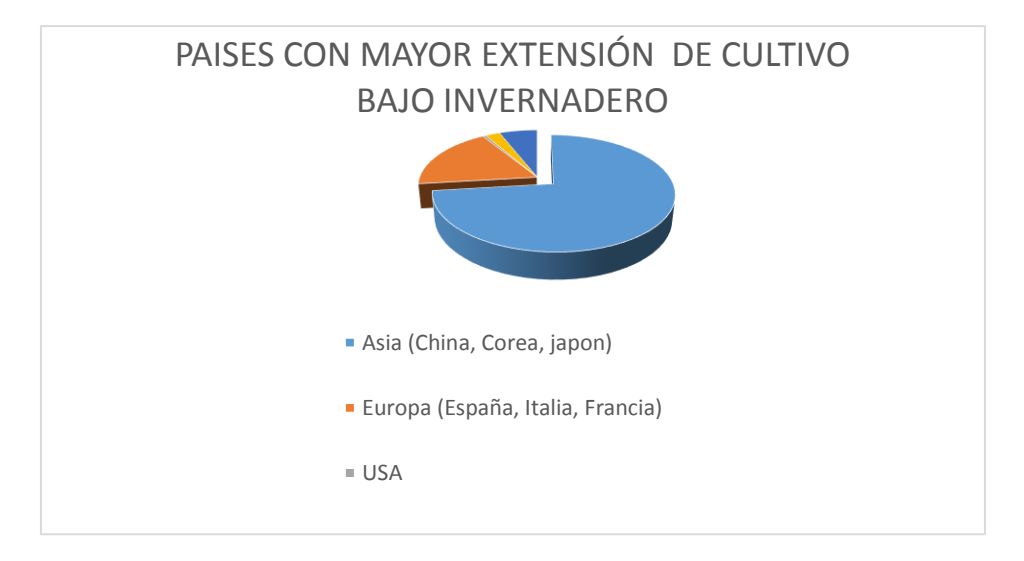

**Figura 1-1:** Países con mayor extensión de cultivo bajo invernadero.

**Fuente:** Adaptado De boletín tecnológico SIC (Tecnologías relacionadas con invernaderos para flores) Thomson Innovation, Espacenet, USPTO, Latipat, 2014.

 $\overline{a}$ 

A nivel global la agricultura protegida se puede dividir en dos grandes grupos: el primero y el más predominante es la agricultura protegida con estructuras de bajo costo, reducido consumo de energía y mínima capacidad de controlar el microclima generado usando como medio de control climático la ventilación natural. En este grupo las estructuras son diversas y pueden variar dependiendo de la disponibilidad de materiales en cada región. Una característica general de este tipo de invernaderos es que el microclima generado resulta con frecuencia sub-óptimo para los cultivos establecidos (Castilla, 1998). En estos invernaderos las plantas deben adaptarse a estas condiciones ambientales inadecuadas. El segundo tipo y menos predominante corresponde a la agricultura protegida desarrollada dentro de invernaderos altamente tecnificados que tienen la capacidad de ofrecer el microclima óptimo según el tipo de cultivo. Esta tipología de producción es desarrollada principalmente en países del centro y el norte de Europa, cuyo representante más relevante es Holanda (Pérez et al., 2005). La producción mundial bajo cubierta está enfocada a la producción de frutas, hortalizas y especies ornamentales tanto de corte como en matera.

### <span id="page-24-0"></span>**1.3 Agricultura protegida en Colombia.**

En Colombia la producción de cultivos bajo invernadero se enfoca casi de manera exclusiva en dos sistemas productivos. El primero, por importancia económica y área cultivada, corresponde a la producción de especies ornamentales de corte. El segundo, corresponde a la producción de hortalizas principalmente para el consumo local. Estos dos sistemas productivos tienen una característica en común, el uso de invernaderos de bajo costo y bajo nivel tecnológico que no permiten tener un mayor control sobre el microclima generado. El área nacional dedicada a la producción de flores se estima en 7,000 ha de las cuales el 88% están localizadas en la sabana de Bogotá seguida por el departamento de Antioquia (Asocolflores, 2014<sup>1</sup>).

El uso de invernaderos en el sistema productivo de hortalizas donde el principal producto es el tomate, ha tenido un incremento durante las últimas tres décadas Según Cooman (2002), de 10 (Ha) existentes en el año 1996, el área se incrementó a 200 (Ha) en el año 2002. Actualmente, las estadísticas sobre el área cultivada bajo este sistema productivo

<sup>1</sup> Tomado de: revista Floricultura ed. Nº 5 2014. [http://www.asocolflores.org/aym\\_images/files/Asocolflores.pdf.](http://www.asocolflores.org/aym_images/files/Asocolflores.pdf) Recopilado en septiembre 2015.

no son consistentes y los valores reportados recientemente son: 500 ha (Jaramillo, 2009) 3,391 ha (Miranda et al., 2009) y 800 ha (Corpoica., 2013). Estas áreas están ubicadas en los departamentos Boyacá, Cundinamarca, Antioquia, Huila, Quindío, Risaralda Cauca, Valle del Cauca, Santander y Nariño.

El incremento del área bajo cubierta en la producción de hortalizas está impulsado por las ventajas adicionales que genera el uso de invernaderos, tales como el incremento de la producción y la protección de los cultivos a fenómenos climáticos como precipitación y fuertes vientos. Adicionalmente, en áreas marginales se hace posible el establecimiento de cultivos debido a las mejoras que se obtienen en las condiciones climáticas (Bojacá et al., 2009).

## <span id="page-25-0"></span>**1.4 Ventilación natural.**

La ventilación natural es el método de control climático predominante en los invernaderos colombianos y en otras regiones de condiciones climáticas favorables (control de clima pasivo). La principal ventaja de este método de enfriamiento es la reducción de costos de operación de un invernadero ya que no requiere de energía artificial para su funcionamiento (Baptista et al., 2001). Esta es la principal razón para que predomine en países donde los horticultores no poseen los recursos para equipar los invernaderos con los sistemas asociados necesarios para tener control total del microclima generado (control de clima activo).

Este método de ventilación natural depende de dos fuerzas impulsoras: la convección forzada o ventilación dinámica causada por la acción del viento exterior y la convección libre o ventilación térmica vía flotabilidad causada por la diferencia de temperaturas entre el exterior y el interior del invernadero (Boulard et al., 1996; Coelho et al., 2006). La ventilación dinámica tiene una relación directamente proporcional con la velocidad del viento exterior y el área del sistema de ventilación. Un aumento o disminución de estos factores repercutirá positiva o negativamente sobre el valor de la ventilación. Por el contrario, la ventilación térmica aumenta en función del aumento del gradiente térmico entre el interior y exterior del invernadero o caso contrario disminuye con la reducción de éste (Katsoulas et al., 2006). La ventilación térmica es la responsable del movimiento de aire en el interior del invernadero en condiciones de cero viento o cuando los sistemas de ventilación lateral y frontal se encuentran cerrados. Este movimiento se genera a partir de

un cambio de densidad en el aire en función de la temperatura lo cual genera un movimiento vertical hacia la zona de la cumbrera del invernadero conocido como efecto chimenea.

Un incremento en el área de ventilación genera un efecto positivo en la ventilación general de los invernaderos, por lo que se recomienda instalar mayores áreas de ventilación en invernaderos altos o de gran volumen. Sin embargo, estos invernaderos por su alto valor de inercia térmica son menos susceptibles a cambios bruscos de temperatura. Para estos invernaderos se requiere de mayores áreas de ventilación con el fin de conseguir tasas de ventilación adecuadas. El aumento de las áreas de ventilación toma cada vez más importancia debido al uso de mallas anti insectos de baja porosidad en las ventanas del invernadero las cuales pretenden evitar el ingreso de plagas (Teitel et al., 1998), fundamentalmente las transmisoras de virus como mosca blanca (*Trialeurodes vaporariorum*) y trips (*Frankliniella occidentalis*) (Bethke, 1994; Bethke y Paine, 1994). La adopción de estos sistemas protegen los cultivos y reducen el uso de plaguicidas pero a su vez dificultan el proceso de ventilación generando un incremento en la temperatura interna del invernadero (Kittas et al., 2002).

La ventilación natural es un proceso que influye directamente en el clima interior del invernadero (Bailey, 1995; Kittas et al., 1996; Mistriotis et al., 1997) por lo que es un factor determinante a la hora del diseño de la estructura. Un diseño adecuado de los sistemas de ventilación puede mejorar tanto el control climático como el uso de la energía (de Jong y Bot, 1992; ASHRAE, 1993; Mistriotis et al., 1997), lo cual impacta directamente en el crecimiento y desarrollo de los cultivos (Bot, 1983; Castilla, 1994; Kittas et al., 1997). Por lo tanto existe la necesidad de diseñar sistemas de ventilación eficientes, partiendo desde la perspectiva que esta eficiencia depende de factores tales como: velocidad y dirección del viento, diferencias entre la temperatura exterior e interior del invernadero, diseño del invernadero y la presencia o no de cultivos (Ould-Khaoua et al., 2006).

La ventilación afecta la temperatura interna del invernadero de forma tal que en horas de alta radiación se hace necesario circular aire del exterior hacia el interior del invernadero en forma homogénea con el fin de controlar los excesos de temperatura. Este movimiento del flujo de aire debe permitir además el intercambio de masa y de calor entre las plantas del cultivo y el aire circulante en el invernadero (Bailey, 2000). Otro factor que afecta la temperatura del aire en el interior del invernadero es el valor de la temperatura del aire exterior. En periodos o en climas cálidos, la temperatura interior suele superar el umbral máximo biológico de los cultivos ocasionando pérdidas en rendimiento y calidad de estos (Ali et al., 1990). De manera similar, una inadecuada ventilación puede generar excesos de temperatura y problemas asociados a dichos excesos térmicos tales como estrés hídrico de las plantas, problemas de cuajado y rajado de frutos, entre otros.

De otra parte, la ventilación natural ayuda a evacuar los excesos de humedad y así evitar su acumulación sobre la superficie de la cubierta lo cual genera condensación y posterior goteo sobre el cultivo provocando la aparición de enfermedades (Hand, 1984; Mistriotis et al., 1997). Esta acumulación de agua en la cubierta puede provocar una disminución en la transmisión de radiación solar con la consecuente pérdida de producción si la condensación se presenta en forma de gotas (Jaffrin y Makhlonf, 1990). Otros problemas reportados originados por los excesos de humedad pueden originar deficiencias minerales en los cultivos (Lorenzo, 1994; Mistriotis et al., 1997) como consecuencia de restricciones en la transpiración (Stanghellini y van Meurs, 1992; Holder y Cockshull, 1990).

La falta de ventilación incide también negativamente en la composición del aire interior, principalmente al producirse déficits en la concentración de CO<sub>2</sub> (Hand, 1984; Lorenzo et al., 1990; Lorenzo, 1994). Esto se debe a que la entrada de aire externo es la principal fuente de  $(CO<sub>2</sub>)$  de los cultivos en los invernaderos que no cuentan con una fuente de enriquecimiento carbónico, tal es el caso de las estructuras colombianas.

## <span id="page-27-0"></span>**1.5 Índices y medidas de ventilación**

Existen diferentes índices de medida básicos para evaluar la ventilación de los invernaderos. Estos índices pueden estar definidos en función del volumen de aire encerrado dentro del invernadero, como en el caso del índice de renovación (N), o en función del área de suelo cubierta por el invernadero para el caso de la tasa de ventilación (G). El índice de renovación se expresa mediante la siguiente ecuación:

$$
N=\frac{Q}{VI}
$$
 (1.1)

Donde N (s<sup>-1</sup>) se define en función de la razón entre el caudal de flujo de aire por unidad de tiempo (Q, m<sup>3</sup> s<sup>-1</sup>) y el volumen de aire encerrado en el invernadero (VI, m<sup>3</sup>). La ecuación que define tasa de ventilación es la siguiente:

$$
G=\frac{Q}{AI}
$$

Donde G (m s<sup>-1</sup>) depende del caudal de flujo de aire por unidad de tiempo (Q, m<sup>3</sup> s<sup>-1</sup>) y del área cubierta por el invernadero (AI, m<sup>2</sup>).

### <span id="page-28-0"></span>**1.6 Métodos de estudio de la ventilación natural en invernaderos.**

El estudio de la ventilación natural de invernaderos se puede enfocar desde dos perspectivas fundamentales; la teórica y la práctica. La primera se basa principalmente en modelos matemáticos que incluyen diferentes principios físicos actuando separadamente o en conjunto, tales como: la flotabilidad del aire producida por el cambio de densidad al aumentar la temperatura o el efecto dinámico generado por la presión del aire. Estos principios básicos permitieron el desarrollo de modelos que fueron inicialmente planteados para estudiar el fenómeno en edificaciones urbanas e industriales (Down et al.,1985; Zhang 1989) y que han sido parte importante del desarrollo de metodologías prácticas de lo que existe actualmente para el estudio de la ventilación natural en invernaderos.

Por otra parte la experimentación por medio de métodos directos (anemometría) o indirectos (balance de masa y energía) ver (Tabla 1-1), permite comprender y analizar de forma más adecuada el fenómeno de la ventilación natural (intercambio de aire del exterior al interior del invernadero). Adicionalmente, la experimentación es parte fundamental para la validación de los estudios teóricos debido a que permite la generación de soluciones de carácter cualitativo y cuantitativo dependiendo del método experimental empleado.

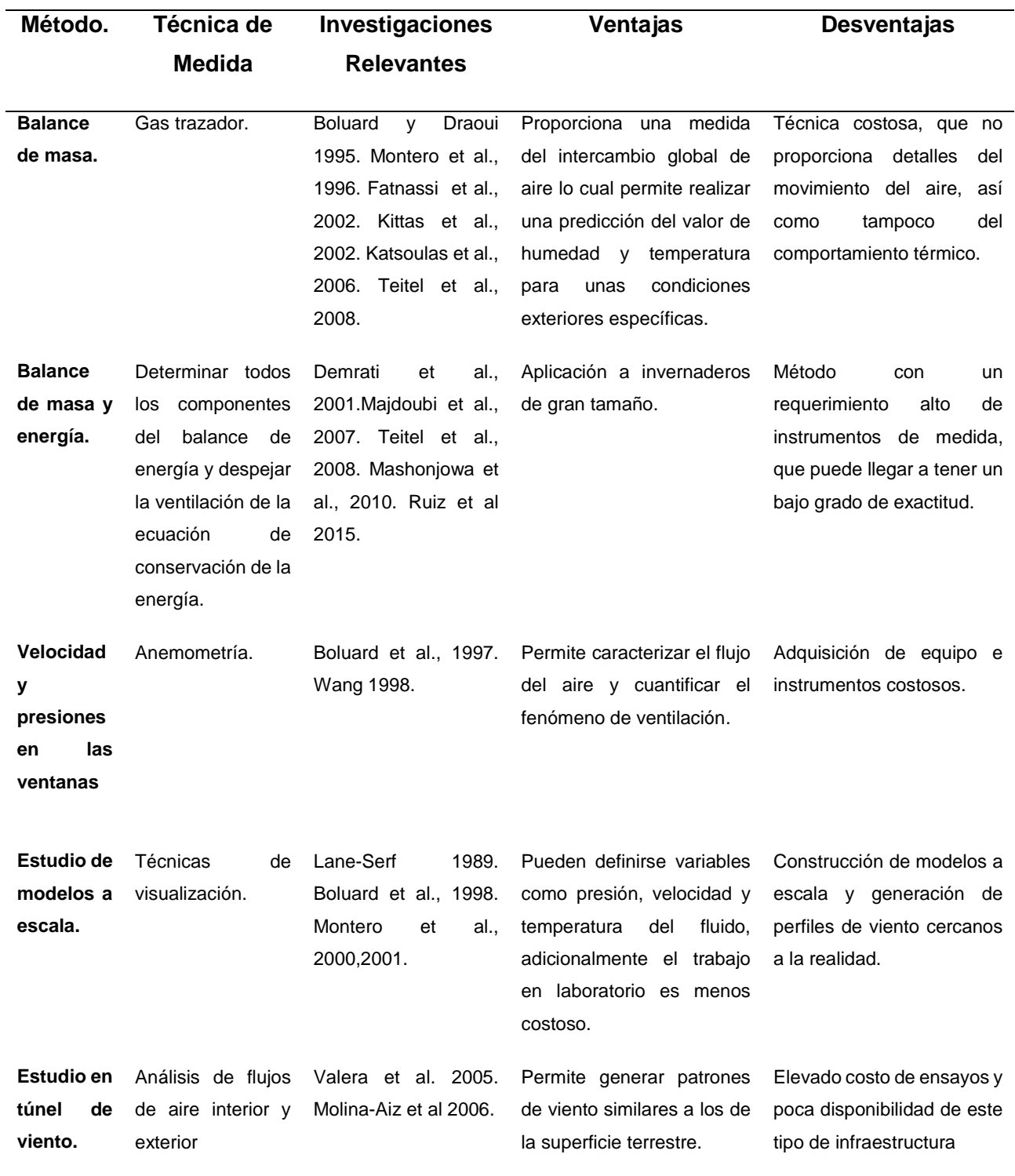

<span id="page-29-0"></span>**Tabla 1-1:** Principales técnicas de medición de la ventilación en invernaderos.

De acuerdo a lo observado en la Tabla 1-1, se puede concluir que no existe un método único de estudio de la ventilación de invernaderos (Baeza. 2007), y los avances en diseño y estudios de sistemas de ventilación provienen del continuo uso y desarrollo de cada uno de los métodos mencionados.

## <span id="page-30-0"></span>**1.7 Variables ambientales directamente relacionadas con el comportamiento microclimático del invernadero y la producción de los cultivos**

El desarrollo de plantas cultivadas depende principalmente de la interacción entre factores bióticos, abióticos, las características genéticas de cada especie vegetal y los manejos agronómicos durante el ciclo productivo (Villagrán y Alvarado 2014). Los factores bióticos en general, se abordan desde las relaciones sinecológicas entre los organismos con la planta. Dentro de los factores abióticos importantes se encuentra el clima, influenciado por factores atmosféricos, geográficos y termodinámicos, que determinan variables como la humedad relativa, la radiación, la temperatura, el viento, concentración de  $CO<sub>2</sub>$ , entre otras. Las anteriores variables y relaciones, influencian procesos fisiológicos básicos como la absorción y distribución de agua y minerales, la fotosíntesis y la respiración (Lorenzo, 2012). A corto plazo, la producción depende de la disponibilidad de fotoasimilados para la formación de masa seca, y a largo plazo de la acumulación y distribución de masa seca hacia los vertederos (Challa et al., 1995).

### <span id="page-30-1"></span>**1.7.1 Radiación solar**

La radiación solar es la principal fuente de energía en los invernaderos colombianos. La cantidad de radiación que es captada por el invernadero se ve influenciada por factores externos y por especificaciones propias de este. Los factores externos más relevantes son el estado del tiempo, la época del año y la hora del día. Dentro de las especificaciones del invernadero intervienen la localización, la orientación, la geometría, el material y las propiedades ópticas de la cubierta (Montero 2012). La radiación incide directamente sobre el microclima del invernadero alterando el comportamiento térmico del aire interno debido principalmente a procesos de transferencia de calor por conducción y convección. Además, la radiación solar cumple un papel primordial en el proceso de fotosíntesis de las plantas. La radiación fotosintéticamente activa (PAR) que es utilizada por las plantas en la fotosíntesis es uno de los principales determinantes de los rendimientos de los cultivos.

Altos niveles de radiación PAR asociados a altas concentraciones de dióxido de carbono (CO2) y temperaturas óptimas generan un activo crecimiento vegetal (Iglesias y Muñoz, 2007; Fidaros et al., 2010).

La cantidad de radiación incidente en cultivos protegidos es más baja en comparación con cultivos a campo abierto, valores de radiación bajos influenciados principalmente por factores como: geometría de la cubierta, pérdidas debidas a la reflexión y absorción del material de cubierta y de los elementos estructurales que componen el invernadero, (estas reducciones pueden llegar a ser de alrededor del 30 al 50%). Las propiedades de los materiales de cubierta y del material opaco que estructura el invernadero están definidas por las leyes ópticas de reflexión, absorción y transmisión (Hernández, 2001).

Adicionalmente la edad y la falta de mantenimiento del material de cubierta van reduciendo progresivamente su capacidad de transmisión de radiación. La suciedad y el acumulamiento de polvo en climas secos y de poca pluviosidad pueden llegar a ocasionar pérdidas de transmisión de radiación de la cubierta cercanas al 30% (Lorenzo, 2012). Este porcentaje puede aumentar progresivamente a medida que trascurre el tiempo y el material de cubierta va perdiendo sus propiedades físicas y ópticas.

### <span id="page-31-0"></span>**1.7.2 Temperatura**

El balance de energía de un invernadero pasivo depende de los aportes y de las pérdidas de calor que tenga el sistema (Ferrato, 2002). El comportamiento térmico del volumen de aire encerrado bajo una estructura de invernadero varía según la cantidad de radiación solar que este reciba, su hermeticidad e inercia térmica pero principalmente de la eficiencia del sistema de ventilación.

El control de la temperatura en los invernaderos colombianos toma relevancia en días calurosos de alta radiación donde se hace necesario evacuar los excesos térmicos producidos al interior, donde llegan alcanzarse temperaturas cercanas o superiores a 45°C (Bojacá, 2009) valores que ocasionan desordenes fisiológicos en las plantas (Sato et al., 2000). Adicionalmente, estos periodos de alta radiación suelen generar condiciones nocturnas secas y despejadas que hacen que la temperatura alcance valores cercanos o por debajo de 0°C produciéndose el fenómeno de helada en el ambiente exterior y por ende si el invernadero no cuenta con sistemas de calefacción pasiva en el interior de este también se produce dicho fenómeno que limita la producción de los cultivos de forma parcial y dependiendo de su intensidad y duración puede provocar la pérdida total del cultivo, adicionalmente bajo las condiciones de clima ya mencionadas suele presentarse el fenómeno de inversión térmica en el aire interior del invernadero, fenómeno que se caracteriza por que en el interior del invernadero la temperatura del aire es menor a la temperatura del aire exterior.

De acuerdo a lo reportado por Nisen et al. (1998) para cultivos bajo invernadero y a campo abierto se hace necesario conocer los siguientes valores de temperatura:

- A) Temperatura mínima letal, la cual indica daños irreversibles en la planta.
- B) Temperaturas máximas y mínimas biológicas, en las cuales las plantas se pueden desarrollar.
- C) Temperatura óptima para el día y la noche

En la Tabla 1-2 se presentan los valores para algunos cultivos hortícolas y ornamentales de corte.

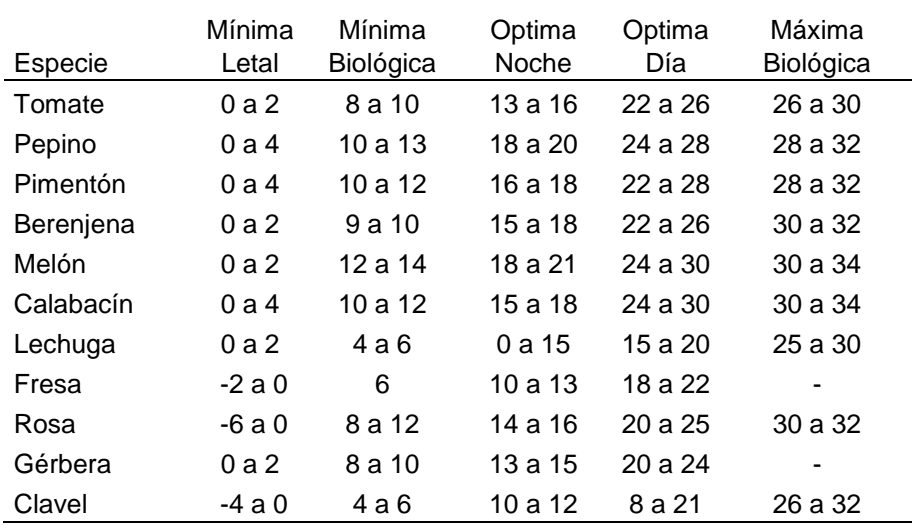

<span id="page-32-1"></span>**Tabla 1-2 :** Niveles de temperatura (ºC) óptimos para especies cultivadas bajo invernadero

**Fuente:** adaptada de Tesi (1972).

### <span id="page-32-0"></span>**1.7.3 Humedad relativa**

La humedad relativa indica el contenido de vapor de agua en el aire a una temperatura determinada como porcentaje de la capacidad máxima en la saturación. La Tabla 1-3 presenta los valores óptimos de estudios realizados para cultivos bajo invernadero. Esta variable es inversamente proporcional a la temperatura. A mayor temperatura, mayor volumen y mayor capacidad de retener vapor de agua (Razón de humedad) y menor humedad relativa, para una masa constante de aire (Roy y Boulard, 2005).

El control de esta variable es de suma importancia puesto que valores menores al 50% aumentan la tasa de transpiración de los cultivos generando condiciones de estrés hídrico que limitan la productividad final de esos cultivos (Seginer, 2002). Valores superiores al 90% incrementan el riesgo de incidencia de enfermedades principalmente de hongos al aumentar la posibilidad de que se produzca condensación sobre el cultivo, propician la disminución de la tasa de transpiración, disminución de transporte de iones hacia la zona de crecimiento, desequilibrio hormonal y abortos florales por apelmazamiento de polen. Estas alteraciones pueden incidir en el crecimiento y desarrollo así como provocar morfologías anormales y fisiopatías.

Desde el punto de vista fisiológico es más útil trabajar en términos de déficit de saturación o déficit de presión de vapor (DPV) (Castilla, 2007). El DPV representa la diferencia entre la capacidad de humedad máxima y el contenido real. Cada vez se emplea más este parámetro para los efectos de control climático, sustituyendo a la humedad relativa (Hernández, 2001).

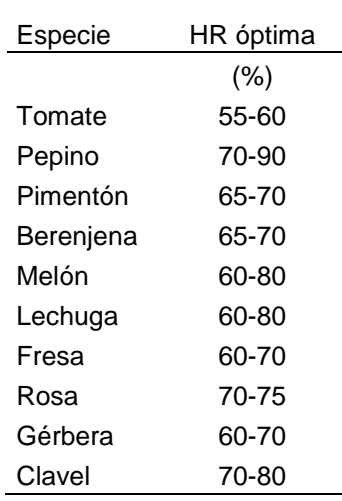

<span id="page-33-0"></span>**Tabla 1-3:** Niveles de humedad relativa óptimos para especies cultivadas bajo invernadero

**Fuente:** adaptada de Tesi (1972).

#### <span id="page-34-0"></span>**1.7.4 Dióxido de carbono (CO2)**

El dióxido de carbono (CO<sub>2</sub>) es un elemento presente naturalmente en la atmósfera, su importancia radica por ser un elemento esencial para el proceso de fotosíntesis. Los niveles de  $(CO<sub>2</sub>)$  presentes en la atmósfera están cercanos a los 350 ppm. En los invernaderos con dificultades de ventilación las concentraciones de  $(CO<sub>2</sub>)$  son muy variables y en ocasiones su valor está por debajo del presente en la atmósfera. Lo anterior se debe principalmente a que invernaderos pasivos que no cuentan con sistemas de enriquecimiento carbónico en horas de alta radiación el cultivo fija el  $(CO<sub>2</sub>)$  para su proceso de fotosíntesis, con lo cual los niveles de  $(CO<sub>2</sub>)$  descienden a valores inferiores a los presentados en el aire externo debido principalmente a un pobre intercambio de aire entre el interior y el exterior del invernadero.

Investigaciones han encontrado que un aumento o una disminución de los niveles de  $(CO<sub>2</sub>)$ repercuten sobre la productividad de los cultivos. Bajo condiciones de invernadero, niveles entre 1000 y 2000 ppm tienen una influencia directa sobre la tasa fotosintética aunque no deben superarse valores de 3000 ppm los cuales generan toxicidad en algunos cultivos (Casanova et al., 2008). Niveles de  $(CO_2)$ , como los presentados en la Tabla 1-4, aumentan la productividad de los cultivos. En los últimos años, principalmente en países de la cuenca mediterránea, se ha trabajado en el enriquecimiento carbónico artificial del aire en el interior de los invernaderos. Los resultados de diversos estudios han reportado aumentos de producción entre el 15 y 40% en comparación con cultivos establecidos en invernaderos sin fertilización carbónica (Sánchez-Guerrero, 2009; Alonso, 2011; Lorenzo, 2012). Este aumento de producción se observó principalmente en número y tamaño de frutos, fisiológicamente también se pudo observar que las plantas en estas condiciones presentaron mayor eficiencia en el uso de fertilizantes y agua (Lorenzo, 2012).

<span id="page-34-1"></span>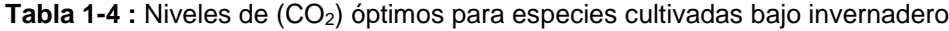

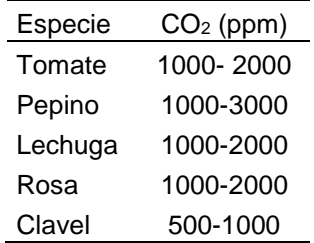

**Fuente:** adaptada de Tesi (1972).

### <span id="page-35-0"></span>**1.7.5 Velocidad y dirección del viento**

El comportamiento del viento en sus dos componentes (velocidad y dirección) tiene una fuerte influencia en varios aspectos del cultivo bajo invernadero, entre los cuales se pueden mencionar:

- El proceso de ventilación natural tiene una relación directa.
- Influye en aspectos micro climáticos de importancia para el cultivo, como lo son la evapotranspiración y la demanda de agua de las plantas
- La estabilidad estructural de los invernaderos depende en gran medida de la intensidad y dirección de los vientos incidentes.
- Es un parámetro de diseño que puede ser usado como criterio para decidir la orientación de las estructuras de invernadero.

## <span id="page-35-1"></span>**1.8 Tipos y características básicas de los invernaderos colombianos**

Los invernaderos colombianos pueden definirse como estructuras con cubierta de plástico y sistemas de ventilación natural en: 1) la zona de la cumbrera denominada ventana cenital fija y 2) las paredes exteriores, denominadas ventanas laterales frontales, (Figura 1-2).

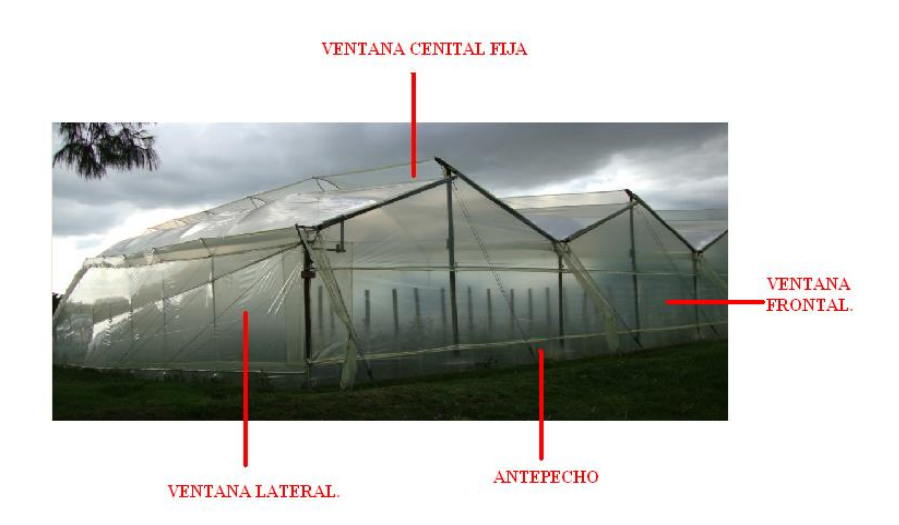

<span id="page-35-2"></span>**Figura 1-2:** Áreas de ventilación de un invernadero colombiano.
Marco teórico 39

A pesar del área existente cultivada bajo cubierta en el país, son aun pocos los estudios referentes al tipo de estructuras de invernadero existentes y su comportamiento climático. En orden cronológico, el trabajo realizado por Acuña et al. (2004a) fue la primera caracterización de los invernaderos colombianos usados para la producción de flores de corte, encontrando que en Colombia existen tres tipos de estructuras de invernaderos. El primero y más extendido es el tradicional de madera, establecido en un 64% del área total de estudio. El segundo tipo está conformado por el tradicional metal-madera y el flexon, cada uno con un porcentaje cercano al 10%; y en la última tipología se encuentran modelos como el espacial, espacial millenium, multitunel, colgante y tándem cada uno de estos con porcentajes menores al 5%.

Este estudio concluyó que el invernadero tradicional, el más antiguo debido a su utilización en la floricultura colombiana, es un invernadero de bajo costo que no ofrece las mejores condiciones micro climáticas para el desarrollo de los cultivos. De los invernaderos del segundo tipo se concluyó que son adaptaciones del primero buscando una mayor durabilidad de la estructura usando materiales más resistentes y de mayor vida útil. Los invernaderos del tercer tipo presentan un avance de diseño, buscan aumentar la inercia térmica, los índices de ventilación y mejorar el control climático mediante el uso de diferentes sistemas o equipos auxiliares. Estas adaptaciones de equipos están determinadas principalmente por el tipo de estructura que conforma el invernadero, puesto que si la estructura no tiene las condiciones de diseño y materiales estructurales apropiados, difícilmente un sistema con un nivel tecnológico alto puede ser implementado. En el medio nacional el invernadero tradicional solo permite la mecanización razonable de la apertura y cierre de las áreas de ventilación (Acuña et al., 2004a).

La metodología desarrollada en el trabajo de Acuña et al. (2004b), consistió en realizar un montaje experimental de un invernadero tradicional a escala 1:10, donde por medio de imágenes digitales se analizó el proceso de ventilación natural. Los resultados indicaron que una disminución del 25% del área de ventilación lateral, disminuyen las renovaciones de aire en un 30%. A menor ventilación se presentan mayores incrementos de temperatura en el interior del invernadero. Esto fue luego probado por Ortiz y Acuña (2005), quien mediante modelación con herramientas computacionales CFD encontró que las renovaciones de los invernaderos utilizados en cultivos de flores en condiciones de la sabana de Bogotá fueron de entre 4.4 ren/h y 27.54 ren/h. Estos valores son indicativos

de ventilación ineficiente, ya que la recomendación para un invernadero ventilado naturalmente, es de un índice de renovación superior a los 40 ren/h (Montero, 2006; ASAE, 1991).

El trabajo más reciente fue desarrollado por Bojacá et al. (2008) donde se realizó una caracterización del comportamiento micro climático de dos invernaderos uno automatizado con ventilación cenital enrollable y otro con ventilación cenital fija equipado con ductos inflables que permiten el cierre de esta apertura. De este trabajo de investigación se pudo establecer que en el interior de los invernaderos existe una heterogeneidad de variables como temperatura y DPV (déficit de presión de vapor), donde la zona central de los dos invernaderos fue la más caliente y con mayor contenido de vapor de agua. En la medida en que aumentaba la radiación había una mayor variabilidad climática dentro del invernadero no automatizado.

Durante las últimas dos décadas, en la producción bajo invernadero y principalmente en el cultivo de flores se realizaron avances tecnológicos en algunos aspectos como la introducción de variedades de alto rendimiento, el manejo de cultivos sin suelo, el uso del riego y fertirriego automatizados, la recirculación de nutrientes y el perfeccionamiento de las prácticas culturales (SIC 2014). Sin embargo, aún siguen existiendo puntos críticos que limitan la productividad y afectan la calidad, como el ataque permanente de patógenos. Esto se debe en gran medida a la carencia de tecnologías eficaces para controlar las condiciones dentro de los invernaderos, como la humedad ambiental, la temperatura, la ventilación y la luminosidad. Los factores climáticos más críticos para la floricultura colombiana en invernadero son la alta humedad relativa y la baja ventilación. Una consecuencia de lo anterior es el permanente ataque de patógenos como el mildeo velloso (*Peronospora sparsa*) y *Botrytis cinerea*, hongos que afectan el cultivo de rosa generalmente.

Teniendo en cuenta que la rosa ocupa el 33% del área sembrada (Asocolflores, 2014), es un producto de alto valor en el mercado, y tanto su producción como calidad están en constante riesgo debido a los ataques de patógenos. La principal estrategia de control para estos patógenos limitantes ha sido el uso de fungicidas. Sin embargo, esta práctica acarrea altos costos, no ofrece una solución completa e implica diferentes riesgos con respecto al ambiente, la salud humana y a las mismas plantas. A propósito, la optimización de las condiciones climáticas dentro del invernadero ofrece una alternativa de alta eficacia para el control de estos problemas.

Las características de los invernaderos empleados para la producción de hortalizas son similares a las que tienen aquellos que se emplean para la producción de ornamentales. Son entonces estructuras de bajo costo y bajo nivel tecnológico que en su mayoría no disponen de sistemas de control activo de clima. Esta limitación para controlar factores climáticos contrasta con los objetivos de la agricultura protegida, en la cual, uno de los principios es aumentar el grado de control sobre los procesos biológicos (Cooman, 2002). Uno de los principales problemas en algunas zonas productoras de hortalizas bajo invernadero son las bajas temperaturas durante la noche. Estas se deben, en primer lugar, a las condiciones climáticas externas locales que se presentan en las horas nocturnas y en segundo lugar, a la limitada capacidad que tienen los invernaderos para almacenar el calor capturado durante el día el cual se pierde en un proceso muy acelerado en las primeras horas de la noche (Teitel et al., 2009). Estas bajas temperaturas limitan la producción potencial del cultivo debido a que la tasa de desarrollo de muchos procesos biológicos se ve afectada por esta variable (Trudgill et al., 2005; Bojacá et al., 2012).

# **1.9 CFD enfocado al estudio en invernaderos**

La dinámica de fluidos computacional (CFD), puede ser considerada una alternativa de estudio de la ventilación natural en invernadero, con la claridad que no debe dejarse de lado la teoría y la experimentación desarrollada a la fecha.

La utilización de esta metodología en el campo investigativo de la agricultura protegida ha tenido en las últimas décadas un crecimiento exponencial (Norton et al., 2007). Los diversos estudios consultados han incluido la investigación en las siguientes temáticas:

- Validación de estudios experimentales realizados en campo o en modelos a escala evaluados en el túnel de viento
- Estudio de la ventilación en invernaderos con la presencia o no del cultivo, diferentes velocidades de viento y configuraciones de ventilación
- Diseño u optimización de los sistemas de ventilación
- Estudio del comportamiento microclimático de los invernaderos
- **Estudio de la dispersión de agentes químicos, esporas de hongos y (CO<sub>2</sub>), causada** por la ventilación del invernadero
- Estudio del clima nocturno

 Evaluación de sistemas de calefacción, sistemas de ventilación mecánica y sistemas asociados para el uso de energías sostenibles

Los estudios basados en CFD se desarrollaron a partir de los primeros trabajos de Okushima et al. (1989), quienes a partir del estudio de un invernadero tipo Venlo de una sola capilla equipado con sistemas de ventilación lateral y cenital estudiado inicialmente por Sase et al. (1984), analizaron mediante un ensayo de túnel de viento el comportamiento de un modelo de invernadero construido a escala 1:10. Okushima et al. (1989) utilizaron las herramientas CFD para realizar una validación cualitativa y cuantitativa de información recopilada en campo de los patrones de flujo de aire al interior del invernadero. Estos autores reportaron que el modelo de turbulencia k-ε puede ser usado para modelar la ventilación natural en invernaderos, obteniendo patrones de flujo de aire mediante CFD similares a los resultados experimentales. Este proceso de utilizar CFD para validar experimentos en campo fue replicado en trabajos posteriores (Mistriotis et al., 1997 a, b, c; Boulard et al.,1997 a, b; Haxaire et al., 1998 a, b: Boulard et al.,1999; Lee y Short., 2000; Shklyar y Arbel, 2000; Al Arifi et al., 2001; Reichrath y Davies, 2001; Lee et al., 2003; Mistriotis y Briassoules 2005; Ortiz et al., 2005; Ould Khaoua et al., 2006; Rico, 2006; Rico et al., 2006; Nebbali et al., 2006a; Lee et al., 2006). En estos trabajos se adicionaron otras variables de análisis entre las que se pueden nombrar los patrones de distribución de temperatura, presión en el interior del invernadero y en el exterior de este, tasas de ventilación e índices de renovación causados por el efecto combinado de la acción del viento (efecto eólico) y la flotabilidad del aire interior (efecto térmico) así como análisis de sensibilidad causados por el uso de diferentes modelos de turbulencia. Este avance en los modelos CFD se obtuvo gracias al desarrollo computacional generado en la industria tecnológica. Dentro de los resultados más importantes encontrados en estos estudios se pueden destacar:

- Similitud cuantitativa de los valores de velocidad de viento y distribución térmica en el interior del invernadero entre los datos experimentales de campo y los modelados mediante CFD
- Se reportó una disminución en la velocidad del flujo de aire a medida que éste va fluyendo a lo largo de la geometría del invernadero debido a las fuerzas de fricción

- El ancho de los invernaderos tipo capilla ventilados naturalmente no debe superar una longitud de 50 metros
- Una mayor área de ventilación cenital genera mejores índices de renovación para distintas direcciones de viento

Otros trabajos realizaron sus estudios para determinar el efecto en los índices de renovación y las tasas de ventilación en función de variables como: velocidad y dirección del viento exterior, diferentes configuraciones de ventilación lateral y cenital y porcentaje de aperturas de ventilación lateral y cenital. Estos trabajos tenían como similitud el modelado en 2D (Kacira et al., 1998; Lee y Short, 1999; Bartzanas et al., 2002; Campen y Bot., 2003; Baeza et al., 2009). Todos los trabajos mencionados anteriormente no incluyeron el cultivo en el análisis del fenómeno de ventilación.

Haxaire et al. (2000) realizaron la primera aproximación incluyendo en el modelo CFD al cultivo como medio poroso (modelando la pérdida de la velocidad y la cantidad del flujo de aire por la fricción con el cultivo mediante la ecuación de Bernoulli) sin considerar el intercambio gaseoso entre el cultivo y el aire interior del invernadero. Adicionalmente, este trabajo se realizó con un modelo en 3D considerado como túnel de viento en realidad virtual. Por medio de las soluciones obtenidas de estos modelos 3D es posible conocer el comportamiento de las variables estudiadas en toda el área al interior del invernadero.

Posterior a este trabajo Molina-Aiz et al. (2004) realizaron una simulación con y sin cultivo de un invernadero tipo Almería. Majdoubi et al. (2009) realizaron la simulación de un invernadero de gran tamaño ubicado en la costa sur de Marruecos. Este trabajo realizado en 3D incluye en el modelo intercambios de radiación desde la cubierta de plástico, influencia dinámica de las mallas anti insectos y del cultivo de tomate (medio poroso), intercambios de calor sensible y latente entre el aire del invernadero y las plantas de tomate. Las principales conclusiones de estos trabajos fueron las siguientes:

 El uso de modelos CFD en 2D, permite una aproximación adecuada al comportamiento real de los invernaderos. Esto fundamentado por la existencia de ejes de simetría en los invernaderos reales. El uso de modelos 2D genera un ahorro en tiempo y gasto computacional de las simulaciones realizadas.

- La velocidad del viento tiene una fuerte influencia sobre las tasas de ventilación finales.
- La presencia de cultivo o de mallas móviles en el interior del invernadero reducen gradualmente la velocidad del flujo de aire en el interior de este.
- En invernaderos equipados con mallas anti-insectos se incrementan los gradientes térmicos.
- En modelos de invernadero tipo Almería las ventanas cenitales son de gran importancia para una eficiente ventilación.
- Las simulaciones 3D permiten observar los patrones de flujo de aire y en función de estos se puede realizar un diseño adecuado de la ubicación de las hileras de cultivo buscando maximizar el movimiento del flujo de aire en el interior del invernadero.

La aplicación de CFD al diseño y optimización de invernaderos ha cobrado gran importancia en los últimos años y, hoy en día, es una herramienta utilizada para el análisis de invernaderos de grandes dimensiones cada vez más complejos y que incorporan la interacción del cultivo con el microclima del invernadero (e.g. Fatnassi et al., 2006)*.* Los modelos simples de CFD que consideran el movimiento de un flujo de aire dentro de un invernadero vacío en condiciones isotérmicas siguen siendo los más utilizados. Estos modelos buscan encontrar índices de renovación y tasas de ventilación utilizando como parámetros de diseño el área y orientación de las ventanas cenitales, disposición y área de las ventilaciones laterales y frontales, geometría del invernadero en especial de la cumbrera, en función de diferentes velocidades y dirección del viento (Baeza et al., 2004a; Campen, 2004). Los estudios realizados se han aplicado a invernaderos en zonas tropicales (Bartzanas et al., 2004; Romero et al., 2006), invernaderos multitúnel (Kacira et al., 2004), invernaderos tipo Venlo (Baeza, 2004b, 2006, 2007; Molina-Aiz 2005, 2006; Ould Khaoua et al., 2006) así como a invernaderos tipo parral y multicapilla. Estos estudios concluyeron lo siguiente:

 La ventilación aumenta conforme crece la pendiente del techo hasta los 25 grados en invernaderos tipo parral, mientras que para pendientes superiores el aumento de ventilación fue mínimo.

- Se debe realizar un estudio minucioso del flujo de aire al interior del invernadero y así poder determinar el tipo de configuración y orientación de las ventanas y si estas deben ubicarse a barlovento (de cara al viento incidente) o a sotavento (de espaldas al viento incidente).
- La heterogeneidad climática en el interior del invernadero principalmente en el nivel de las plantas debe ser investigada a fin de definir la mejor configuración de la ventilación.
- Maximizar la tasa de renovación del aire no siempre conduce a una mejor condición climática dentro del invernadero, principalmente al nivel de las plantas.

La evaluación del comportamiento climático de los invernaderos por medio de modelos 3D ha sido abordada en diversos trabajos (Fatnassi et al., 2003, 2004, 2006; Valera et al., 2004; Boulard et al., 2008; Keesung et al., 2008; Tong et al., 2009). Estos estudios reportaron una reducción significativa de las tasas de ventilación causada por la presencia de cultivo generando un aumento en los niveles de temperatura y humedad en el interior del invernadero evaluado. Teitel et al. (2008a) reportaron gradientes térmicos y de humedad en el perfil vertical al interior de los invernaderos influenciados por el movimiento del flujo de aire interior y la radiación solar incidente. En estos trabajos puede encontrarse además el uso del modelo de radiación DO (modelo de orden discreto) permitiendo variar la temperatura del aire externo en función de la radiación. Fidaros et al. (2010) reportaron que el campo interno térmico está determinado por la convección inducida del aire externo excepto en la cubierta y en los bordes del suelo donde el flujo de aire que ingresa del exterior es débil. El uso del modelo de radiación DO también permitió el estudio del clima nocturno resultado de esto puede encontrarse el trabajo realizado por Iglesias et al. (2009), en este trabajo se analizó el clima nocturno y los flujos de energía de un invernadero pasivo en el norte de la Patagonia en tres condiciones nocturnas y dos tipos de cubiertas. El empleo del modelo de simulación permitió comparar las distintas estrategias pasivas de ahorro energético, mostrando el efecto positivo de aumento de la temperatura del aire mediante el empleo de doble cubierta de techo. Aun así los trabajos de estudio del clima nocturno mediante esta técnica aún son escasos. Montero et al (2013) realizaron un estudio mediante una simulación 2D de un invernadero pasivo, evaluando tres escenarios posibles de un invernadero sin calefacción con la finalidad de evaluar el uso de una cortina externa y una cortina interna encontrando que en noches despejadas y secas se presentaba el fenómeno de inversión térmica en los tres escenarios evaluados,

adicionalmente este trabajo genera las bases necesarias para realizar el estudio del clima nocturno de invernaderos equipados con calefacción. Montes et al. (2014) desarrollaron un trabajo basado en un modelo 3D para evaluar el comportamiento térmico nocturno de un invernadero mexicano, encontrando que el comportamiento térmico del invernadero con ventanas cerradas mostró una inversión térmica promedio de 3.1*°K*; con ventanas abiertas el modelo CFD predijo una inversión térmica de 0.8*°K*. La apertura de ventanas permitió la circulación del aire, lo cual equilibró la temperatura interior con la exterior.

Otros trabajos referentes a esta condición de clima nocturno son los de Montero et al. (2004) y Bournet (2006), quienes analizaron la perdida de calor nocturna en función de las perdidas radiativas y convectivas de la cubierta y el efecto del uso de una cubierta térmica.

Un avance más en el desarrollo de los modelos de simulación CFD permitió la utilización de métodos numéricos acoplados mediante la creación de códigos en lenguaje C++ a la solución matemática del modelo CFD, buscando encontrar una aproximación a la dispersión de un gas trazador ( $N_2O$ ). Con esta finalidad, trabajos posteriores estudiaron la dispersión de plaguicidas en el área confluente del invernadero. En el trabajo de Boulard et al. (2008), se logró simular la dispersión de esporas de *Botritys cinerea* en el interior del invernadero encontrando que dos tercios del total de inóculo se producen en el interior del invernadero.

Así mismo la evaluación de sistemas adicionales de control de clima toma relevancia ejemplo de esto es el trabajo realizado por Couto et al. (2012). Estos autores analizaron un sistema de calefacción mediante CFD demostrando que existe una relación directa entre el aumento térmico del aire interior del invernadero y de carga térmica aportada por el sistema utilizado. Fatnassi et al. (2012) realizaron una evaluación de un invernadero tipo Venlo equipado con celdas fotovoltaicas reportando que estos sistemas son de gran beneficio en el verano pero limitan de forma importante la luminosidad del invernadero en época de invierno. Flores et al. (2014) realizaron un estudio donde analizaban el efecto combinado de la ventilación natural y la ventilación mecánica encontrando que un aumento de la capacidad en ventilación mecánica, genera mayores reducciones del valor de la temperatura si se tienen los sistemas de ventilación cenital cerrados. Chen et al. (2014) evaluaron la eficiencia de un sistema de enfriamiento por pantalla evaporativa, encontrando que la eficiencia del sistema y los flujos de aire húmedo se ven influenciados directamente por la altura del cultivo.

# **1.10 Modelos de CFD**

La dinámica de fluidos computacional es una de las ramas de la mecánica de fluidos que usa métodos numéricos y algoritmos para estudiar y analizar problemas que involucran fluidos en movimiento, empleado computadores de gran capacidad de desarrollo, equipados con software capaz de realizar millones de cálculos para simular la interacción de líquidos y gases en unas condiciones de contorno generalmente definidas por el usuario, estos casos de estudios involucran las ecuaciones de Navier-Stokes. Adicionalmente los casos estudiados pueden contener procesos de transferencia de calor y masa e incluso otras (reacciones químicas). Existen diferentes métodos numéricos y algoritmos que resuelven de distinta forma las ecuaciones fundamentales (Baeza 2007).

### **1.10.1 Ecuaciones que gobiernan el flujo de un fluido**

Las ecuaciones de Navier-Stokes son un conjunto de ecuaciones que definen el comportamiento dinámico de un fluido (flujo y transferencia de calor). Estas ecuaciones forman un sistema de ecuaciones diferenciales-parciales no lineales que actualmente no tienen solución analítica, se derivan de la aplicación de los principios de conservación de la mecánica y de la termodinámica al fluido, relacionando generalmente la velocidad del cambio de una propiedad del fluido originado por fuerzas externas (Norton et al., 2007). Deben cumplir lo siguiente:

- La ley de la conservación de la masa (continuidad), establece que la masa que fluye hacia el interior de un elemento de fluido debe equilibrarse exactamente con la masa que fluye hacia afuera.
- La ley de conservación del momento (segunda ley de movimiento de Newton), que establece que la tasa de cambio del momento lineal es igual a la suma de las fuerzas que actúan sobre las partículas del fluido.
- La ley de conservación de la energía (primera ley de la termodinámica), que establece que la tasa de variación de la energía de una partícula de fluido es igual a la adición de calor y el trabajo realizado sobre la partícula.

Las ecuaciones que gobiernan el flujo tridimensional de un fluido viscoso, compresible en estado no estacionario son:

**Ecuación de continuidad:**

$$
\frac{\partial \rho}{\partial t} + \nabla (\rho V) = 0 \tag{1.3}
$$

#### **Ecuaciones de momento:**

$$
\frac{\partial(\rho u)}{\partial t} + \nabla(\rho u V) = -\frac{\partial \rho}{\partial x} + \frac{\partial \tau_{xx}}{\partial x} + \frac{\partial \tau_{xy}}{\partial x} + \frac{\partial \tau_{zx}}{\partial x} + \rho f_x \quad \text{Componente en X} \tag{1.4}
$$

$$
\frac{\partial(\rho v)}{\partial t} + \nabla(\rho v V) = -\frac{\partial \rho}{\partial y} + \frac{\partial \tau_{xy}}{\partial y} + \frac{\partial \tau_{yy}}{\partial y} + \frac{\partial \tau_{zy}}{\partial y} + \rho f_y \quad \text{Componente en Y} \tag{1.5}
$$

$$
\frac{\partial(\rho w)}{\partial t} + \nabla(\rho w V) = -\frac{\partial \rho}{\partial z} + \frac{\partial \tau_{xz}}{\partial z} + \frac{\partial \tau_{yz}}{\partial z} + \frac{\partial \tau_{zz}}{\partial z} + \rho f z \quad \text{Componente en } Z \tag{1.6}
$$

Dónde: ∇: es el operador nabla que denota el gradiente de velocidad, u, v y w: son las componentes cartesianas de la velocidad, V es el vector de velocidad,  $\tau$  representa el esfuerzo cortante, fx, fy y fz representan las componentes cartesianas del vector de fuerzas de cuerpo f.

#### **Ecuaciones de energía:**

$$
\frac{\partial}{\partial t}\left[\rho\left(e+\frac{v^2}{2}\right)\nabla\right] = \rho q + \frac{\partial}{\partial x}\left(k\frac{\partial T}{\partial x}\right) + \frac{\partial}{\partial y}\left(k\frac{\partial T}{\partial y}\right) + \frac{\partial}{\partial z}\left(k\frac{\partial T}{\partial z}\right) - \frac{\partial (up)}{\partial x} - \frac{\partial (vp)}{\partial y} - \frac{\partial (vp)}{\partial z} + \frac{\partial (ur_{xx})}{\partial x} + \frac{\partial (ur_{xx})}{\partial y} + \frac{\partial (ur_{xx})}{\partial z} + \frac{\partial (ur_{xx})}{\partial z} + \frac{\partial (v_{xy})}{\partial x} + \frac{\partial (v_{xy})}{\partial y} + \frac{\partial (v_{xy})}{\partial z} + \frac{\partial (v_{xy})}{\partial x} + \frac{\partial (v_{xy})}{\partial y} + \frac{\partial (v_{xy})}{\partial z} + \rho f.\nabla (1.7)
$$

Dónde: ∇: es el operador nabla que denota el gradiente de velocidad, u, v y w son las componentes cartesianas de la velocidad, V es el vector velocidad,  $\tau$  representa el esfuerzo cortante, f es el vector de fuerzas de cuerpo, e energía interna debida al movimiento de las moléculas de fluido y k es la conductividad térmica del fluido.

### **1.10.2 Consideraciones especiales de los modelos de simulación CFD para el uso en invernaderos.**

El estudio del fenómeno de ventilación en invernaderos por efecto eólico, térmico o combinado las técnicas de medición y visualización ha demostrado el carácter turbulento del flujo de aire en el exterior y en el interior del invernadero, por lo tanto se sugiere que el modelo de turbulencia sea tenido en cuenta a la hora de plantear una solución numérica de un caso específico.

La turbulencia significa que la velocidad instantánea varía en cada punto del campo de flujo. La mayoría de modelos de turbulencia que vienen en los paquetes comerciales CFD consideran un modelo de turbulencia con aumento de la viscosidad del flujo (Rico 2008), de acuerdo con la (Ecuacion 1-8)

#### $\mu_e = \mu_{fluido} + \mu_{turbulenta}$  (1.8)

Donde *μ<sup>e</sup>* es la viscosidad efectiva, *μfluido* es la viscosidad laminar del fluido (que es una propiedad del fluido) y *μturbulenta* es la viscosidad turbulenta, calculada por el modelo de turbulencia (Ansys, 2007).

En algunas ocasiones la presencia de cultivos o mallas anti-insectos pueden ser incluidas en los modelos CFD mediante la aproximación de un medio poroso, en estos casos la ecuación que representa el fenómeno es la descrita en la ley de Darcy (Darcy – Forcheimer), la cual relaciona la fuerza de arrastre a través del medio poroso con una combinación lineal de la velocidad del flujo, esta ecuación (1.9) se describe:

$$
S_{\emptyset} = -\left(\frac{\mu}{K}U + \rho \frac{C_f}{\sqrt{K}}U^2\right) \tag{1.9}
$$

Dónde: S∅: fuerza de arrastre en el medio poroso, U es la velocidad del aire; µ la viscosidad dinámica del fluido; K la permeabilidad del medio poroso y  $C_f$  el coeficiente de perdida de momento no lineal, K y  $C_f$  deben ser calculados para cada malla y para cada cultivo.

El efecto térmico de flotación es otro de los fenómenos físicos incluidos constantemente en el estudio del flujo de aire en invernaderos, la ecuación de estado relaciona la densidad del aire en función de la temperatura y la presión, fenómeno muy frecuente en el interior de los invernaderos debido al calentamiento y enfriamiento del aire. Su modelado puede realizarse por medio de la aproximación de Boussinesq, esta ecuación (1.10) se escribe:

$$
\rho = \rho_{referenceia} \left[ 1 - \beta (T - T_{referenceia}) \right]
$$
\n(1.10)

Donde ρ <sub>referencia</sub> es la densidad constante del flujo; T <sub>referencia</sub> es la temperatura real y β es el coeficiente de expansión térmica (β= 0.00329 para el aire). La aproximación de Boussinesq es válida si las diferencias de temperaturas que aparecen en el dominio computacional no son demasiado grandes  $\beta (T - T_{reference}) < 1$ , situación que generalmente ocurre en el estudio de microclima de invernaderos (Baeza, 2007).

# **1.11 Desarrollo y funcionamiento de un modelo de simulación CFD**

En todo proceso de simulación numérica existen tres pasos fundamentales para desarrollar un proyecto: 1) el pre-proceso, 2) el proceso y 3) el post-proceso. A continuación se mencionan los aspectos relevantes de cada paso.

# **1.11.1 El pre-proceso**

En esta primera etapa deben ser definidos los parámetros matemáticos y físicos que determinan cada caso de estudio. Generalmente, una gran parte del trabajo del usuario se centra en esta etapa ya que de la calidad y estructuración de esta, depende el éxito de la solución. El usuario deberá definir por medio de la interfaz de los softwares comerciales existentes lo siguiente:

- Dominio computacional compuesto por geometría del invernadero y del túnel de viento virtual (Figura 1-3).
- Dividir el dominio computacional en número finito de subdominios, proceso que se conoce como mallado (mesh)
- Selección de los fenómenos físicos que requieren ser modelados
- Tipo de fluido y su propiedades
- Condiciones de frontera o borde de la geometría evaluada. En el caso puntual de un invernadero se definen las condiciones para paredes rígidas, ventilaciones laterales, frontales, cenitales y grados de apertura.

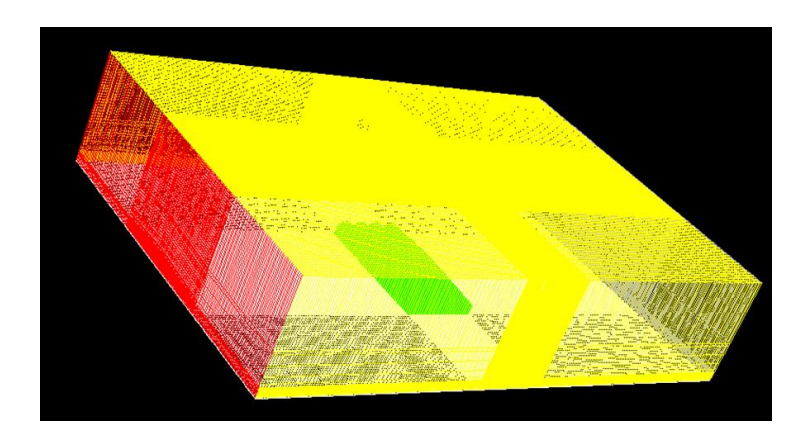

**Figura 1-3.** Dominio computacional de simulación (amarillo y rojo túnel de viento virtual y verde invernadero)

# **1.11.2 El proceso**

En esta etapa los softwares comerciales solucionan numéricamente las ecuaciones gobernantes del flujo de aire definido en la etapa anterior. Los métodos numéricos utilizados por estos softwares llevan a cabo los siguientes procesos:

- Mediante funciones simples realizar aproximaciones de las variables desconocidas del flujo del fluido estudiado
- Discretización de las ecuaciones gobernantes del flujo mediante el uso por sustitución de las aproximaciones calculadas en el proceso anterior
- Solución de las ecuaciones algebraicas

Existen cuatro grupos diferentes de técnicas numéricas de solución: las diferencias finitas, los elementos finitos, los volúmenes finitos y los métodos espectrales. Estos métodos tienen su principal diferencia en la forma como cada método aproxima las variables desconocidas del flujo y con los procesos de discretizacion (Baeza, 2007). En el presente caso de estudio se aplica la solución por los métodos de volúmenes finitos.

#### **El método de los volúmenes finitos**

Este método de solución fue desarrollado inicialmente como una formulación especial del método diferencias finitas (Baeza, 2007). Actualmente es el método de solución más utilizado por los softwares comerciales de CFD para la resolución de casos de estudio con geometrías complejas. Esto se debe a que este método permite la resolución de forma

más flexible ya que puede ser implementado en mallas estructuradas y mallas no estructuradas.

Este método se basa principalmente en la discretización directa de las ecuaciones de conservación de la masa, cantidad de movimiento y energía (Baeza, 2007). Los algoritmos numéricos para llegar a una solución realizan el siguiente proceso:

- Integración de las ecuaciones que gobiernan el flujo en absolutamente todos los volúmenes del dominio computacional.
- Discretización de la ecuación integrada que representa procesos del flujo del fluido, convirtiendo esta ecuación de tipo integral en una algebraica.
- Soluciona las ecuaciones algebraicas obtenidas mediante métodos iterativos de convergencia.

# **1.11.3 El post-proceso**

En esta etapa final el usuario podrá tener acceso a la solución del caso estudiado, podrá realizarlo desde una perspectiva cualitativa o cuantitativa, dependiendo del grado de análisis que quiera realizar. En la actualidad debido al constante desarrollo de la industria tecnológica se ha avanzado en generar herramientas que permitan una visualización cada vez más específica en las soluciones gráficas (cualitativas). Los softwares comerciales permiten:

- Visualización de la geometría del dominio computacional y del enmallado de este
- Gráficos de vectores de velocidad y comportamiento del flujo de aire en el dominio computacional (Figura 1-4)
- Traslación y rotación para generar diversos planos de vista de la geometría y el dominio computacional
- Gráficos de isosuperficies y cortes transversales y horizontales en simulaciones 3D
- Gráficos de contorno del comportamiento de variables como temperatura, presión, densidad del flujo de aire
- Extracción de los valores numéricos de las variables analizadas en cada punto del dominio computacional

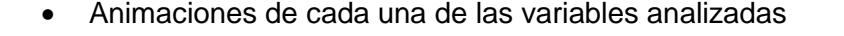

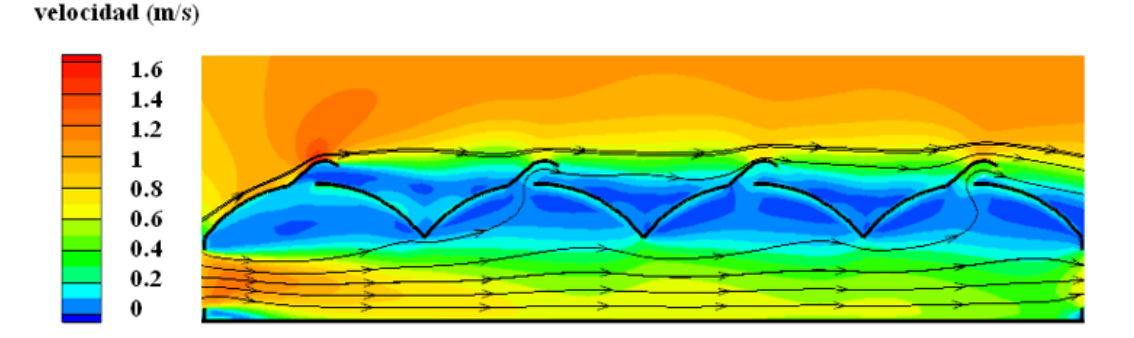

**Figura 1-4:** Vectores de velocidad y patrón de flujo de aire en el dominio computacional

### **1.12 Validación de las simulaciones.**

Los estudio de caso modelados mediante CFD, deben estar acompañados de un método de validación que permita garantizar una alta confiabilidad de los datos obtenidos mediante la solución numérica de estos modelos, debido fundamentalmente a que la principal limitación de los modelos CFD es que su precisión está limitada por la incertidumbre de las condiciones de frontera que deben ser impuestas a cada caso de estudio (Norton *et al*. 2007). La validación experimental en campo es la metodología más empleada hasta la fecha demostrándose en muchas ocasiones que los resultados obtenidos de las simulaciones numéricas son cercanos a la realidad. En el desarrollo de este trabajo se determinó realizar esta validación mediante la toma de datos de temperatura y humedad relativa en un periodo de tiempo determinado al interior del prototipo de invernadero para luego realizar un análisis de los datos muestreados mediante técnicas geoestadísticas.

### **1.12.1 Geoestadistica**

La geoestadística es una rama de la estadística que estudia fenómenos espaciales aplicando la teoría de funciones aleatorias al conocimiento y estimación de fenómenos naturales (Journel y Huijbregts, 1978). Entre sus intereses de estudio puede encontrarse la estimación, predicción y simulación de dichos fenómenos (Myers, 1987) o simplemente el estudio de ciertas variables numéricas distribuidas en el espacio (Chauvet, 1994).

El origen del uso de técnicas geoestadísticas está ligado fuertemente a la explotación de yacimientos de minerales, fundamentándose principalmente en la búsqueda de métodos eficaces para realizar exploración y determinación de la calidad y la cantidad de estos (Armstrong y Carignan, 1997). Otro campo del conocimiento en el que el uso de este método de análisis ha tenido un uso frecuente es el de las ciencias ambientales, donde son conocidos un sinnúmero de trabajos realizados para predecir fenómenos espaciales en estudios ambientales (Cressie y Majure, 1995; Diggle et al., 1995). En años recientes, la geoestadistica se ha usado en campos del conocimiento como la hidrología, la climatología, la agronomía y la geología, logrando estimar la variabilidad espacial de variables como la temperatura del aire en sistemas montañosos, la distribución espacial de enfermedades de las plantas y plagas en los cultivos agrícolas a campo abierto (Moral-García, 2006;. Nelson et al., 1999), los procesos de mineralización del suelo (El-Sebai et al., 2007), y las propiedades físicas del suelo tales como la conductividad hidráulica (Sepaskhah y Ataee, 2004), análisis de escorrentía y precipitación en cuencas hidrográficas (Skoien y Bloschl, 2006).

Un paso importante en el análisis por medio de esta técnica es el modelado e interpretación del semivariograma (El-Sebai et al., 2007) que representa la estructura de dependencia espacial de datos auto correlacionados. Los modelos geoestadísticos se basan en la dependencia espacial entre observaciones, y por esta razón suelen ser más realistas que los modelos en los que la independencia se supone (Cressie, 1993).

### **Geoestadística aplicada a evaluar el comportamiento climático de invernaderos**

En este campo de aplicación se conocen actualmente dos trabajos de investigación, el primero realizado por Bojacá et al. (2008) y el segundo desarrollado por Gil et al. (2011). En el primer caso se utilizó este método de análisis para determinar la variabilidad espacial de variables como temperatura y DPV (déficit de presión de vapor) en el interior de dos invernaderos comerciales usados para la producción de flores de corte.

El objetivo de este estudio fue explorar la viabilidad de la aplicación de métodos geoestadísticos para detectar, evaluar, y representar patrones de distribución de la temperatura y humedad absoluta en zonas relativamente pequeñas como es el caso de estudio. Los objetivos específicos de este trabajo fueron evaluar la técnica para analizar diferentes tipos de invernaderos y para confirmar la validez de los modelos propuestos que puedan representar el microclima en el interior del invernadero. Los autores reportaron que existe una heterogeneidad del microclima generado en el interior de los invernaderos evaluados, adicionalmente reportaron que esta metodología puede mejorarse en el futuro para ser usada como herramienta de evaluación climática o estudio de los invernaderos colombianos.

En el segundo estudio, los autores utilizaron esta técnica para el estudio de fenómenos espacio-temporales y se aplicó a la variación de la temperatura dentro de un invernadero empleado para la producción de rosas de corte en la Sabana de Bogotá discutiendo sus implicaciones en este sistema de producción. Los autores concluyeron que en el invernadero analizado existe una distribución de la variable temperatura heterogénea desde la perspectiva espacial así como de la temporal, y por lo tanto la práctica actual de medir esta variable en un solo punto dentro del invernadero, no está representando la realidad del comportamiento climático de este, perspectiva que ya había sido puesta en discusión por los autores del primer estudio.

# **1.13 El cultivo de pimentón en Colombia.**

El pimentón pertenece a la familia (Solanaceae) y su nombre científico es *Capsicum annuum* L. Algunos autores como Bailey (1977), sólo reconocen una especie (*C. annuum*), que engloba toda la variabilidad genética existente. Otros autores, como Purseglove (1974), distinguen dos especies: *Capsicum annuum* L. y *Capsicum frutescens* L. que difieren fundamentalmente en el número y color de las flores por inflorescencia, forma y tipo de frutos y duración del ciclo vegetativo.

El pimentón es una planta herbácea anual. Tiene tallos erectos, herbáceos y ramificados de color verde oscuro. El sistema de raíces pivotante llega a profundidades de 0.7 a 1.2 m, y lateralmente hasta 1.2 m, pero la mayoría de las raíces están a una profundidad de 5 a 40 cm (Guenko, 1983). Está provisto y reforzado con un número elevado de raíces adventicias. El tallo es de crecimiento limitado y erecto con un diámetro que puede variar entre 0.5 y 1.5 cm. Cuando la planta adquiere una cierta edad, los tallos se lignifican ligeramente (Bojacá et al., 2012).

El pimentón es una planta cuyo origen botánico se centra en América del Sur, concretamente en el área entre Perú y Bolivia, desde donde se expandió al resto de América Central y Meridional. El pimentón constituía un elemento básico en la alimentación de los aborígenes americanos y sus usos culinarios diferían en función de la variedad, algunas de las cuales eran de uso exclusivo de las clases altas (Maroto, 1995).

La producción de pimentón para el año 2012 en Colombia está concentrada principalmente en los departamentos de Santander, Valle del Cauca, Huila y Antioquia con 656, 532, 412 y 349 hectáreas respectivamente; correspondiente al 79% del área cultivada a nivel nacional. Durante el periodo 2000-2009, la mayor producción se obtuvo en el año 2002, alcanzando 54,796 toneladas en 2,480 hectáreas cultivadas, para un rendimiento promedio de 22.1 t/ha (Agronet, 2012<sup>2</sup>).

 $\overline{a}$ 

 $2$  Tomado de: Agronet – Minagricultura. 2012. Sistema de estadísticas agropecuarias (SEA). [http://www.agronet.gov.co/www/htm3b/ReportesAjax/parametros/reporte16\\_2011.aspx?cod=16.](http://www.agronet.gov.co/www/htm3b/ReportesAjax/parametros/reporte16_2011.aspx?cod=16) Recopilado septiembre de 2013.

# **2.Materiales y Métodos.**

# **2.1 Localización del área de estudio**

La construcción y posterior evaluación en campo del invernadero, fue realizada en el municipio de Filandia departamento del Quindío, sector rural verada La Julia, ubicado a los 4°41"47.22" grados de latitud Norte, 75°41"02.48" grados de longitud Oeste a una elevación de 1674 msnm (Figura 2-1).

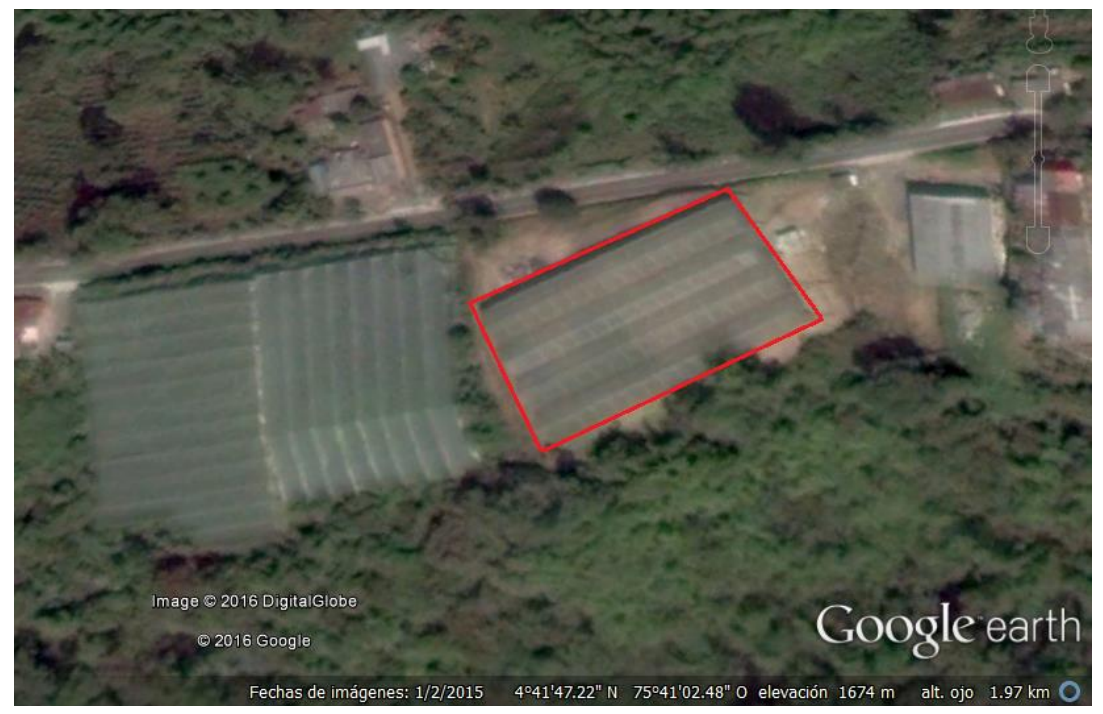

**Figura 2-1:** localización de la zona de estudio.

Fuente: Tomado de aplicación Google Earth<sup>3</sup>.

<sup>3</sup> [http://www.google.es/intl/es/earth/index.html,](http://www.google.es/intl/es/earth/index.html) recopilado febrero de 2016.

# **2.2 Caracterización climática de la zona**

Para esta fase del proyecto se instaló en la zona de estudio una estación meteorológica convencional I-Metos (Pessl Instruments Gmbh, Weiz, Austria) con transmisión remota de datos en tiempo real vía GMS y captura de datos con un intervalo de 10 minutos. La estación estaba equipada con sensores de medición de variables meteorológicas como: temperatura (rango: -30 °C a 99 °C, exactitud: ± 0.1°C), humedad relativa (rango: 10% a 95%; Precisión: ±1%), radiación solar global (rango: 0 a 2000 W m<sup>-2</sup>; precisión: ±2%), velocidad del viento (rango: 0 a 175 kmh<sup>-1</sup> precisión:±5%), dirección del viento (rango: 0° a 360°; resolución: 2° precisión:±7°) y precipitación (Rango: 6.5 cm por periodo de medición; resolución: 0.01 cm; precisión: ± 0,1%). Esta fue instalada con un periodo de 12 meses de anterioridad a la construcción del invernadero, con la finalidad de recopilar información útil para la caracterización climática de la zona.

# **2.3 Invernadero prototipo**

El diseño de invernadero sobre el cual se basó el presente trabajo correspondió a un modelo comercial ofrecido en el mercado colombiano por una empresa del sector de invernaderos. La configuración de dicho prototipo consistió en un invernadero multi-túnel de cuatro naves con cubierta de polietileno y un área total de 1920 m<sup>2</sup>. Las dimensiones de cada nave fueron de 8 m de ancho x 60 m de largo y el invernadero en su eje longitudinal se orientó en dirección Norte-Sur.

El invernadero contó con ventilaciones tanto en los costados laterales como en las fachadas así como ventilaciones cenitales fijas en las cuatro naves. La ventilación cenital estuvo complementada por dos ventanas cenitales enrollables en la parte central del invernadero. A partir de este prototipo se diseñaron dos modelos adicionales de invernadero, donde las modificaciones estuvieron relacionadas con la altura bajo canal, la orientación de las aperturas cenitales fijas así como el radio de curvatura de la cubierta. La descripción de los diseños evaluados así como un esquema de cada uno de ellos se presenta en la Tabla 2-1.

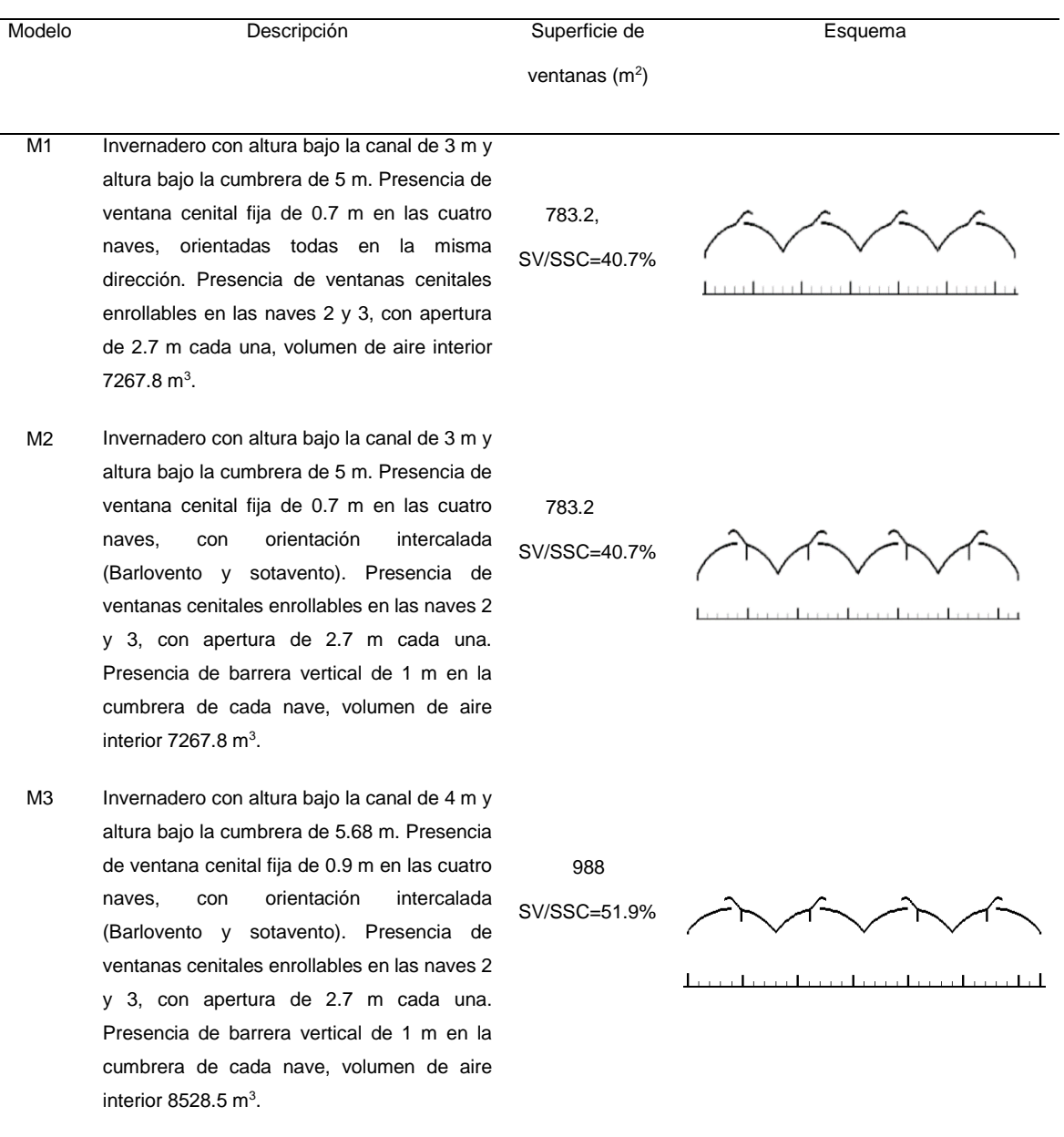

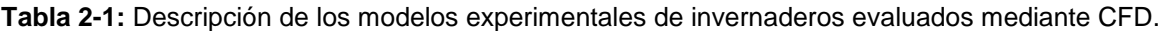

SV/SSC: Relación superficie de ventanas / superficie de suelo cubierto.

# **2.4 Desarrollo de modelos de simulación CFD.**

De acuerdo a la metodología de desarrollo del proyecto se estableció la generación de modelos de simulación CFD para 2 actividades:

 Diseño y evaluación de diferentes configuraciones de ventilación, con la finalidad de seleccionar el modelo de invernadero y configuraciones de ventilación más adecuadas para la zona de estudio, esta etapa requirió de un número considerable de simulaciones (50) en función de las geometrías evaluadas, configuraciones de ventilación, condiciones de fronteras establecidas (temperatura del aire externo, velocidad y dirección del viento) para cada caso de estudio.

Evaluación climática del modelo de invernadero construido a escala real.

Para la primera actividad se decidió desarrollar modelos de simulación CFD-2D simples los cuales son sencillos de desarrollar en las tres etapas (pre proceso-proceso-pos proceso), ofrecen soluciones precisas en un periodo de tiempo corto. Este tipo de modelos en 2D son los más utilizados para el estudio del movimiento del flujo de aire y para el diseño de sistemas de ventilación en invernaderos (Montero, 2008).

Para la segunda actividad se desarrollaron modelos de simulación CFD-3D, modelos que son complejos en sus tres etapas (pre proceso-proceso-pos proceso) ya que requieren de inversiones de tiempo considerables y son muy exigentes en trabajo computacional, aunque debe resaltarse que en contraprestación ofrecen soluciones más detalladas de los componentes escalares de velocidad de flujo y temperatura en cada punto del dominio computacional. Adicionalmente, las soluciones que ofrecen este tipo de modelos tienen una aproximación más cercana a la realidad experimental (Baeza. 2007).

# **2.4.1 Uso del modelo de simulación CFD-2D.**

La evaluación inicial y posteriores etapas de optimización del invernadero prototipo se desarrollaron mediante el uso de un modelo de simulación CFD-2D de un software comercial variando las condiciones de frontera requeridas para el caso de estudio, se inició creando un modelo geométrico que representara una sección transversal del invernadero estudiado. Este modelo se utilizó para realizar análisis diurnos y nocturnos del comportamiento del flujo de aire y comportamiento térmico en el interior del invernadero. Esta sección transversal se incluyó dentro de un dominio computacional de gran tamaño buscando que los límites de este no afecten los resultados, de acuerdo con Franke et al. (2007) se seleccionaron las siguientes dimensiones, (altitud de 50 m × longitud de 232 m) utilizando el paquete de cómputo (ANSYS ICEM CFD v.11.0) (Figura 2-2.a). Este dominio computacional estuvo compuesto por una malla no estructurada de elementos cuadrados dividida en 301,344 celdas (Figura 2-2.b). La calidad de la malla fue evaluada dado que este es un criterio fundamental para establecer la precisión de las soluciones obtenidas

mediante CFD. Los parámetros de calidad de la malla evaluados fueron el tamaño de las celdas y la variación de tamaño celda a celda encontrando que un 99.5% de las celdas de la malla estaban en rangos de calidad alta (0.95-1) y el *orthogonal quality*, el cual puede tener valores de 0 a 1 siendo los valores cercanos a 0 considerados como malla de mala calidad y los cercanos a 1 como malla de excelente calidad, en este caso el valor mínimo fue de 0.87 lo cual se considera como rango de alta calidad (Flores, 2014b).

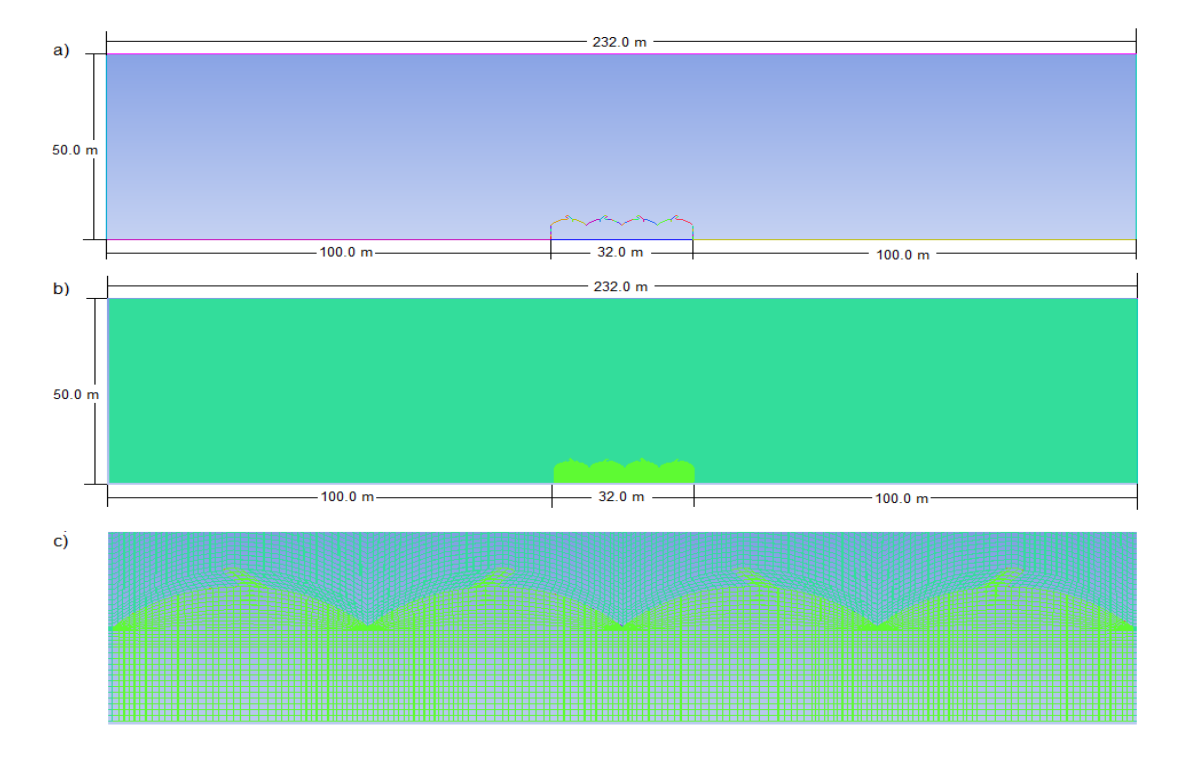

**Figura 2-2:** a) Dominio computacional CFD-2D, b) Mallado no estructurado del dominio computacional, c) Detalle de la malla en 2D.

Posteriormente se utilizó el software FLUENT V 6.3 (ANSYS FLUENT Inc.), para resolver las ecuaciones de Navier-Stokes en 2D, La naturaleza turbulenta del flujo de aire se modeló utilizando el modelo de turbulencia estándar k-ε (Launder & Spalding, 1974) ya que ha demostrado una precisión adecuada en los estudios de ventilación natural en invernaderos (Bartzanas et al., 2004; Fatnassi et al., 2006). Todas las simulaciones consideraron la ecuación de energía para estudiar los efectos de la ventilación en el campo escalar de temperaturas al interior del invernadero. De igual manera se fijaron las propiedades del fluido a la aproximación de Boussinesq, lo cual permitió modelar los efectos de flotabilidad del aire por efecto de la variación de densidad del aire.

Para el análisis del comportamiento nocturno se acopló al análisis numérico CFD el modelo que resuelve el fenómeno de radiación desde el suelo del invernadero al ambiente exterior. El modelo seleccionado es el de ordenadas discretas con discretizacion angular, modelo utilizado con éxito en trabajos anteriores (Montero et al., 2005, Iglesias et al., 2009).

El resumen de los parámetros de entrada al modelo CFD para el análisis diurno y nocturno, se presentan en la Tabla 2-2.

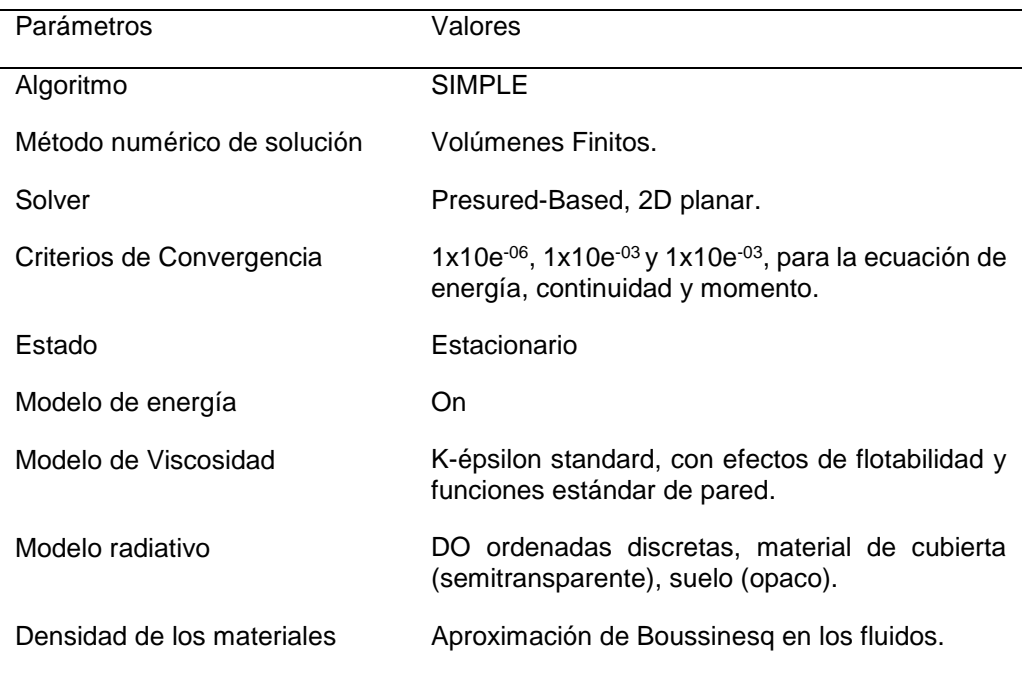

**Tabla 2-2:** Resumen de parámetros de entrada del modelo CFD 2D.

#### **Condiciones de Frontera**

El límite izquierdo se estableció como la entrada de aire (*velocity-inlet*) al dominio computacional considerando un perfil uniforme de velocidad del viento ((Baeza, 2007) evaluando velocidades desde los 0.156 m s<sup>-1</sup> hasta 2 m s<sup>-1</sup>. Este rango de valores de velocidad de viento son los predominantes en la zona de estudio, establecidos según la caracterización climática realizada. El límite derecho se fijó como la salida de presión de aire (*pres-outlet*) del dominio computacional. La parte superior del dominio fue fijado con condiciones de frontera de propiedades simétricas (symmetry) para no generar pérdidas de fricción del flujo de aire en contacto con esta superficie (Figura 2-3). Las simulaciones

consideraron las características atmosféricas del municipio de Filandia-Quindío (1677 msnm), junto con otras condiciones de frontera relevantes, condiciones que se presenta en la Tabla 2-3. Valores de temperatura promedio medida calculada en la caracterización climática, otros valores de temperatura (Cubierta, suelo interior y suelo exterior) fueron asumidos para la fase preliminar de diseño y se mantuvieron constantes para cada simulación.

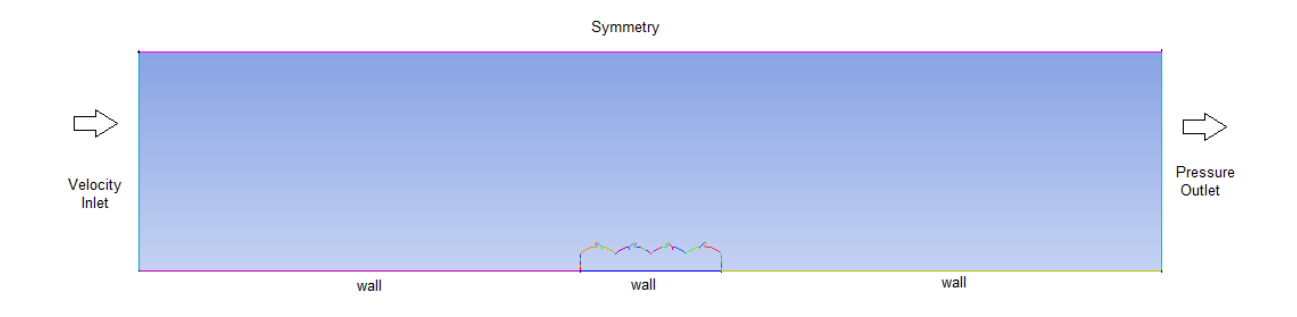

**Figura 2-3:** Condiciones de frontera establecidas al dominio computacional.

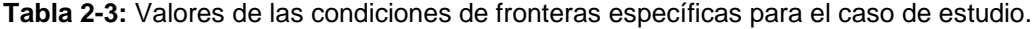

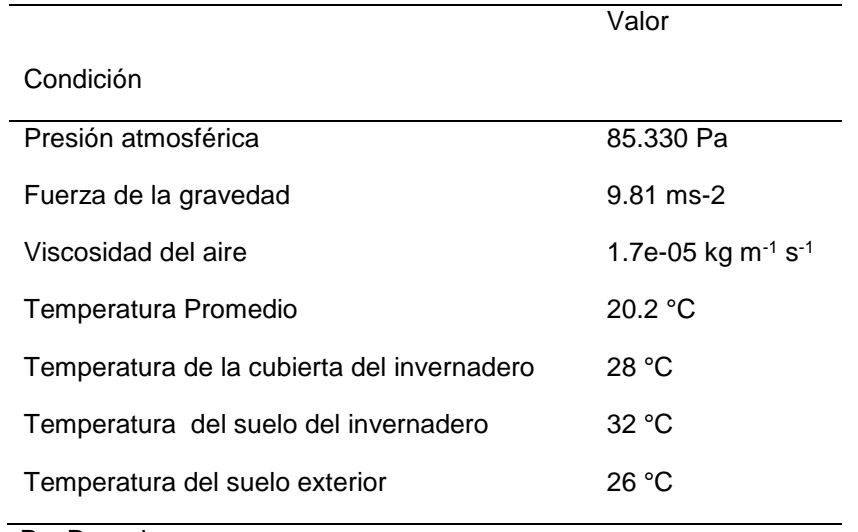

Pa: Pascales

La parte inferior del dominio considerada como el suelo y a la estructura del invernadero se les fijó una condición de frontera de pared (Wall) de acuerdo a lo reportado por Baeza (2007), teniendo en cuenta para ello sus propiedades físicas y térmicas (Tabla 2-4) tomadas de (Rico, 2008).

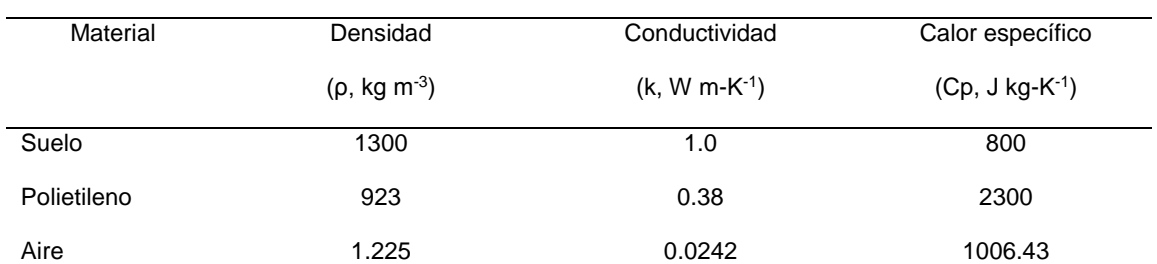

**Tabla 2-4:** Propiedades físicas y térmicas de los materiales incluidos dentro del dominio computacional establecido para evaluar cada uno de los modelos de invernaderos y configuraciones de ventilación.

Para el caso específico del análisis del clima nocturno y con la finalidad de establecer el comportamiento térmico nocturno del invernadero en función de las condiciones climáticas locales se usaron como parámetros de entrada para el modelo de radiación las siguientes propiedades ópticas para el material de cubierta establecidas para el fenómeno de radiación infrarroja de onda larga; coeficiente absorción (α), coeficiente de transmisión (Τ) y coeficiente de reflexión (ρ) (Tabla 2-5), valores asumidos del trabajo de Iglesias et al. (2009).

**Tabla 2-5:** Propiedades ópticas del material de cubierta incluidos en el dominio computacional establecido para evaluar el comportamiento climático nocturno.

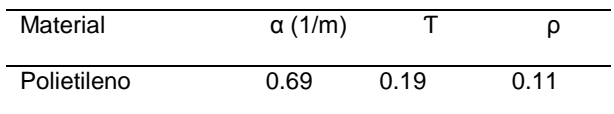

Los valores de temperatura del aire externo para las condiciones de clima nocturno se establecieron con base en la caracterización climática para la zona de estudio, seleccionando como condición de frontera el valor mínimo registrado por la estación meteorológica, así mismo el valor de la velocidad del viento fue establecido de acuerdo al promedio registrado para las horas de la noche.

Las evaluaciones climáticas se realizaron asumiendo tres escenarios posibles (Tabla 2-6), donde para cada cual se estableció la condición de frontera de temperatura del cielo, como supuesto cuerpo negro y la cesión de calor del suelo al ambiente interno del invernadero, metodología establecida en el trabajo de Iglesias et al. (2009).

| Escenario                   | Temperatura del cielo | Cesión de calor del suelo |
|-----------------------------|-----------------------|---------------------------|
|                             | $(^{\circ}C.)$        | $(W m^{-2})$              |
| Noches despejadas y secas   | $-10$                 | 20                        |
| Noches despejadas y húmedas | 0                     | 20                        |
| Noches con nubosidad        | 10                    | 20                        |

**Tabla 2-6:** Condiciones de borde establecidas para los escenarios de simulación de comportamiento climático nocturno.

A partir del invernadero prototipo y sus variantes se realizaron 50 simulaciones considerando las mismas condiciones de frontera, variando la velocidad del viento y en algunos casos la dirección de este, tal como se presenta en la Tabla 2-7. Las simulaciones consideraron la apertura o cierre total de las ventilaciones laterales, cenitales o enrollables dependiendo del caso simulado. Los resultados de las simulaciones en términos de velocidad del viento y patrones de distribución de temperatura al interior de cada invernadero fueron utilizados para establecer el diseño de invernadero más óptimo.

**Tabla 2-7:** Descripción de las simulaciones realizadas mediante CFD considerando variaciones en la configuración de las ventilaciones (VL: ventilación lateral, VCF: ventilación cenital fija, VCE: ventilación cenital enrollable), su grado de apertura (0%: ventilación cerrada, 100%: ventilación completamente abierta) y la dirección del viento.

| Simulación                    | Descripción                                                                                   | Dirección del viento | Esquema                   |
|-------------------------------|-----------------------------------------------------------------------------------------------|----------------------|---------------------------|
| <b>M1S1</b>                   | VL: 100%, VCF: 100%;<br>VCE: 0% y Velocidades de<br>viento de: 0.159, 1 y 2 ms <sup>-1.</sup> |                      | n barbar barbar barbar da |
| M <sub>1</sub> S <sub>2</sub> | VL: 100%, VCF: 100%;<br>VCE: 0% y Velocidades de<br>viento de: 0.159, 1 y 2 ms <sup>-1.</sup> |                      | matan badan ba            |
| M1S3                          | VL: 100%, VCF: 100%;<br>VCE: 100% y Velocidades<br>de viento de: 0.159, 1 y 2<br>$ms^{-1}$    |                      |                           |

#### **Tabla 2-8:** (Continuacion).

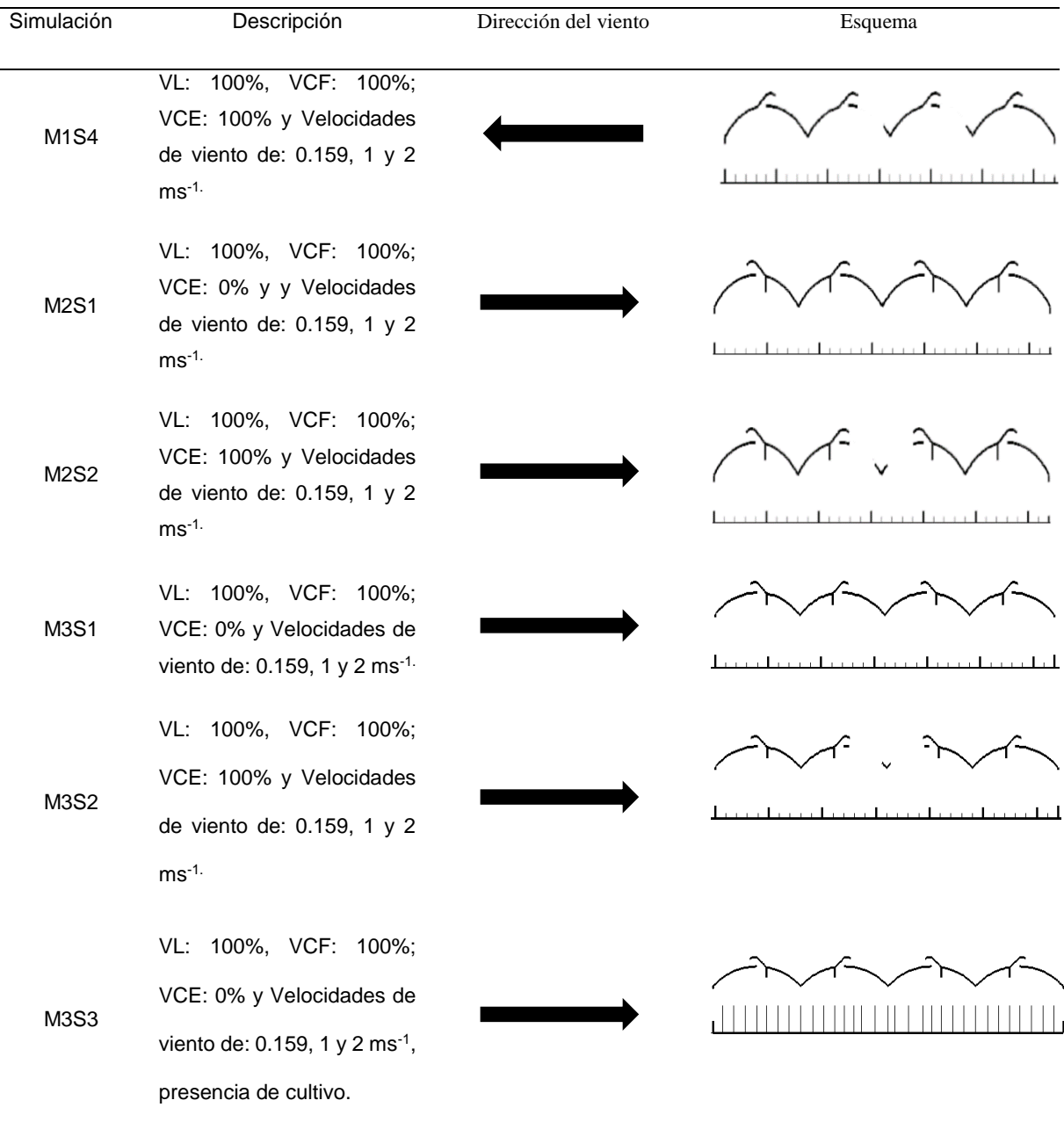

El invernadero seleccionado fue sometido a una simulación donde en el dominio computacional, se incluyó el cultivo como medio poroso con la finalidad de determinar, la variación del índice de renovación y los patrones de flujo del aire provocada por la resistencia física que ofrecen las plantas al paso de este. Las condiciones de frontera asignadas al modelo fueron adquiridas del estudio de Haxaire et al. (2000) quienes por medio del estudio en un túnel de viento de 4 plantas de tomate estableció los valores para; permeabilidad (α) y coeficiente de resistencia inercial ( $C_2$ ), donde sus valores fueron α= 0.017 m<sup>2</sup> y C<sub>2</sub>= 0.31 m<sup>-1</sup>, usados por Romero Gómez et al. (2010).

### **2.4.2 Uso del modelo de simulación CFD-3D**

Con la finalidad de poder realizar una evaluación climática del invernadero real construido se desarrolló un modelo de simulación CFD-3D. El paso inicial en este proceso, consistió en crear la geometría del invernadero en 3D (Figura 2-4a) y el dominio computacional que cumplirá la función de túnel de viento virtual (figura 2-4b). Este procedimiento se realizó mediante el uso del software comercial (ANSYS ICEM CFD v.11.0).

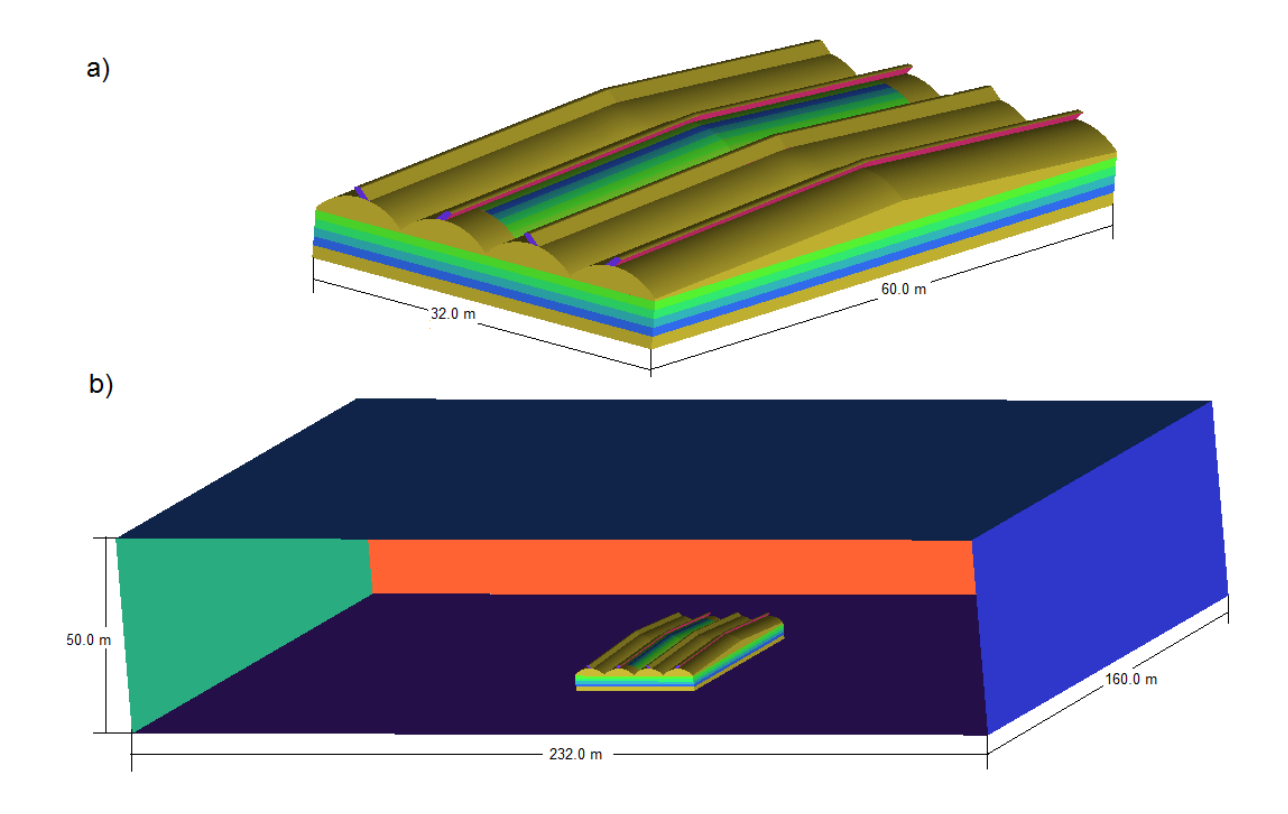

**Figura 2-4** a) Detalle de geometría del invernadero en 3D y b) Dominio computacional 3D.

En un paso posterior se procedió a dividir el dominio computacional (altitud de 50 m x longitud de 232 m x profundidad de 160 m) y la geometría del invernadero (32 m de ancho × 60 m de largo), por medio de una malla no estructurada de elementos cúbicos para los volúmenes y elementos cuadrados para las superficies (Figura 2-5), procedimiento realizado con el mismo software del paso inicial.

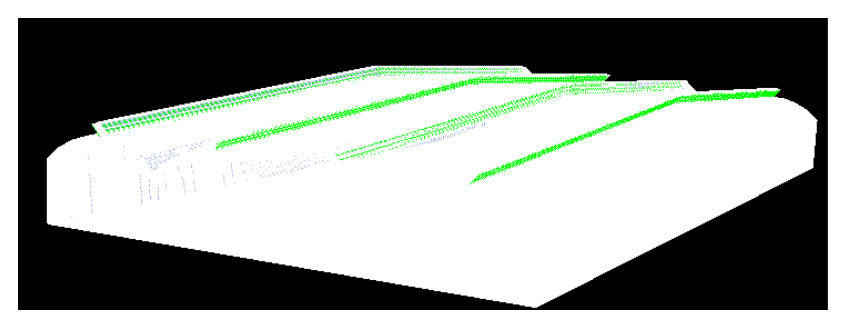

**Figura 2-5** Detalle del mallado del invernadero en 3D.

El invernadero y el dominio computacional fueron divididos en un total 4,266,053 volúmenes, garantizando la calidad de la malla en cada volumen por los mismos parámetros que en el modelo CFD-2D, encontrando que un 88.7% de los volúmenes de la malla estaban en rangos de alta calidad (0.95-1), y el *orthogonal quality* con un valor mínimo de 0.78 considerado como un valor en el rango de óptima calidad (Flores, 2014b).

### **Condiciones de Frontera**

Las condiciones de frontera usadas para el modelo CFD-3D fueron similares a las establecidas en el modelo CFD-2D variando únicamente los valores de las variables velocidad del viento, temperatura del aire externo y temperatura del suelo de acuerdo al comportamiento registrado de estas, durante el periodo de tiempo que se estableció para realizar la evaluación climática real del invernadero (Tabla 2-8). Una vez establecidas estas condiciones se procedió a realizar simulaciones para tres condiciones específicas de ventilación y para unas horas específicas del día (Tabla 2-9).

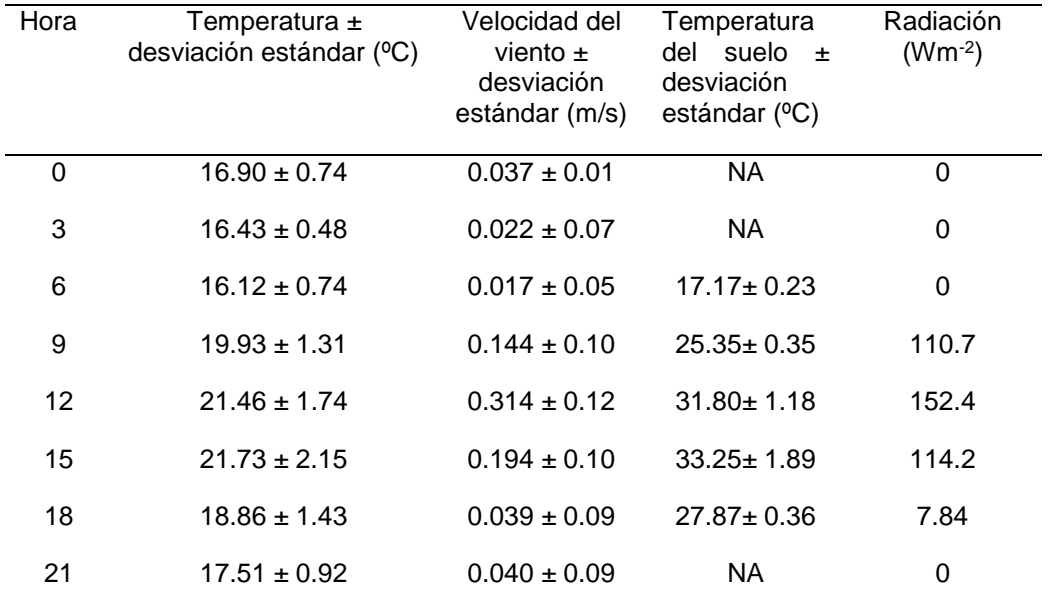

**Tabla 2-9:** Valores de condiciones meteorológicas, establecidas como condiciones de frontera en el modelo CFD-3D, para diferentes horas de evaluación.

**Tabla 2-10:** Descripción de las simulaciones realizadas mediante CFD en 3D, considerando variaciones en la configuración de las ventilaciones (VL: ventilación lateral, VCF: ventilación cenital fija, VCE: ventilación cenital enrollable), su grado de apertura (0%: ventilación cerrada, 100%: ventilación completamente abierta) y la dirección del viento.

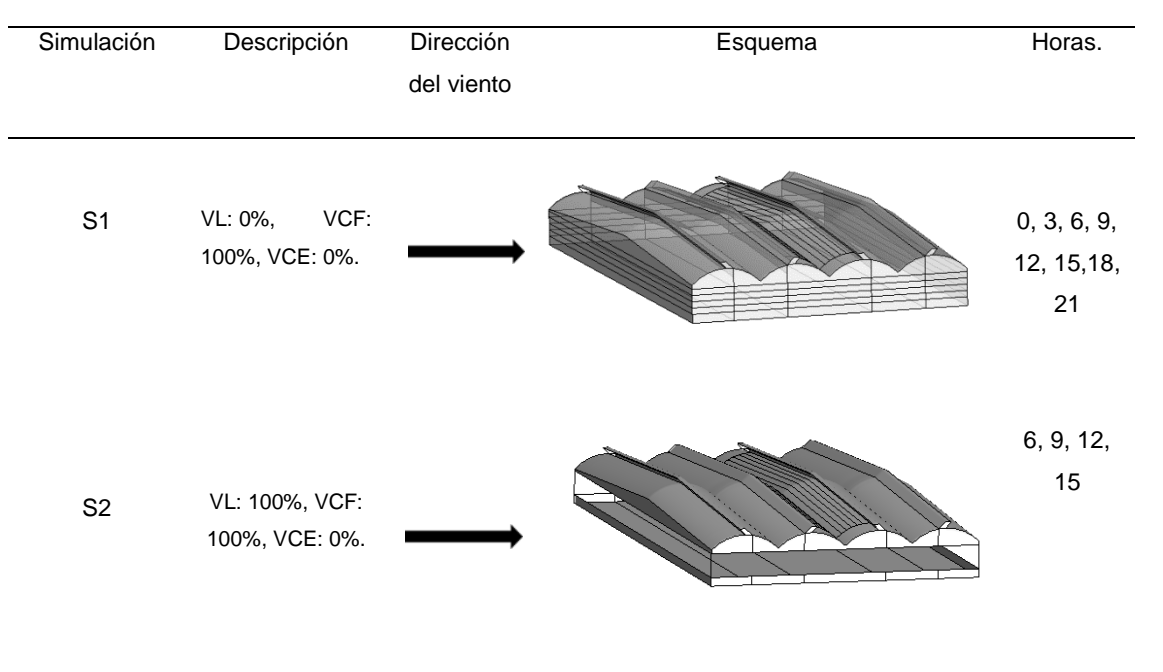

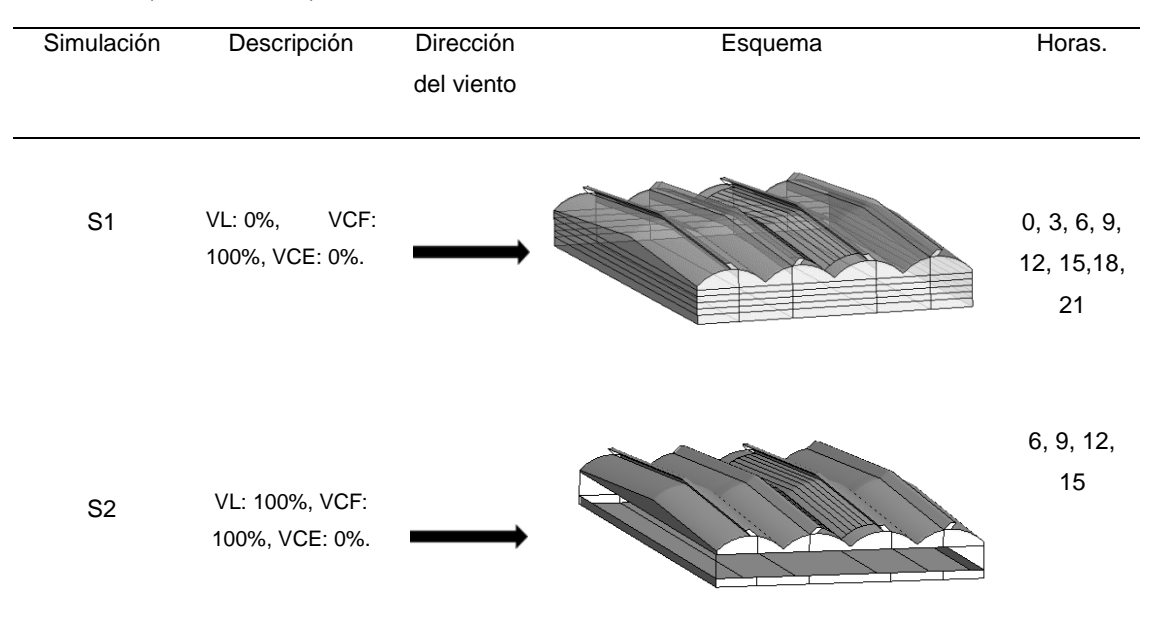

**Tabla 2-11:** (Continuación).

# **2.5 Construcción a escala real del invernadero en la zona de estudio**

De acuerdo a los resultados obtenidos y analizados de las simulaciones CFD, se determinó el modelo adecuado de invernadero y se construyó en la zona de estudio con cada una de las especificaciones diseñadas.

Esta obra civil se contempló y finalizó en un periodo de tiempo de 2 meses (ver Figura 2- 6). El invernadero se construyó con base en la norma Europea de resistencia para invernaderos UNE-EN 13031-1.

El diseño y las especificaciones cumplen con las normas:

 UNE-ENV 1991-2-4 acciones de viento en estructuras de invernadero, ENV 1993- 1-1-estructuras en acero, ENV 1991-1-ANEXO D (cálculos de arcos de acero tubular, cubiertos con film plástico), UNE-ENV 1991-2-5- acciones térmicas, UNE 76-28- área de ventilación, ENV-AE-88-capacidad de renovación de aire.

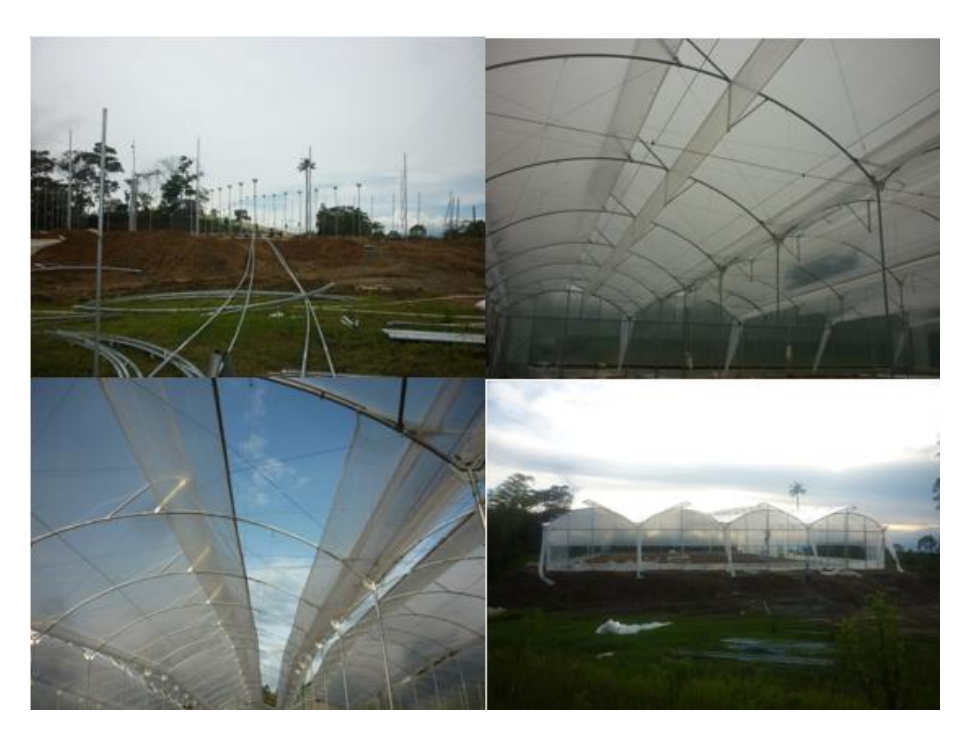

**Figura 2-6:** Detalle construccion del invernadero real

### **2.5.1 Recolección de datos de variables climáticas en el invernadero real**

Para la recolección de datos se utilizaron un total de 40 registradores de datos remoto COX-TRACER. Esta cantidad ha mostrado ser un número aceptable, para el cálculo de la función de dependencia espacial (Bojacá et al., 2009). A los registradores se le conectaron un par de termocuplas tipo -T (*cobre-constatan*) (Rango: -40.5°C-70°C, resolución: 0.1°C, precisión:  $\pm$  0.3°C) y una capacidad de almacenamiento superior a los 16,000 datos. Estas termocuplas se ubicaron dentro una cápsula de color blanco, totalmente cerrada y ventilada, con el fin de medir el calor del aire del invernadero sin influencia de la radiación. Al conjunto de termocuplas, cápsula y registrador se le denominará estación. Las estaciones se ubicaron en el interior del invernadero a una altura de 1.5 metros sobre el nivel suelo formando una grilla rectangular regular (Figura 2-7). En cada estación se registraron las temperaturas de bulbo seco y bulbo húmedo del aire, con la finalidad de calcular por medio de ecuaciones psicométricas otras variables ambientales de interés como la humedad relativa. Después de instaladas las estaciones de medición en el interior del invernadero, éstas comenzaron a registrar los valores de temperatura cada 10 minutos en el periodo comprendido desde las 00:00 horas del 24 de mayo de 2011 hasta las 15:00 horas del 19 de junio del 2011, tiempo en el que el invernadero estuvo sin ningún tipo de cultivo, buscando obtener condiciones similares a las establecidas en el modelo CFD.

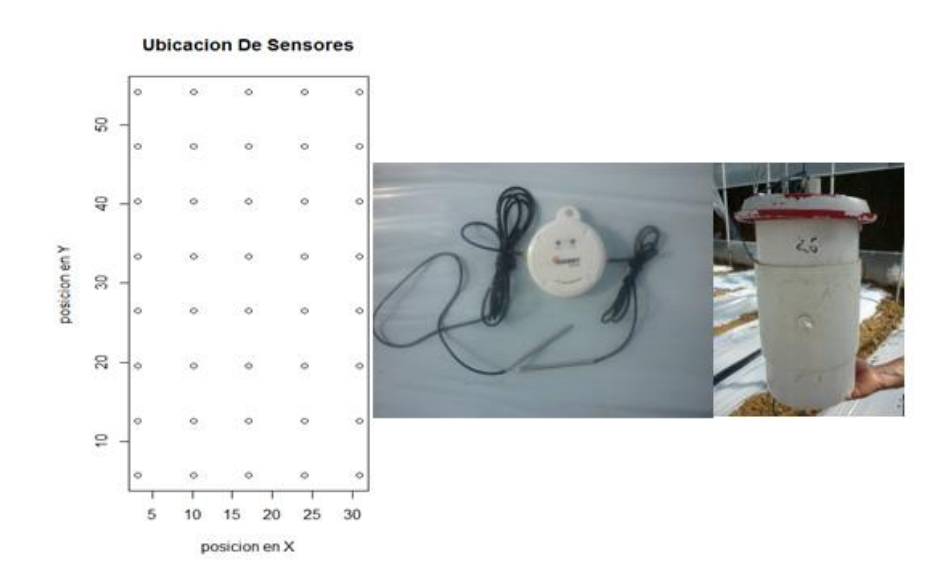

**Figura 2-7:** Esquema ubicación de los sensores (izquierda), termocuplas y registrador de datos (centro) y cápsula (derecha).

# **2.6 Análisis del microclima del invernadero mediante técnicas geo estadísticas**

Un análisis mediante técnicas geo estadísticas se compone generalmente por tres etapas principales: análisis exploratorio de los datos, análisis de la relación espacial (análisis estructural) y predicción (estimación o simulación). A continuación se presenta el detalle de los procedimientos realizados.

### **2.6.1 Análisis exploratorio**

Esta primera etapa se realiza generalmente con la finalidad de cumplir varios propósitos, entre los más importantes: verificar algunos supuestos de la geo estadística como lo son la estacionariedad y estacionalidad (periodicidad). En esta fase del proceso usualmente se utilizan gráficos que permiten inspeccionar la estacionariedad de la variable (Isaaks et al., 1989). Es de interés además verificar si los datos son estacionales es decir si presentan un comportamiento periódico, para esto se asume que el grado de asociación de estos está en función de la separación espacial y no de la ubicación de estos datos en el espacio. Adicionalmente se utilizan estadísticos básicos, en este caso el test de Shapiro-Wilk, para determinar la distribución estadística de los datos y verificar que estos cumplan con el supuesto de normalidad que junto con el análisis grafico inicial permiten verificar que los datos no tengan tendencia alguna en el espacio. Una vez realizados estos procedimientos se procede a continuar con el siguiente paso del análisis geoestadistico.

### **2.6.2 Análisis estructural**

Esta etapa está compuesta según Armstrong y Carignan (1997) por el cálculo del semivariograma empírico y el ajuste de éste a un modelo de semivariograma teórico.

#### **Calculo del Semivariograma empírico**

El semivariograma es definido como la media aritmética de todos los cuadrados de las diferencias entre pares de valores experimentales separados una distancia h (Journel y Huijbregts, 1978). Los semivariogramas se construyen utilizando la ecuación (2-1) (Matheron , 1963) :

$$
\gamma(h) = \frac{1}{2Np(h)} \sum_{i=1}^{Np(h)} [Z(xi) - Z(xi+h)]^2
$$
 (2-1)

Donde:  $y(h)$ : es el semivariograma empirico, Np(h) es el número de pares a la distancia h, h es el incremento, Z(xi) son los valores experimentales y xi las localizaciones donde son medidos los valores z(xi).

#### **Ajuste del semivariograma a un modelo teórico**

Existen diversos modelos teóricos de semivariograma que pueden ser ajustados al semivariograma empírico. Para el presente trabajo se evaluaron cuatro modelos; gaussiano, esférico, circular y cúbico. Los parámetros básicos de este tipo de modelos son el efecto pepita (*C0*) que representa una discontinuidad puntual del semivariograma en el origen, la silla (*C1*) que es el límite del semivariograma cuando la distancia *h* tiende a infinito  $y$  el rango  $(\alpha s)$  que es la distancia *h* para la cual dos observaciones son independientes (David, 1977). Las expresiones matemáticas para obtener los semivariogramas pueden observarse en la Tabla 2-8.

Caso Ecuación Gaussiano  $\gamma(h) = \left\{ C_0 + C_1 \left( 1 - exp \right) \right\}$  $-3h^2$  $\left(\frac{\sinh}{\alpha s^2}\right)$  si  $h > 0$ 0  $\sin h = 0$ } Esférico  $\gamma(h) =$ \  $\mathbf{I}$  $\begin{pmatrix} 0 & 0 \ 0 & (2 + h) & 1 + h & 3 \end{pmatrix}$  si h = 0  $C_0 + C_1 \left(\frac{3}{2}\right)$  $\frac{3}{2} \left( \frac{h}{\alpha s} \right) - \frac{1}{2}$  $\frac{1}{2} \left( \frac{h}{\alpha s} \right)$ 3  $\vert$  si  $0 \leq h \leq \alpha s$ <sup>0</sup> + <sup>1</sup> ℎ > }  $\overline{1}$  $\mathbf{I}$ **Circular**  $\gamma(h) =$  $\sqrt{\frac{1}{2}}$  $\begin{pmatrix} 0 & \sinh 0 \\ 2 & (h \times 2h) & (h \times h)^2 \end{pmatrix}$  $C_0 + C_1 \left(1 - \frac{2}{\pi}\right)$  $\frac{2}{\pi}$ cos<sup>-1</sup> $\left(\frac{h}{\alpha s}\right) - \frac{2h}{\pi \alpha s} \sqrt{\left(1 - \frac{h}{\alpha s}\right)}$ 2  $\vert s i \vert 0 \leq h \leq \alpha s$  $\begin{array}{cccc} \pi & \sqrt{\alpha s} & \pi a s & \sqrt{\alpha s} & \pi a s & \end{array}$ <br>  $\begin{array}{cccc} \epsilon_0 + \epsilon_1 & \epsilon_2 & \epsilon_3 & \epsilon_4 & \epsilon_5 & \epsilon_6 \end{array}$  $\mathbf{I}$ Cúbico  $\gamma(h) \left\{ C_0 + C_1 \left[ 7 \left( \frac{h}{\alpha s} \right) \right] \right\}$ 2  $-\frac{35}{4}$  $rac{35}{4} \left(\frac{h}{\alpha s}\right)$ 3  $+\frac{7}{2}$  $\frac{7}{2} \left( \frac{h}{\alpha s} \right)$ 5  $-\frac{3}{4}$  $\frac{3}{4} \left( \frac{h}{\alpha s} \right)$ 7  $\left(\frac{a}{\cos}\right)^2 - \frac{a}{4}\left(\frac{b}{\cos}\right)^2 + \frac{1}{2}\left(\frac{b}{\cos}\right)^2 - \frac{1}{4}\left(\frac{b}{\cos}\right)^2$  | para  $h < \alpha s$  | para  $h \geq \alpha s$ 

**Tabla 2-12:** Modelos de semivariogramas teoricos usados para el analisis de variabilidad espacial.

La selección del modelo de semivariograma que será utilizado para realizar la predicción se basa en el análisis de dos criterios de ajuste de bondad. Estos son el criterio de
información de Akaike (AIC) (Akaike, 1973), y el criterio de información bayesiano (BIC) (Schwartz, 1978). Los modelos con los valores más bajos para los dos criterios de ajuste fueron seleccionados como el modelo de semivariograma que mejor representara el conjunto de datos para cada hora evaluada en el interior del invernadero.

#### **2.6.3 Predicción**

En esta etapa se utiliza la información recopilada en las etapas anteriores para realizar estimaciones (Journel y Huijbregts, 1978; Armstrong y Carignan, 1997), es decir, predecir la variable en puntos no muestreados a partir de valores conocidos y de su estructura de continuidad espacial. El método de estimación predominante es el kriging por el método ordinario, el cual se considera como un predictor lineal óptimo, insesgado y de mínima varianza (Cressie. 1992), donde la predicción está dada por la siguiente ecuación:

$$
Z(x_0) = \sum_{i=1}^n \lambda_i Z(x_i) \qquad con \qquad \sum_{i=1}^n \lambda_i = 1 \tag{2-2}
$$

Donde  $\lambda_i$  son son los pesos (ponderaciones) que se asignan a cada valor de la variable en las posiciones observadas *Z(x0)* con base en los parámetros del semivariograma teórico previamente ajustado (Cressie, 1992).

Una vez realizado este procedimiento se elaboran mapas que muestren la representación de la variable de interés, donde los tipos de mapas más empleados son los mapas de contornos.

## **2.7 Validación de los métodos de simulación mediante datos experimentales.**

La validación de los métodos de simulación CFD y geoestadistico, debe realizarse mediante la comparación estadística de los datos obtenidos con cada una de estas metodologías y los datos obtenidos experimentalmente. Los parámetros de bondad de ajuste evaluados fueron (MAE: Error absoluto medio, MSE: Error cuadrático medio y RMSE: Raíz cuadrada del error cuadrático medio), donde se considera que el modelo de simulación que presenta menor valor para cada uno de estos tres parámetros es considerado la metodología de simulación que mejor predicción está ofreciendo.

Adicionalmente se determinó el parámetro de correlación  $R<sup>2</sup>$ , entre los datos simulados y los datos experimentales ya que este parámetro es un indicador de éxito del modelo CFD según Rico García (2008).

## **2.8 Establecimiento y seguimiento agronómico al cultivo de pimentón**

Se estableció un cultivo de pimentón (*Capsicum annuum* L.) variedad Menta con una densidad de siembra de 2.5 plantas/ $m^2y$  un manejo de podas con el sistema holandés con espaldera V y 6 tallos principales por planta. Las variables que se tuvieron en cuenta para evaluar el cultivo establecido (Figura 2-8) fueron:

- **Días a cosecha:** Se determinaron los días desde trasplante a cosecha para los catorce primeros nudos de cada material.
- **Producción total (por planta y m<sup>2</sup>):** Se contabilizó la producción total por planta y por metro cuadrado durante todo el ciclo de cultivo para cada material.

El levantamiento de información se realizó sobre 20 plantas al azar distribuidas en diferentes puntos en el interior del invernadero.

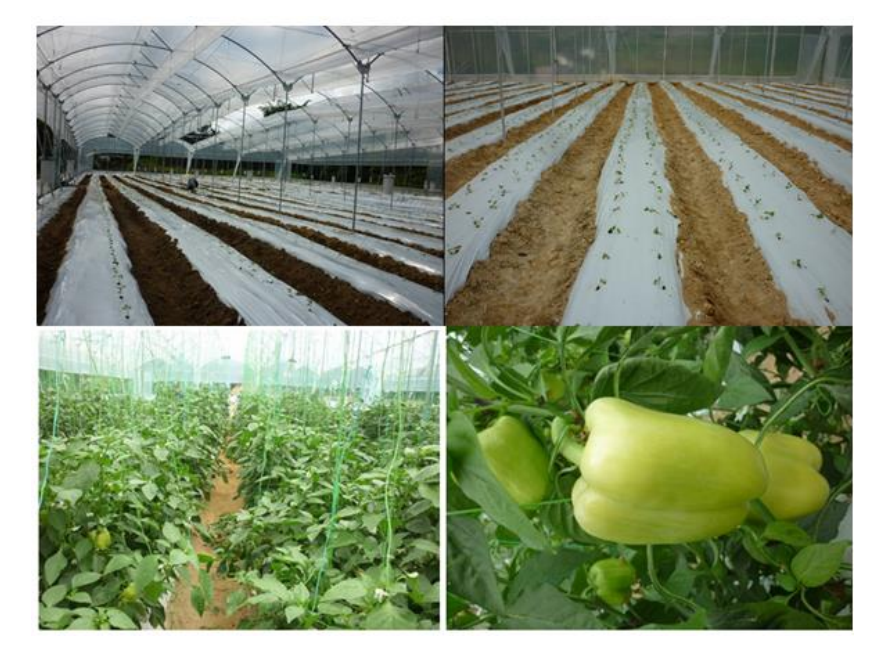

**Figura 2-8:** Cultivo de pimentón establecido en Filandia (Quindío).

# **3. Resultados Y Discusión.**

## **3.1 Caracterización climática de la zona.**

De acuerdo con el análisis realizado se puede clasificar la zona de estudio como de piso térmico templado húmedo, coincidiendo con la clasificación dada por el IGAC (1996), al presentar una temperatura promedio de 20.2ºC, con una humedad ambiente superior al 80%, radiaciones moderadas y velocidades de viento bajas, menores a 1 m s<sup>-1</sup>. El análisis de la información recopilada se presenta en la Tabla 3-1.

|                         | Radiación   | Precipitación | Vel_Viento  | Temperatura | Hum_Rel |
|-------------------------|-------------|---------------|-------------|-------------|---------|
| Hora                    | $(Wm^{-2})$ | (mm)          | $(ms^{-1})$ | (°C)        | (% )    |
| $\mathbf 0$             | $\mathbf 0$ | 0.041         | 0.037       | 16.9        | 99.8    |
| $\mathbf 1$             | $\mathbf 0$ | 0.042         | 0.035       | 16.7        | 99.8    |
| $\overline{c}$          | $\mathbf 0$ | 0.026         | 0.032       | 16.5        | 99.6    |
| 3                       | 0           | 0.045         | 0.022       | 16.4        | 99.9    |
| $\overline{\mathbf{4}}$ | $\mathbf 0$ | 0.113         | 0.028       | 16.1        | 100     |
| 5                       | $\mathbf 0$ | 0.047         | 0.019       | 16          | 99.9    |
| 6                       | 14.7        | 0.015         | 0.018       | 16.1        | 100     |
| $\overline{7}$          | 66.1        | 0.023         | 0.018       | 17.5        | 96.1    |
| 8                       | 92.1        | 0.042         | 0.068       | 19          | 92.7    |
| $\boldsymbol{9}$        | 110         | 0.035         | 0.144       | 19.9        | 91.2    |
| 10                      | 147         | 0.009         | 0.241       | 20.6        | 88.6    |
| 11                      | 157.8       | 0.050         | 0.262       | 21.2        | 84      |
| 12                      | 152.4       | 0.141         | 0.315       | 21.4        | 81.6    |
| 13                      | 140.8       | 0.166         | 0.258       | 21.6        | 80.9    |
| 14                      | 114.2       | 0.052         | 0.251       | 21.9        | 81.5    |
| 15                      | 93.5        | 0.129         | 0.195       | 21.7        | 82.8    |
| 16                      | 50.3        | 0.028         | 0.088       | 21.3        | 85.2    |
| 17                      | 78.5        | 0.034         | 0.056       | 20          | 91.1    |
| 18                      | $\mathbf 0$ | 0.003         | 0.039       | 18.8        | 97.7    |
| 19                      | 0           | 0.000         | 0.028       | 18.2        | 98.5    |
| 20                      | 0           | 0.000         | 0.0039      | 17.8        | 99,2    |
| 21                      | 0           | 0.023         | 0.040       | 17.5        | 99.8    |
| 22                      | 0           | 0.049         | 0.057       | 17.2        | 99.6    |
| 23                      | $\mathbf 0$ | 0.034         | 0.025       | 17.1        | 99.8    |
| Máximo                  | 157.8       | 0.166         | 1.0         | 21.9        | 100.0   |
| Mínimo                  | 0.0         | 0.000         | 0.018       | 16.0        | 80.9    |
| Promedio<br>día         | 101.5       | 0.060         | 0.159       | 20.2        | 87.9    |
| Promedio<br>noche       | 0.0         | 0.035         | 0.033       | 17.1        | 99.5    |

**Tabla 3-1:** Valores horarios promedio de las variables meteorológicas medidas en el municipio de Filandia (Quindío) para un periodo de 12 meses (abril 2010-abril 2011)

Este análisis climático se complementó con una caracterización climática existente para el municipio de Filandia-Quindío<sup>4</sup>. Esta caracterización se realizó con base a la información suministrada por dos estaciones meteorológicas (Bremen y Maracay), ubicadas en su

 $\overline{a}$ 

<sup>4</sup>Tomado de: de: [http://www.filandia-quindio.gov.co/apc-aa](http://www.filandia-quindio.gov.co/apc-aa-files/34373838333435393431666366353030/ASPECTOS_METEOROLOGICOS.pdf)[files/34373838333435393431666366353030/ASPECTOS\\_METEOROLOGICOS.pdf.](http://www.filandia-quindio.gov.co/apc-aa-files/34373838333435393431666366353030/ASPECTOS_METEOROLOGICOS.pdf) Recopilado en febrero de 2015.

orden en los municipios de Filandia y Quimbaya (Quindío). Los valores de las variables metrológicas más relevantes se presentan en la Tabla 3-2.

| Estación      | Valor               | Radiación<br>solar<br>(horas/año) | Precipitación<br>(mm/año) | Velocidad de<br>viento $(ms-1)$ | Temperatura<br>$(^{\circ}C)$ | Humedad<br>Relativa (%) |
|---------------|---------------------|-----------------------------------|---------------------------|---------------------------------|------------------------------|-------------------------|
| <b>Bremen</b> | Promedio            | 1120                              | 2630                      | 1                               | 17                           | 80                      |
|               | Máximo              | <b>NA</b>                         | <b>NA</b>                 | 2                               | 25                           | 100                     |
|               | Mínimo              | <b>NA</b>                         | <b>NA</b>                 | $\mathbf 0$                     | 12                           | <b>NA</b>               |
|               | mínima<br>histórica | NA                                | <b>NA</b>                 | 0                               | 7                            | <b>NA</b>               |
| Maracay       | Promedio            | 1563                              | 2532                      | 1.5                             | 20.7                         | 78.1                    |
|               | Máximo              | <b>NA</b>                         | <b>NA</b>                 | 2                               | <b>NA</b>                    | 100                     |
|               | mínima<br>histórica | NA                                | <b>NA</b>                 | 0                               | NA                           | <b>NA</b>               |

**Tabla 3-2 :** Valores del análisis climático existente para la zona de estudio

El análisis de la información climática permite establecer varios aspectos estructurales del diseño final del invernadero, entre estos: la forma de la cubierta deberá ser semicircular debido a los valores moderados de la radiación solar presentados en la zona de estudio < 157 Wm-2 y de acuerdo con Boshell (2009) este valor se encuentra por debajo del valor recomendado para un óptimo proceso fotosintético (450 Wm<sup>-2</sup>). Adicionalmente se debe tener en cuenta que la planta de pimentón es muy exigente en luminosidad en sus primeros estadios fenológicos (Corpoica et al 2014). Esta forma geométrica seleccionada permitirá garantizar el mayor aprovechamiento posible de la radiación solar incidente en el interior del invernadero y una mayor uniformidad dentro del mismo; el invernadero además deberá garantizar índices de renovación superiores a 40 volúmenes/hora, debido principalmente a la alta humedad relativa de la zona, factor que puede afectar la producción final del cultivo debido a las problemáticas mencionadas en el numera 1.7.3 de este documento. Estos excesos de humedad junto con los posibles excesos térmicos desde el punto de vista de control climático pasivo, pueden ser solventados con un proceso de ventilación natural eficiente, generado a partir de un diseño de ventanas laterales y cenitales optimizado que garantice dichas renovaciones.

### **3.2 Diseño del invernadero mediante el uso de modelos de simulación CFD-2D**

La selección del modelo de invernadero adecuado inició con una base ya establecida de principios básicos de diseño validados por diversos autores; dentro de los que se puede mencionar: diseñar invernaderos equipados con ventanas cenitales y laterales, ya que desde el punto de vista de la ventilación natural son más eficientes en comparación con invernaderos equipados con una sola de ellas (Papadakis et al.,1996; Kittas et al., 1997). Esto es válido para invernaderos con anchos limitados a menos de 50 m y para zonas donde las velocidades de viento son bajas (< 1 m s-1 ) y el efecto térmico de la ventilación natural es relevante. Otros principios de diseño son: la orientación del invernadero debe ser perpendicular a la dirección de los vientos predominantes en la zona, la superficie de ventanas (SV) laterales y cenitales en relación a la superficie de suelo cubierto por el invernadero debe estar entre  $(SV/SSC = 25 - 30%)$  (FAO, 2002), el comportamiento térmico diario y nocturno del invernadero debe estar en los rangos de temperaturas y humedades relativas óptimos para la producción de especies hortícolas u ornamentales garantizando las condiciones ambientales adecuadas para el crecimiento y desarrollo de las plantas.

La Figura 3-1 muestra los contornos calculados de la velocidad del viento así como la distribución de temperatura para las simulaciones M1S1 para velocidades de viento de 0.159, 1 y 2 ms<sup>-1</sup>. Estas simulaciones representan la configuración predominante de ventilación en los invernaderos colombianos y de países de la zona intertropical ya que con este tipo de configuración se requiere de invernaderos estructuralmente menos robustos que presentan un comportamiento micro climático adecuado. Lo anterior es válido en zonas donde las velocidades de viento sean superiores a 3 m s<sup>-1</sup>, ya que la ventilación natural generada por el efecto dinámico del viento cobra mayor relevancia. Este tipo de configuración se denomina ventilación a sotavento. Estas simulaciones permitieron observar que este modelo es el que presenta la circulación de aire más deficiente en comparación con los otros casos simulados. Las velocidades del viento en todo el perfil del invernadero son bajas para los casos donde la velocidad del viento no supera el valor de 1 m s-1 (Figuras 3-1.a, b), especialmente en la zona de la cubierta, donde las velocidades del flujo del aire llegan a ser casi nulas y donde adicionalmente se presenta una disminución del flujo de aire en la totalidad de la geometría del invernadero a medida que se avanza por la sección trasversal de este.

En consecuencia, los índices de renovación horario de aire son los más bajos de todos los casos considerados (Tabla 3-3) para el caso de estudio del valor de velocidad de viento predominante en la zona 0.159 y 1 m s<sup>-1</sup>. Estos valores de renovación se encuentran por debajo de la recomendación para un invernadero ventilado naturalmente, donde se recomiendan índices superiores a los 40 volúmenes por hora (Montero, 2006; ASAE, 1991).

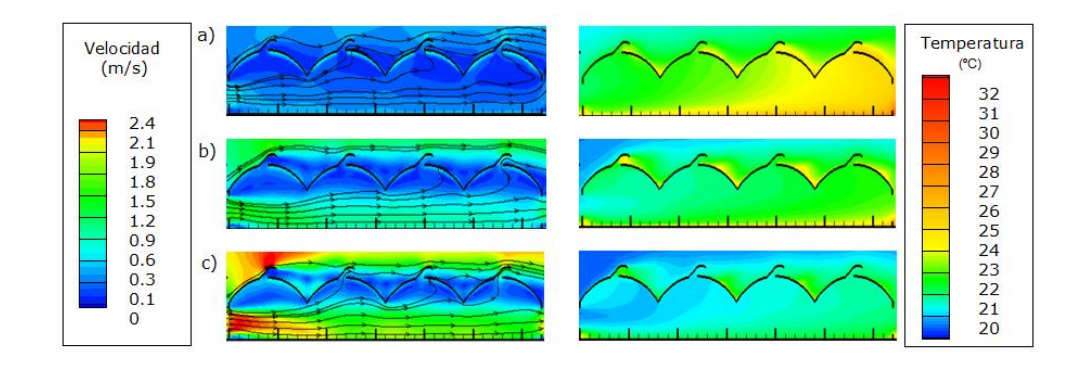

**Figura 3-1:** Contornos calculados de velocidad del viento (m s-1 ) y distribución de temperatura (ºC) para la simulación M1S1 a) velocidad de viento: 0.159m s<sup>-1</sup>, b) velocidad de viento: 1 m s<sup>-1</sup>, c) velocidad de viento: 2 m s<sup>-1</sup>.

La simulación M1S1 presentó una variación de temperaturas muy marcadas a lo largo del perfil del invernadero generando un microclima interior bastante heterogéneo, presentándose una variación térmica ( $\Delta_T$ ) de 3.8, 1.8 y 0.8 °C, para velocidades de viento de 0.159, 1 y 2 m s<sup>-1</sup>, respectivamente. Este tipo de situaciones no son recomendables para el crecimiento y desarrollo de los cultivos ya que pueden llegar a provocar una producción con una importante falta de uniformidad tanto en cantidad como en su calidad (Bojacá et al., 2009). Igualmente la generación de zonas con ciertas condiciones de temperatura y humedad inadecuadas, favorecen el desarrollo de problemas asociados a plagas y enfermedades.

Para este mismo modelo se realizó una simulación variando la dirección de entrada del viento (M1S2) con ventilación a barlovento (Figura 3-2), con lo cual las ventanas cenitales fijas quedaron de cara al viento. Los resultados de la simulación indicaron que el índice de renovación horaria para el caso más crítico aumentó de manera importante (80.7%) con respecto a la simulación M1S1 para la condición de viento predominante en la zona (Vv: 0.159 m s<sup>-1</sup>). Para los otros dos casos de velocidad de viento (Vv = 1 y 2 m s<sup>-1</sup>) se generaron aumentos del índice de renovación horaria de 33 y 28.8%, respectivamente. Los valores de  $\Delta_T$  en el interior del invernadero fueron 3.2, 1.9 y 1.2 °C, para las velocidades de viento de 0.159, 1 y 2 m s<sup>-1</sup>. Estos resultados confirman lo analizado por Pérez Parra et al. (2002), quienes indicaron que la ventilación a barlovento aumenta los índices de renovación, con el limitante de que el microclima interior generado es bastante heterogéneo. Para este caso simulado aunque se aumentó el área de entrada de aire, se generó una pérdida de velocidad en la ventana lateral como consecuencia de la turbulencia generada por el aire que ingresaba por las ventanas cenitales fijas, lo cual no es conveniente ya que lo que se busca es optimizar o maximizar el comportamiento aerodinámico del flujo de aire en toda la geometría interna del invernadero, especialmente en la zona donde crecen y se desarrollan las plantas. Estas simulaciones confirmaron los inconvenientes que presenta el diseño de invernadero actual el cual es muy dependiente de la velocidad del viento y su dirección, y como puede analizarse en los valores presentados en la Tabla 3-3, para los parámetros de índices de renovación y  $\Delta_T$  se genera una variación importante en función de las variables mencionadas.

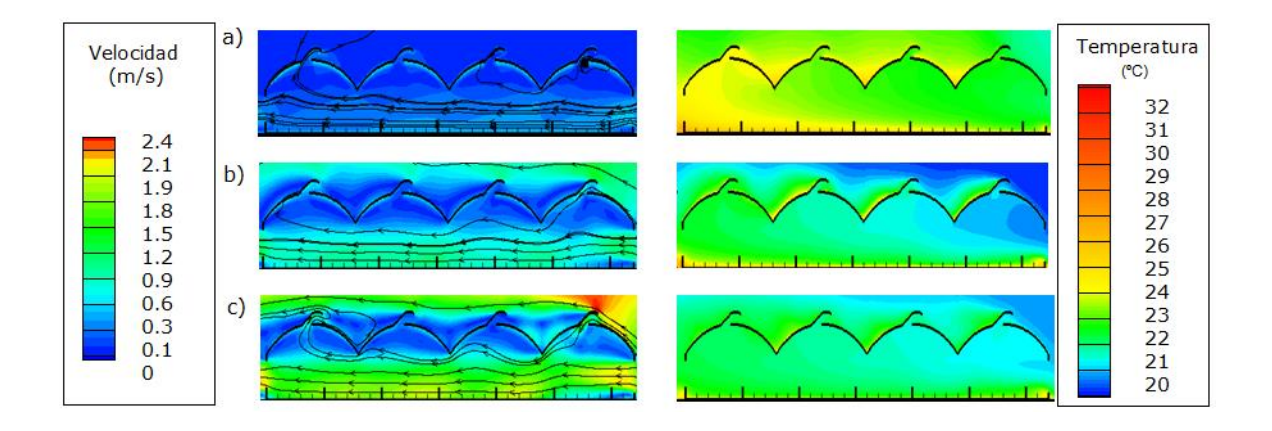

**Figura 3-2:** Contornos calculados de velocidad del viento (m s-1 ) y distribución de temperatura (ºC) para la simulación M1S2 a) velocidad de viento: 0.159 m s<sup>-1</sup>, b) velocidad de viento: 1 m s<sup>-1</sup>, c) velocidad de viento: 2 m s<sup>-1</sup>.

En el caso de las simulaciones M1S3 y M1S4 se aumentó el área de ventilación al abrir las ventanas cenitales enrollables en su totalidad. Esta nueva configuración de ventilación tuvo un impacto directo sobre el microclima del invernadero generando un aumento en los índices de renovación horaria (Tabla 3-3). Aunque el rango de temperatura fue más restringido al interior del invernadero no se logró homogenizar en su totalidad el microclima interior a la altura de la zona de cultivo, principalmente porque el flujo de aire se desplaza con una velocidad uniforme a través de las dos primeras naves del invernadero y como consecuencia de las apertura de las ventanas cenitales enrollables. En las telas bajas de las naves 2 y 3 se genera una pérdida de velocidad del viento en la zona central del invernadero que afecta a las naves 3 y 4 (Figura 3-3), lo cual genera un flujo de aire con velocidad más lenta y como consecuencia valores de temperatura más altos en dichas naves, situación que se presenta, tanto en el caso de la ventilación sotavento como en la de barlovento.

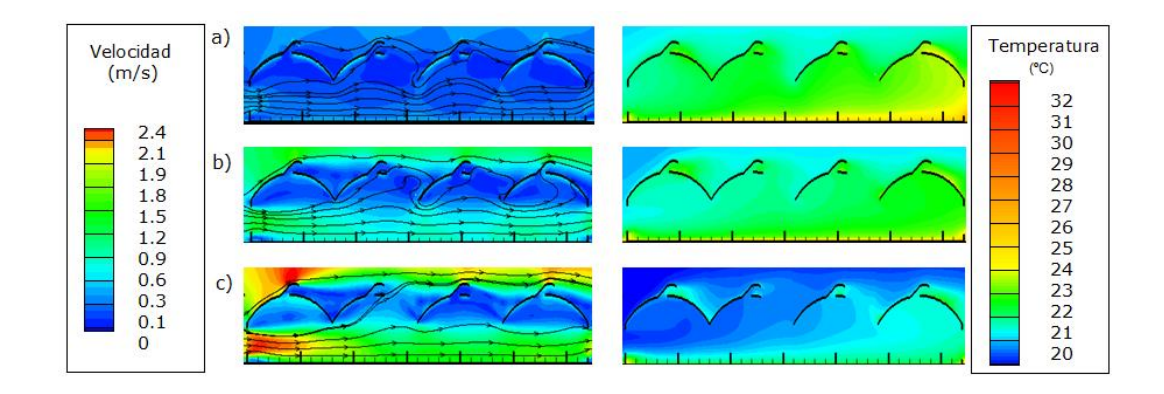

**Figura 3-3:** Contornos calculados de velocidad del viento (m s-1 ) y distribución de temperatura (ºC) para la simulación M1S3 a) velocidad de viento: 0.159 m s<sup>-1</sup>, b) velocidad de viento: 1 m s<sup>-1</sup>, c) velocidad de viento: 2 m s<sup>-1</sup>.

Las siguientes simulaciones consideraron un diseño de invernadero modificado en el cual se implementaron las últimas tendencias de diseño de invernaderos ventilados naturalmente, donde la primera modificación estuvo en las ventanas cenitales fijas las cuales se orientaron de forma alterna lo cual genera un aumento en el índice de renovación (Baeza. 2007). Adicionalmente se incluyó una barrera vertical en la cubierta. El propósito de esta barrera vertical es el de orientar el flujo de aire que ingresa por las ventanas hacia la zona de cultivo ya que se mencionó anteriormente, es importante generar un movimiento de flujo al interior del invernadero que sea capaz de interactuar con esta zona y con gran parte del área bajo cubierta. Estudios previos han demostrado que modelos de invernadero que tienen este tipo de configuración de ventilas cenitales sin la presencia de la barrera vertical no generan un impacto positivo sobre el comportamiento térmico interno, puesto que el aire que ingresa a la estructura por la ventana cenital fija de la primera nave se

desplaza por la parte superior del invernadero sin mezclarse con el aire de la zona cultivada saliendo por la segunda nave (Nielsen et al., 2002) con lo cual se aumenta el índice de renovación por efecto de un aumento del flujo en la parte superior del invernadero.

La Figura 3-4 presenta los patrones de distribución de las velocidades del viento y distribución de temperatura para la simulación M2S1. En este caso puede observarse cómo los cambios en la configuración de las ventilaciones cenitales fijas hacen que cada par de ventanas sucesivas actúe como pares de entrada y salida de aire.

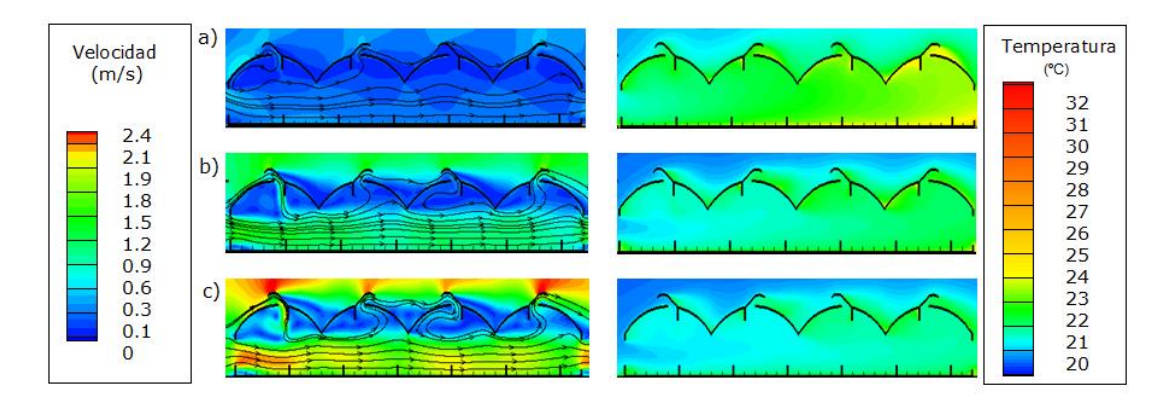

**Figura 3-4:** Contornos calculados de velocidad del viento (m s-1) y distribución de temperatura (ºC) para la simulación M2S1 a) velocidad de viento: 0.159ms-1 , b) velocidad de viento: 1 ms-1 , c) velocidad de viento: 2 ms<sup>-1</sup>.

En consecuencia se presentó un aumento en el índice de renovación horaria de 150 %, con respecto a la simulación M1S1 para el caso de velocidad de viento predominante en la zona de estudio (Vv=  $0.159$  m s<sup>-1</sup>). Los resultados indicaron una mayor homogeneidad del clima dentro del invernadero principalmente en la zona del desarrollo del cultivo; sin embargo, se continuaron presentando inconvenientes con el movimiento del flujo de aire en la zona de la cubierta registrándose velocidades del viento muy bajas en algunos sectores de ésta. Este tipo de situaciones continúan siendo desfavorables dado que la acumulación de humedad en esta zona del invernadero provoca el fenómeno de condensación en las horas de la mañana y posterior goteo sobre el cultivo favoreciendo la aparición de enfermedades y reduciendo la transmisión de luz por efecto de la lámina de agua creada sobre la cubierta.

Al analizar este mismo diseño pero con las ventanas cenitales enrollables totalmente abiertas (M2S2) se encontró que el problema persistía a pesar del consecuente incremento en el índice de renovación horario. Razones por las cuales se decidió evaluar un tercer modelo de invernadero M3 basado en el modelo M2, pero con un radio de curvatura de la cubierta mayor (menos cóncava) que fue generado al aumentar la altura mínima bajo canal en 0.5 metros y a su vez un aumento en la altura total del invernadero en 0.9 metros. Esto garantizaría una estructura de invernadero con mayor inercia térmica (mayor volumen de aire encerrado), permitiendo tener una estructura menos susceptible a los cambios bruscos de temperatura, ya que a mayor volumen de aire encerrado la variación de la temperatura interna del invernadero es más lenta por unidad de tiempo además de permitir una mejor ventilación (Papadakis et al., 1996).

Los resultados de las simulaciones para este invernadero (M3S1), representados en la Figura 3-5, muestran cómo estos cambios incidieron de manera positiva en el movimiento de las corrientes de flujo aumentando el índice de renovación horaria en un 401.2% en comparación con el caso más crítico de M1S1. Esta modificación en la altura total del invernadero es válida en zonas de clima cálido y en invernaderos ventilados naturalmente mediante combinación de ventanas cenitales y laterales, ya que este aumento proporciona un mayor intercambio de aire, generado principalmente por la variación de presiones en cada una de las ventanas. Lo anterior se tradujo en una mayor homogeneidad en el clima interior del invernadero a nivel de la zona de desarrollo del cultivo donde las variaciones térmicas ( $\Delta_T$ ) en la sección trasversal fueron las de menor de magnitud en comparación con la totalidad de los casos de estudio simulados (Tabla 3-3). Otros elementos que fueron rediseñados en el invernadero M3 fue el área de la ventilación lateral que se aumentó 0.8 m y a su vez se realizó un aumento de 0.2 m de cada una de las ventilaciones cenitales en comparación con M2 y M1, aumentado el área de ventilas a nivel global en un 19% dándole un grado de importancia mayor a la ventilación lateral. Según Molina-Aiz (2006) esto es lo más conveniente en invernaderos pequeños, sin dejar de lado la ventilación cenital ya que un aumento de ventilación lateral debe ir siempre acompañado de un aumento de la ventilación cenital. De acuerdo con Kittas et al. (1997), el mayor valor de ventilación se presenta cuando el área de ventanas cenitales es igual al de las laterales; para los modelos M1, M2 y M3 esta relación se mantuvo con un valor de 0.74%.

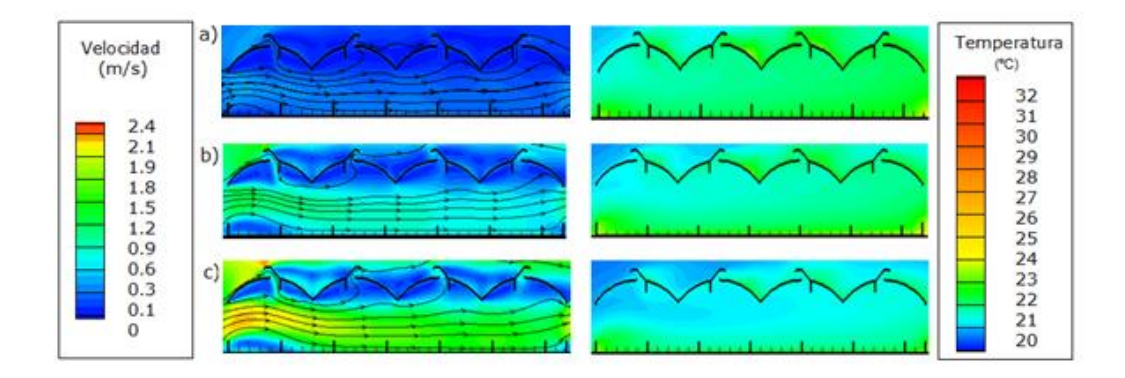

**Figura 3-5:** Contornos calculados de velocidad del viento (m s-1 ) y distribución de temperatura (ºC) para la simulación M3S1 a) velocidad de viento: 0.159 m s<sup>-1</sup>, b) velocidad de viento: 1 m s<sup>-1</sup>, c) velocidad de viento: 2 m s<sup>-1</sup>.

La simulación M3S2 (Figura 3-6), al tener las ventanas cenitales enrollables abiertas, presentó el mayor índice de renovación horario de todos los casos considerados con ( $\Delta_T$ ) de 1.25, 0.8 y 0.5ºC para cada una de las velocidades de viento evaluadas. Del análisis cualitativo y cuantitativo de las variable estudiadas se determinó que el modelo de invernadero más adecuado para la zona es el modelo M3, ya que este diseño de acuerdo a lo obtenido y calculado mediante los datos extraídos del modelo CFD tiene la capacidad de mantener las condiciones climáticas óptimas para el desarrollo de los principales cultivos hortícolas.

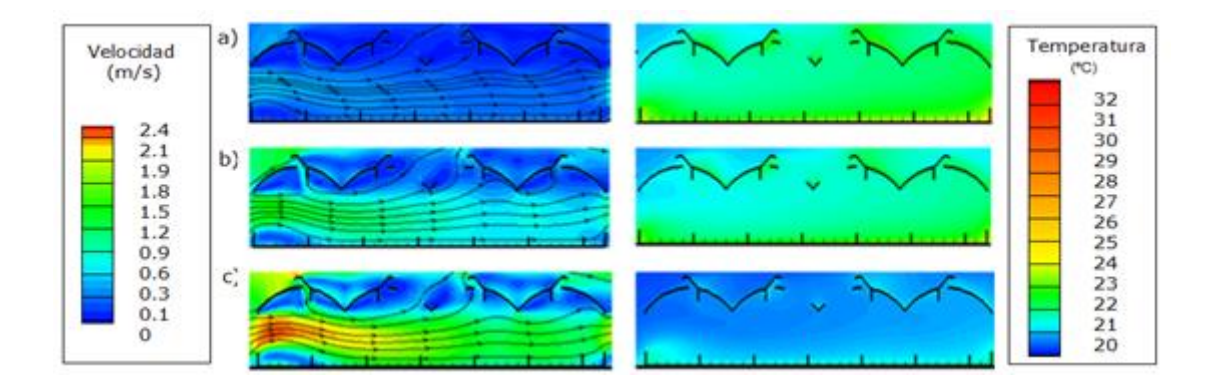

**Figura 3-6:** Contornos calculados de velocidad del viento (m s-1) y distribución de temperatura (ºC) para la simulación M3S2 a) velocidad de viento: 0.159ms-1 , b) velocidad de viento: 1 ms-1 , c) velocidad de viento: 2 ms<sup>-1</sup>.

Con el diseño final establecido M3S1 se procedió a realizar una simulación introduciendo el cultivo como barrera física. En la Figura 3-7 pueden observarse los patrones de flujo de aire y temperatura los cuales presentan una reducción cuantitativa del flujo de aire en la zona donde se desarrollara el cultivo.

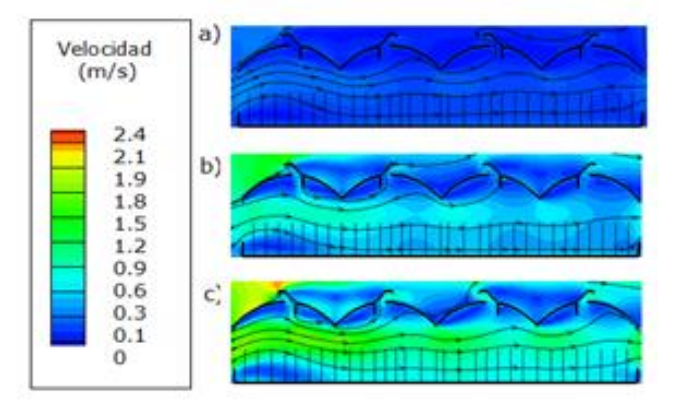

**Figura 3-7 :** Contornos calculados de velocidad del viento (m s-1) para la simulación M3S2 a) velocidad de viento: 0.159 m s<sup>-1</sup>, b) velocidad de viento: 1 m s<sup>-1</sup>, c) velocidad de viento: 2 m s<sup>-1</sup>.

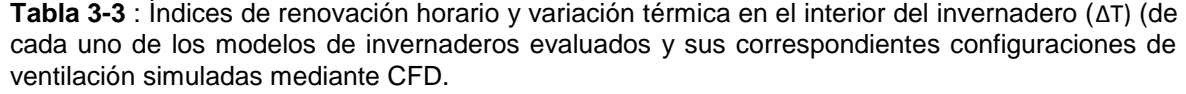

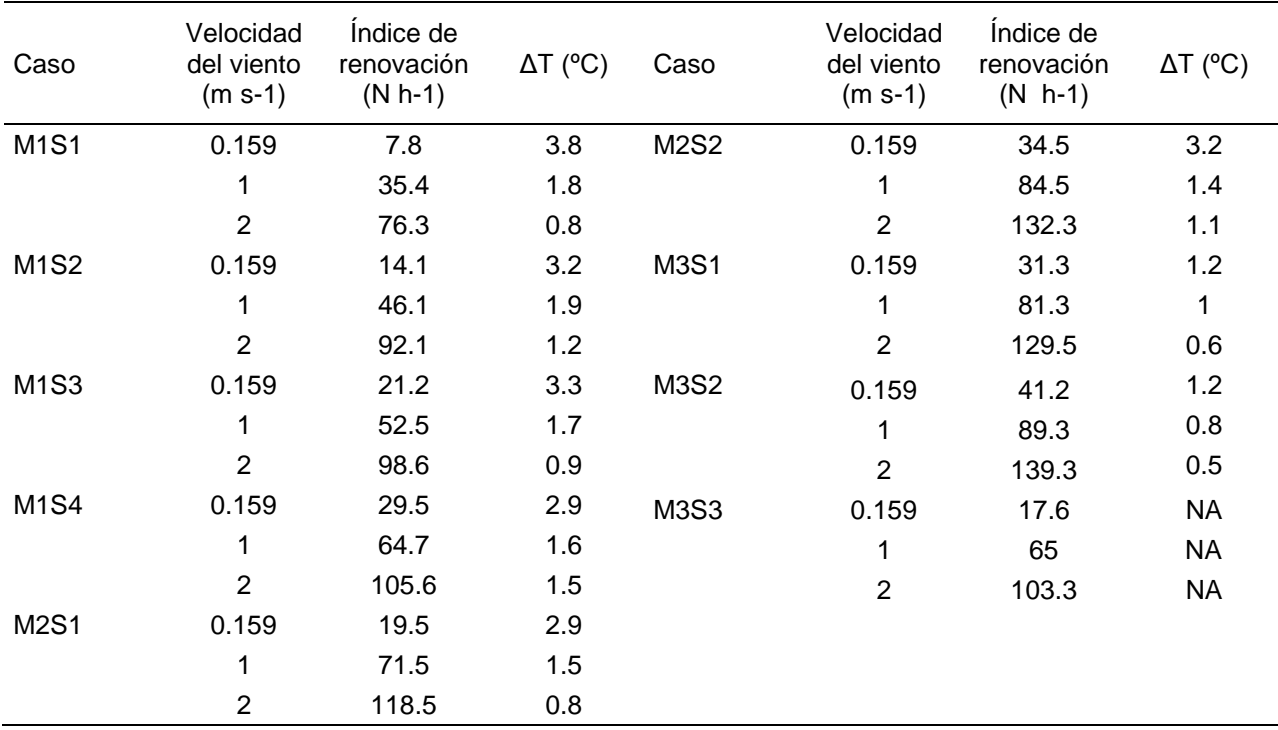

Estas simulaciones permitieron observar en términos generales que existe una relación directa entre el valor del índice de renovación y la velocidad del viento (Figura 3-8). Se estableció una relación lineal entre estas dos variables para cada modelo simulado. En la Tabla 3-4, se presentan las ecuaciones de ventilación ajustadas a través de una recta de regresión lineal para cada uno de los modelos. A través del ajuste de la ecuación de la forma  $Y = mX$ , donde *Y* es el índice de renovación, *X* es la velocidad del viento y *m* la pendiente, puede observarse como cada modificación estructural que se le aplicaba al modelo de invernadero repercutía de forma positiva en los índices de renovación. Gráficamente puede observarse lo ya reportado por Baeza (2007) quien indicó que a mayor índice de renovación mayor valor de la pendiente de la recta, así mismo puede observarse como la presencia del cultivo reduce los índices de renovación curva M3S3.

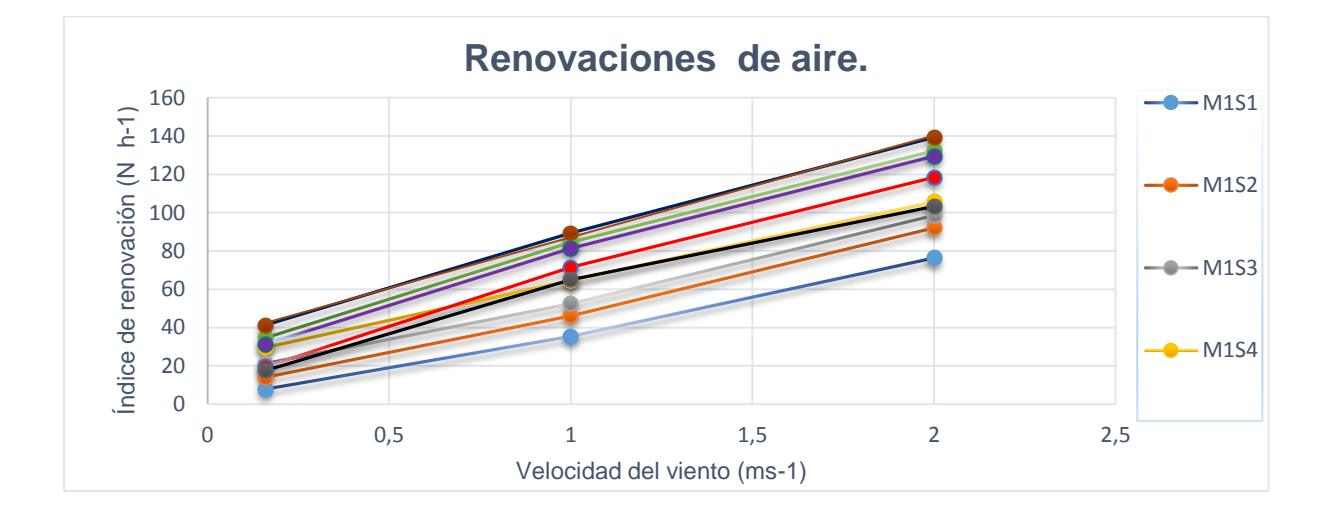

**Figura 3-8:** Curvas de ajuste lineal del proceso de ventilacion en valores de indice de renovacion (N h-1 ) de cada configuracion simulada en funcion de la velocidad del viento (m s-1 ).

| Caso | Ecuación           | R2     |  |
|------|--------------------|--------|--|
| M1S1 | $Y = 37.323X$      | 0.9962 |  |
|      | M1S2 $Y = 42.482X$ | 0.9971 |  |
| M1S3 | $Y = 42.169X$      | 0.9961 |  |
| M1S4 | $Y = 41.321X$      | 0.996  |  |
| M2S1 | $Y = 53.562X$      | 0.9938 |  |
|      | $M2S2$ Y = 52.957X | 0.9961 |  |
| M3S1 | $Y = 53.621X$      | 0.987  |  |
|      | $M3S2$ Y = 53.184X | 0.9985 |  |
|      | $M3S3$ Y = 46.293X | 0.987  |  |

**Tabla 3-4:** Ecuaciones y coeficientes los ajustes de regresión lineal, índice de renovación Y (N h-1 ) y velocidad del viento X (m s<sup>-1</sup>) para todos los modelos simulados.

Así mismo el fenómeno de ventilación natural para el caso de estudio (velocidades de viento < 3 ms-1 ) puede relacionarse directamente con ecuaciones matemáticas que describen el comportamiento de los índices de renovación en función del efecto térmico en combinación con el efecto eólico, estos modelos son derivados generalmente de la ecuación de Bernoulli (Boulard y Baille, 1995), donde se considera que el flujo de aire resultante es la suma de dos flujos independientes calculando el caudal medio de ventilación del invernadero como la suma algebraica de los dos flujos (Boulard y Baille, 1995; Kittas et al., 1997) ver (Ecuación 3-1):

$$
G = G_T + G_E = C_d \frac{[S_l S_{cen}]}{\sqrt{S_l^2 + S_{cen}^2}} \sqrt{2g \frac{\Delta T_{ie}}{T_e} h_{lc}} + \frac{S_l + S_{cen}}{2} \sqrt{C_w U_e}
$$
(3-1)

Dónde: G: tasa de ventilación (m<sup>3</sup>s-1), G<sub>T</sub>: tasa de ventilación debido al efecto térmico  $(m<sup>3</sup>s<sup>-1</sup>)$ , G<sub>E</sub>: tasa de ventilación debido al efecto eólico, S<sub>I</sub>: superficie de ventanas laterales  $(m<sup>-2</sup>)$ , S<sub>cen</sub>: superficie de ventanas cenitales  $(m<sup>-2</sup>)$ , g: constante gravitacional universal  $(ms<sup>-2</sup>)$ , h<sub>ic</sub>: es la distancia vertical entre el punto medio de las ventanas laterales y cenitales (m), Cd: coeficiente de descarga Cd depende de las características propias de las ventanas. Roy et al. (2002) presenta los valores para Cd reportados en la literatura, principalmente ventanas de construcciones verticales continuas o de tipos de invernaderos. Comúnmente los valores para el coeficiente de descarga Cd son de entre 0.6 y 0.8 con un promedio de 0.66 (Espejel y López, 2013), Cw: coeficiente de efecto eólico el cual es independiente de la superficie del invernadero pero altamente dependiente de la velocidad del viento. Roy et al. (2002) presentan los valores para Cw reportados en la

literatura, principalmente para túneles de áreas pequeñas. Comúnmente los valores para el este parámetro tienen un rango de entre 0.07 y 0.14 (Espejel y López, 2013), Ti: es la temperatura del aire exterior en (ºK),  $\Delta T_{ie}$ : es la diferencia de temperatura entre el exterior y el interior del invernadero (°K) y U $_{\rm e}$ : velocidad del viento (ms<sup>-1</sup>).

En la figura 3-9 se puede observar la curva de regresión 1:1 para el índice de renovación calculado mediante la ecuación (3-1) y el índice de renovación calculado mediante el uso de modelos CFD-2D para las simulaciones de modelo M1 (M1S1, M1S2, M1S3, M1S4) el comportamiento es similar para las simulaciones del modelo M2 (Figura 3-10) y el modelo M3 (Figura 3-11), las curvas en general tienen un ajuste aceptable y puede observarse que el modelo de simulación CFD-2D sobrestima el valor del índice de renovación para cada evaluación, aunque es difícil valorar las razones por la que sucede esto ya que ninguna de las metodologías comparadas realiza una medida real de la tasa de ventilación, puesto que están comparando dos metodologías donde la primera calcula el valor del índice de renovación mediante modelos matemáticos y la segunda calcula el índice de renovación mediante datos obtenidos a partir de simulaciones CFD.

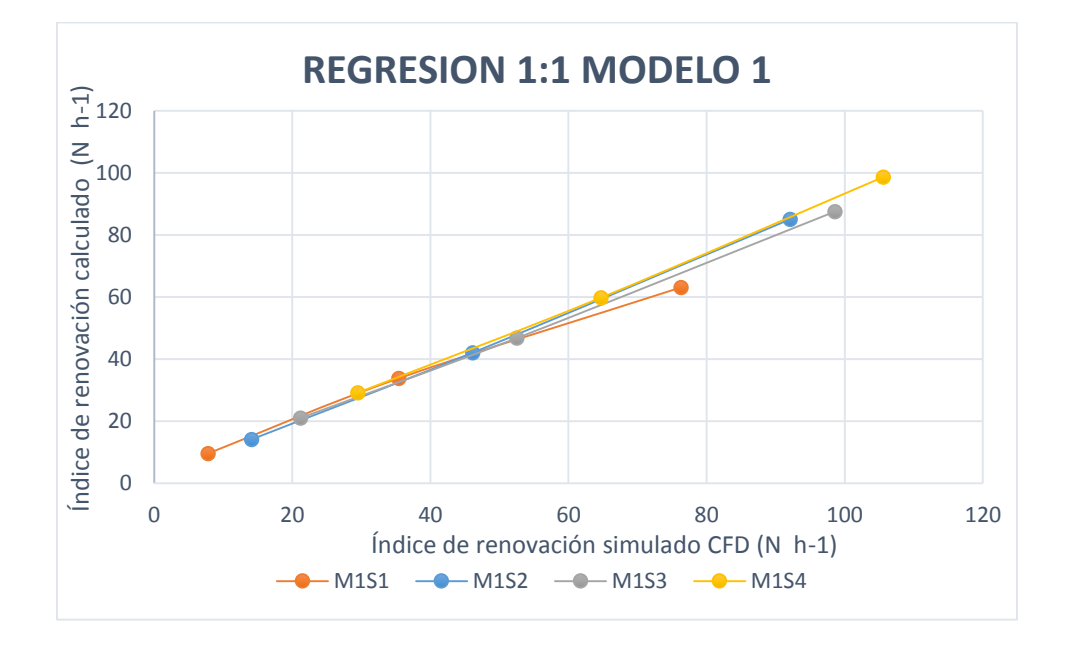

**Figura 3-9 :** Relación entre los valores de índice de renovación (N h-1) simulados mediante CFD y calculados mediante el modelo de Boulard y Baille, para cada configuración de ventilación del modelo M1.

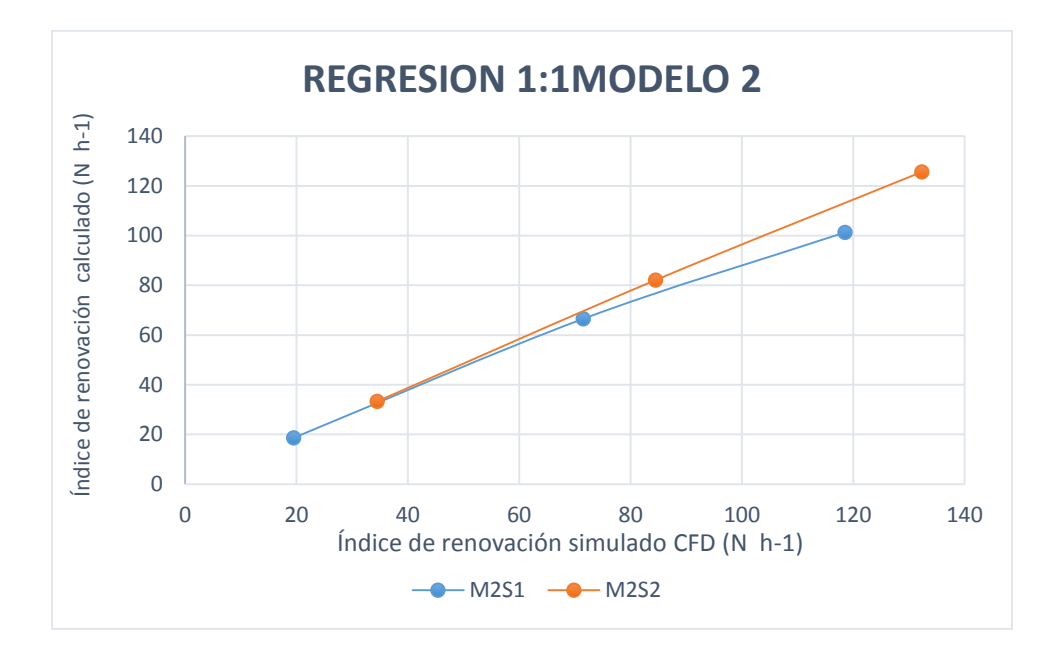

**Figura 3-10:** Relación entre los valores de índice de renovación (N h-1) simulados mediante CFD y calculados mediante el modelo de Boulard y Baille, para cada configuración de ventilación del modelo M2.

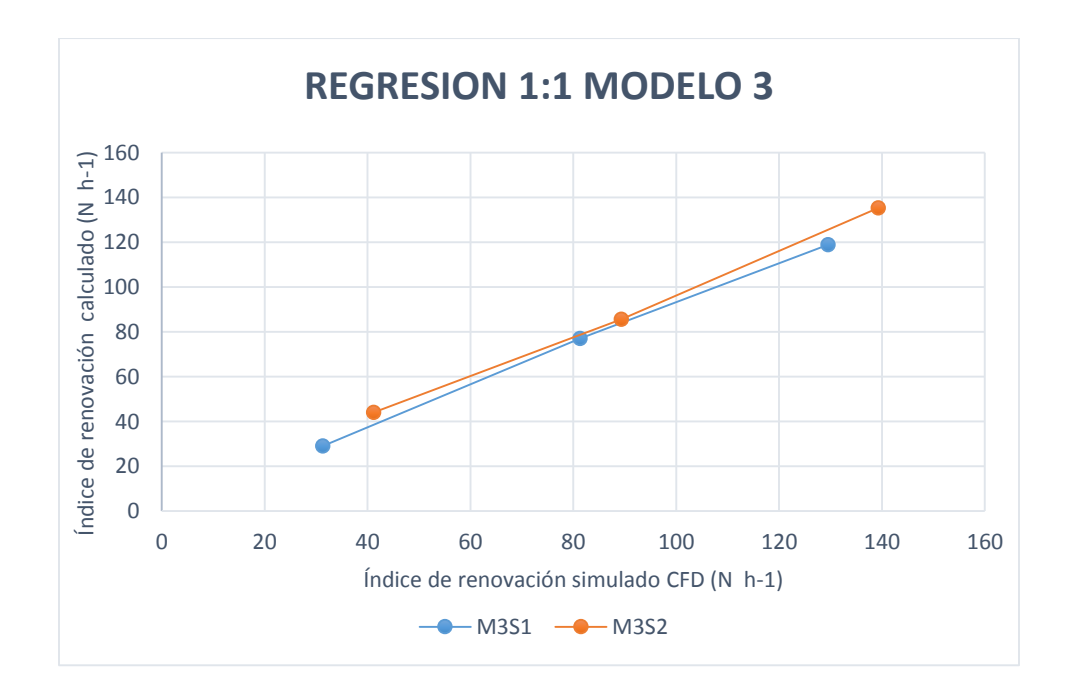

**Figura 3-11:** Relación entre los valores de índice de renovación (N h-1) simulados mediante CFD y calculados mediante el modelo de Boulard y Baille, para cada configuración de ventilación del modelo M3.

Las ecuaciones de ajuste en función de los índices de renovación simulados y los valores de correlación para las simulaciones de los 3 modelos (M1, M2, M3) pueden observarse en la Tabla 3-5, en general se observa una correlación superior al 0.99 lo cual garantiza una aceptable predicción de los valores de índice de renovación por acción del efecto combinado de la ventilación lateral y cenital.

| Caso                          | Ecuación                                      | R <sub>2</sub> |
|-------------------------------|-----------------------------------------------|----------------|
| <b>M1S1</b>                   | $N_{caloulado} = 0.7758N_{simulado} + 4.6832$ | 0.9968         |
| M <sub>1</sub> S <sub>2</sub> | $N_{caloulado} = 0.9109N_{simulado} + 0.8869$ | 0.9966         |
| M <sub>1</sub> S <sub>3</sub> | $N_{caloulado} = 0.862N_{simulado} + 2.2968$  | 0.9961         |
| M <sub>1</sub> S4             | $N_{calo} = 0.914N_{simulado} + 1.6753$       | 0.993          |
| M2S1                          | $N_{calo} = 0.8373N_{simulado} + 3.6499$      | 0.9961         |
| M2S2                          | $N_{caloulado} = 0.944N_{simulado} + 1.2568$  | 0.9996         |
| M3S1                          | $N_{caloulado} = 0.9147N_{simulado} + 1.2135$ | 0.9991         |
| M3S2                          | $N_{caloulado} = 0.9311N_{simulado} + 4.5631$ | 0.9958         |

**Tabla 3-5:** Ecuaciones de ajuste para índice de renovación(N h-1 ) calculado con los datos obtenidos mediante simulación CFD-2D, para los 3 modelos simulados.

En la Tabla 3-3 se puede observar que índices de renovación superiores a 80 volúmenes/hora generan valores de  $\Delta_T$  menores a 1.5°C en la mayoría de modelos estudiados.

El último escenario evaluado del modelo seleccionado fue su comportamiento climático nocturno. En la Figura 3-12 se presentan los perfiles de velocidad de viento y temperatura, para los tres casos planteados y simulados para esta condición. Se puede observar que para el caso 1 con noches nubadas y húmedas el diferencial térmico entre el exterior y el interior del invernadero ( $\Delta_{Tnocturno}$ ) es el único que presenta valor positivo (Tabla 3-6) para los tres modelos de invernadero (M1, M2, M3) analizados. Los casos 2 y 3, noches despejadas y húmedas y noches despejadas secas, respectivamente, presentaron valores de  $\Delta_{Thecturno}$  negativo para los tres modelos analizados. Este fenómeno se conoce como inversión térmica y ocurre generalmente en noches sin presencia de nubosidad, ventanas laterales cerradas y con velocidades de viento muy bajas (Montero, et al. 2005; 2013). El movimiento del flujo de aire se da a través de las ventanas cenitales fijas (vía convección libre), que por su movimiento descendente por las ventanas de las nave 1 y 3 (Figura 3- 12), van arrastrando el flujo de calor cedido por el suelo al ambiente del invernadero hacia el ambiente exterior a través de las ventanas cenitales fijas de las naves 2 y 4. Esto sumado

a la pérdida de calor generada a través de la cubierta, genera una condición térmica donde los valores de temperatura en el interior de invernadero son menores que los del aire ambiente (Tabla 3-6).

**Tabla 3-6 :** valor del diferencial térmico nocturno entre el exterior y e interior del invernadero, para los escenarios de simulación nocturna, en cada uno de los modelos de invernadero evaluados, M1, M2 y M3.

| Caso                                     | MЗ     | M2        | М1     |
|------------------------------------------|--------|-----------|--------|
|                                          |        |           |        |
| Noches nubosas                           | 0.9    | 0.3       | 0.8    |
| Noches despejadas<br>Noches despejadas y | $-0.4$ | $-1 \; 1$ | $-0.3$ |
| secas                                    | -14    | -21       | -1.3   |

Cuando las condiciones climáticas externas sean las propicias para que el fenómeno de inversión térmica se presente es recomendable ventilar el invernadero por medio de las

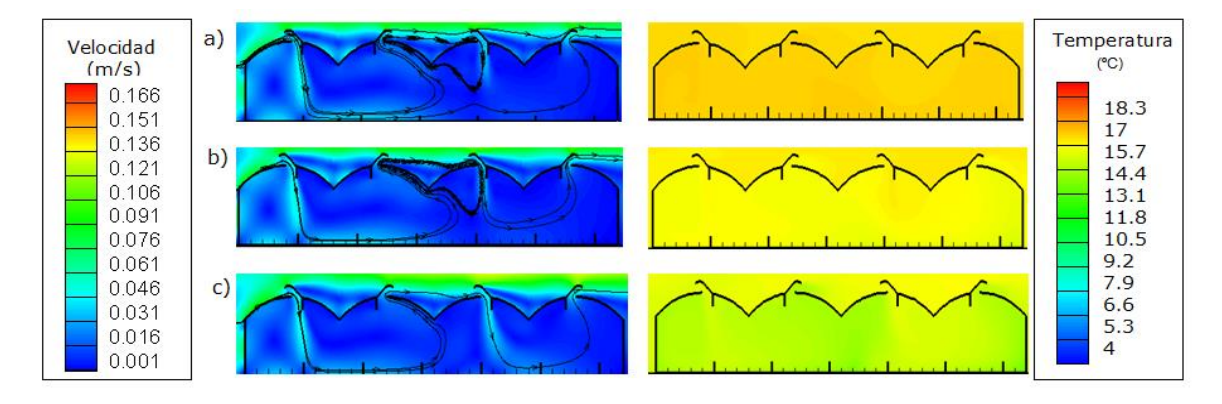

**Figura 3-12**: Contornos calculados de velocidad del viento (m s-1 ) distribución de temperatura (ºC) para la simulación de condiciones nocturnas con configuración de ventanas laterales cerradas a), Noches nubosas y húmedas b) Noches húmedas y despejadas , c) Noches secas y despejadas

ventilaciones laterales y/o cenitales enrollables, lo cual generara un movimiento de flujo de aire desde el exterior del invernadero hacia el interior y esto permitirá que las temperaturas internas y externas se aproximen a un punto de equilibrio enviando así que en condiciones de temperaturas exteriores cercanas a 0℃ las condiciones del aire interno del invernadero estén en condiciones de helada, esta actividad de ventilar se traduce en una reducción importante del  $\Delta_{Tnocturno}$ , La Figura 3-13 presenta los campos escalares de la velocidad del viento y temperatura de la simulación para el escenario de noches despejadas secas, ventilado a través de las ventilaciones laterales, donde se puede observar una distribución de temperatura con un  $\Delta_{Tnocturno}$ = −0.2 °C. La ventilación puede complementarse

abriendo las ventanas cenitales enrollables de las naves 2 y 3 y con esta configuración el  $\Delta_{Tnocturno}$ = −0.02 °C (Figura 3-13). Valores relativamente menores que los presentados en la Tabla 3-5, para el caso del invernadero con las ventilaciones laterales y cenitales enrollables cerradas.

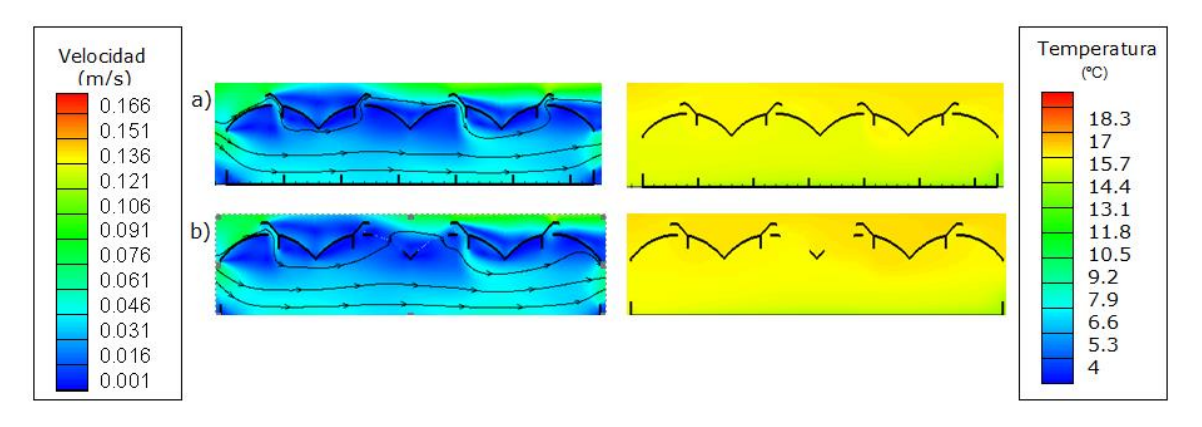

**Figura 3-13:** Contornos calculados de velocidad del viento (m s-1 ) distribución de temperatura (ºC) para la simulación de condiciones nocturnas despejadas secas a) ventilacion lateral abierta, b)ventilacion lateral y cenital enrollable abiertas**.**

## **3.3 Evaluación climática del invernadero mediante el uso de modelos de simulación CFD-3D**

La Figura 3-14 muestra la distribución de temperaturas en una sección vista en planta tomada a una altura de 1.5 metros sobre el suelo, en la cual se puede observar el comportamiento climático diario y nocturno del prototipo de invernadero construido a escala real para una configuración de ventilación (S1). En la Figura 3-14-a-d**,** se evidencia un incremento del valor del campo escalar de la temperatura para cada hora evaluada. Este aumento está asociado a la ganancia energética que adquiere el volumen de aire encerrado en el invernadero, principalmente por efecto de la radiación solar fenómeno físico real de ocurrencia diaria en la estructuras de invernadero, para el caso de estudio cada aumento de temperaturas corresponde a valores mayores de radiación y de temperaturas usados como condiciones de frontera para cada simulación en estado estacionario para cada hora estudiada. La Figura 3-14 -e-h, muestra un comportamiento inverso al presentado en las horas del día evidenciándose una reducción en el valor del campo escalar de la temperatura a medida que transcurre la noche. En el comportamiento real de un invernadero esto es originado principalmente por la cesión de calor del suelo al ambiente del invernadero y a su vez a la pérdida energética originada a través de la cubierta del invernadero y las aperturas cenitales fijas., Para cada una de las horas se obtuvo un patrón de distribución de temperaturas que fue disminuyendo al transcurrir el periodo nocturno debido a que se utilizaron condiciones de frontera diferentes para cada simulación en estado estacionario, mediante los datos extraídos del modelo CFD se determinó la temperatura promedio en el interior del invernadero y su variación térmica  $(\Delta_T)$  (Tabla 3-7). Los resultados indicaron que para todas las horas evaluadas el interior del invernadero presenta un valor promedio de temperatura superior a la temperatura exterior donde la diferencia mínima para estas dos temperaturas se observó a las 3:00 con un valor de 0.24°C y un valor máximo de 5.99°C para la hora 9. En cuanto al  $\Delta_T$  en el interior del invernadero, se encontró que estos valores son mínimos para las horas de la noche variando entre 0.4 y 0.63ºC, y presenta valores máximos en las horas del día variando entre 0.42 y 2.42ºC. En general puede observarse cualitativamente un comportamiento homogéneo de la variable temperatura en la zona donde se desarrollara el cultivo, cumpliendo así con uno de los objetivos iniciales de este trabajo y puede esperarse que se presente un comportamiento similar para la variable humedad relativa (Teitel et al., 2010; Flores et al., 2011).

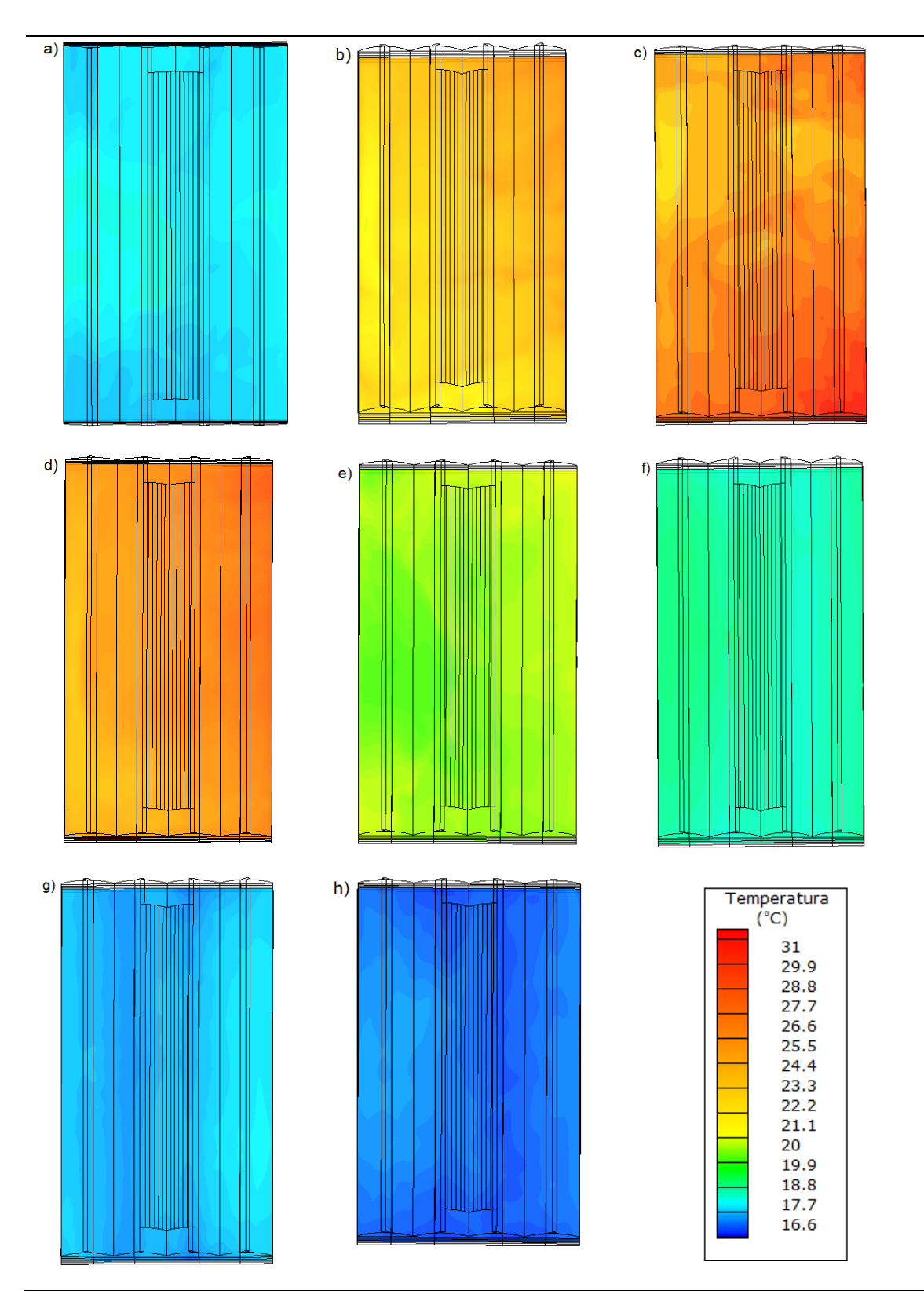

**Figura 3-14**: Contornos calculados de distribución de temperatura (ºC) para la simulaciones S1,a) hora 6:00, b) hora 9:00, c) hora 12:00, d) hora 15:00 , e) hora 18:00, f) hora 21:00, g) hora 0:00 y h) hora: 3:00

La Figura 3-15 muestra el comportamiento térmico presentado en isosuperficies de temperatura para todo el volumen del invernadero evaluado a la hora 9:00. Se observa la existencia de gradientes térmicos en los tres ejes vertical, longitudinal, y transversal, encontrando que la zona más fresca del invernadero, es la asociada a las ventanas cenitales fijas de las naves 1 y 3, las cuales de acuerdo a lo analizado en las simulaciones 2D son las ventanas que permiten la entrada de aire. La zona más cálida es la asociada a la nave 4, con un comportamiento similar al presentado y analizado para el caso de las simulaciones 2D, con lo cual se valida la pertinencia de los modelos 2D en el uso como herramienta de diseño de invernaderos.

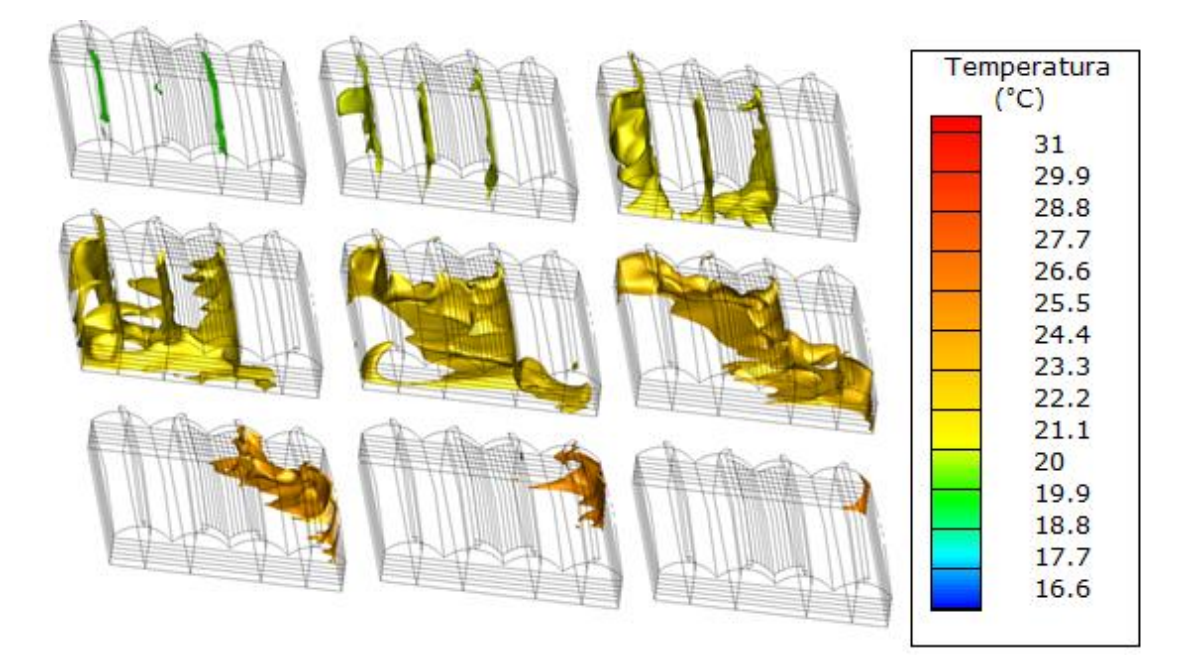

**Figura 3-15:** Vista de isosuperficies generadas para la variable temperatura (℃), modelo de simulacion S1, Hora 9:00.

La Figura 3-16 muestra el comportamiento de la variable velocidad del aire para las simulaciones referentes a las horas del día. Se observan velocidades de aire bajas entre  $0.01$  m s<sup>-1</sup> y  $0.1$  m s<sup>-1</sup> en un alto porcentaje del interior del invernadero, con zonas diferenciadas de velocidad con valores entre 0.1 y 0.3 m s<sup>-1</sup>, ubicadas en el eje vertical de las aperturas de las ventanas cenitales fijas para los casos específicos de las Figuras 3- 13a, e. En los casos restantes se observa un movimiento del flujo de aire con velocidades de 0.3 y 0.7 m s<sup>-1</sup>. Si bien la velocidad exterior de viento presenta un aumento gradual en

las horas del día, este comportamiento más dinámico de la velocidad del viento puede asociarse a una mayor contribución del efecto térmico (flotabilidad) a la ventilación, causado por el incremento de los gradientes térmicos entre el ambiente exterior e interior del invernadero (Boulard y Baille, 1995).

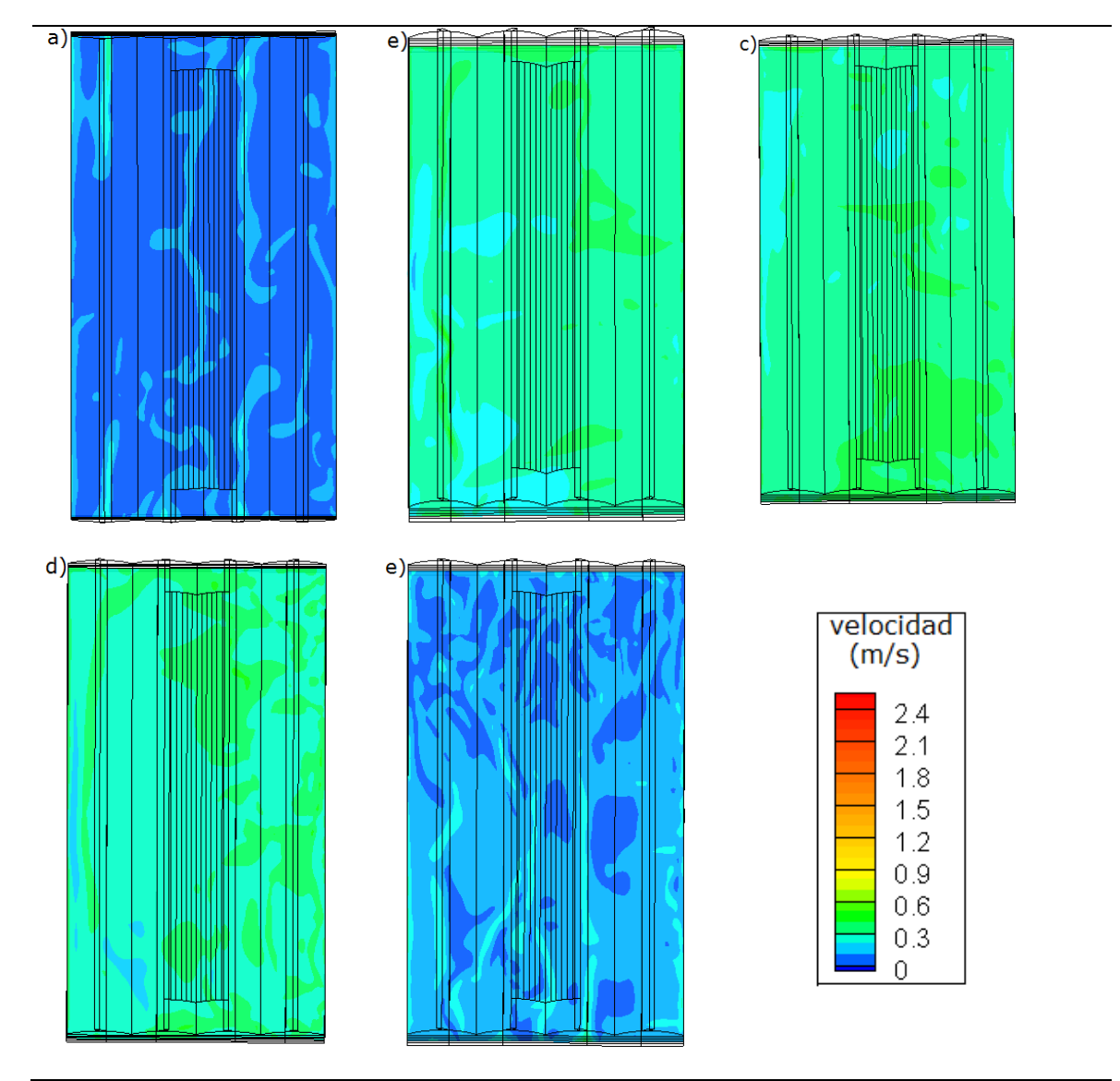

**Figura 3-16:** Contornos calculados de velocidad del viento (m s<sup>-1</sup>) para la simulaciones S1,a) hora 6:00, b) hora 9:00, c) hora 12:00, d) hora 15:00, e) hora 18:00.

La Figura 3-17 muestra el patrón del comportamiento de la variable temperatura para las horas evaluadas mediante la simulación S2, donde la configuración de ventilación permitía simular el efecto combinado de la ventilación natural por el componente eólico y el componente térmico. Para este caso se obtuvieron los datos del modelo CFD y se determinó la temperatura promedio en el interior del invernadero para cada hora estudiada,

así como la variación de la temperatura en el interior ( $\Delta_T$ ) (Tabla 3-7), encontrando que tanto el salto térmico entre el exterior e interior y el  $\Delta_T$  presentaron una reducción significativa de sus magnitudes en comparación con la simulación S1. Para la hora 6:00 el salto térmico presentó una disminución de 0.12°C, mientras que el  $\Delta_T$  permaneció constante. Para las horas 9:00 y 12:00 el salto térmico presentó una reducción significativa, de 5.67 y de 4.76ºC respectivamente (Figura 3-19) con respecto a S1. Estas reducciones están asociadas al mayor índice de renovación generado por la acción combinada del efecto eólico y térmico de la ventilación natural (Papadakis et al.,1996; Kittas et al., 1997), demostrado posteriormente por Baeza (2007).

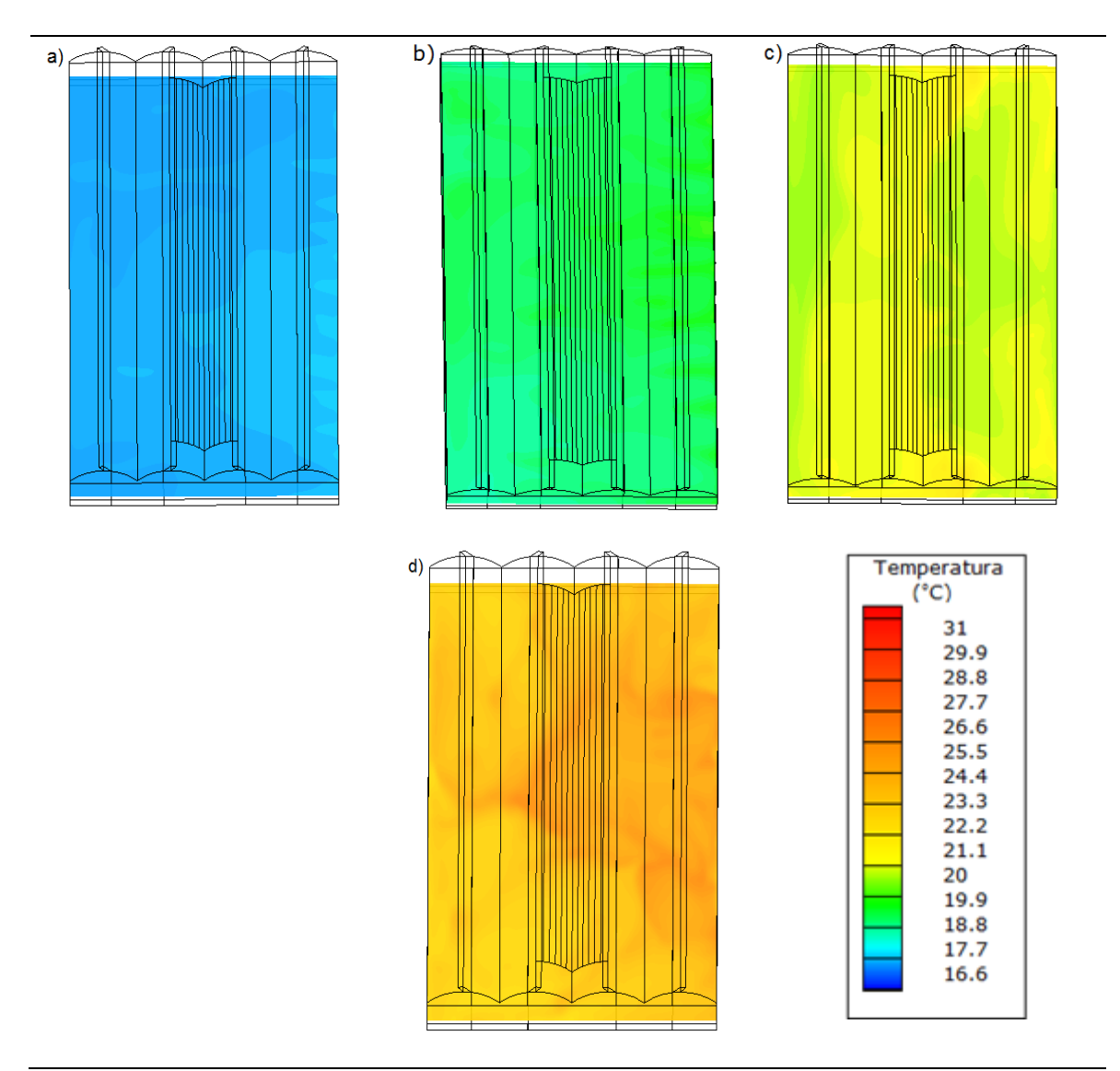

**Figura 3-17:** Contornos calculados de distribución de temperatura (ºC) para la simulaciones S2,a) hora 6:00, b) hora 9:00, c) hora 12:00, d) hora 15:00

En la Figura 3-18d puede observarse una baja velocidad del flujo de aire menor a 0.3 m s**-1 ,** en gran parte de la sección trasversal y longitudinal del invernadero. Esto puede asociarse como causa directa del alto valor de  $\Delta_T = 1.59^{\circ}\text{C}$  para esta hora evaluada. Esta simulación fue también la que presentó el mayor salto térmico en comparación con la temperatura del aire para el escenario de simulación S2, de donde se podría deducir que aunque el invernadero tenía las ventilas laterales totalmente abiertas, el efecto dominante de la ventilación en ese momento fue el efecto térmico (Katsoulas et al.,2006) influenciado por el valor del salto térmico de 2.76ºC.

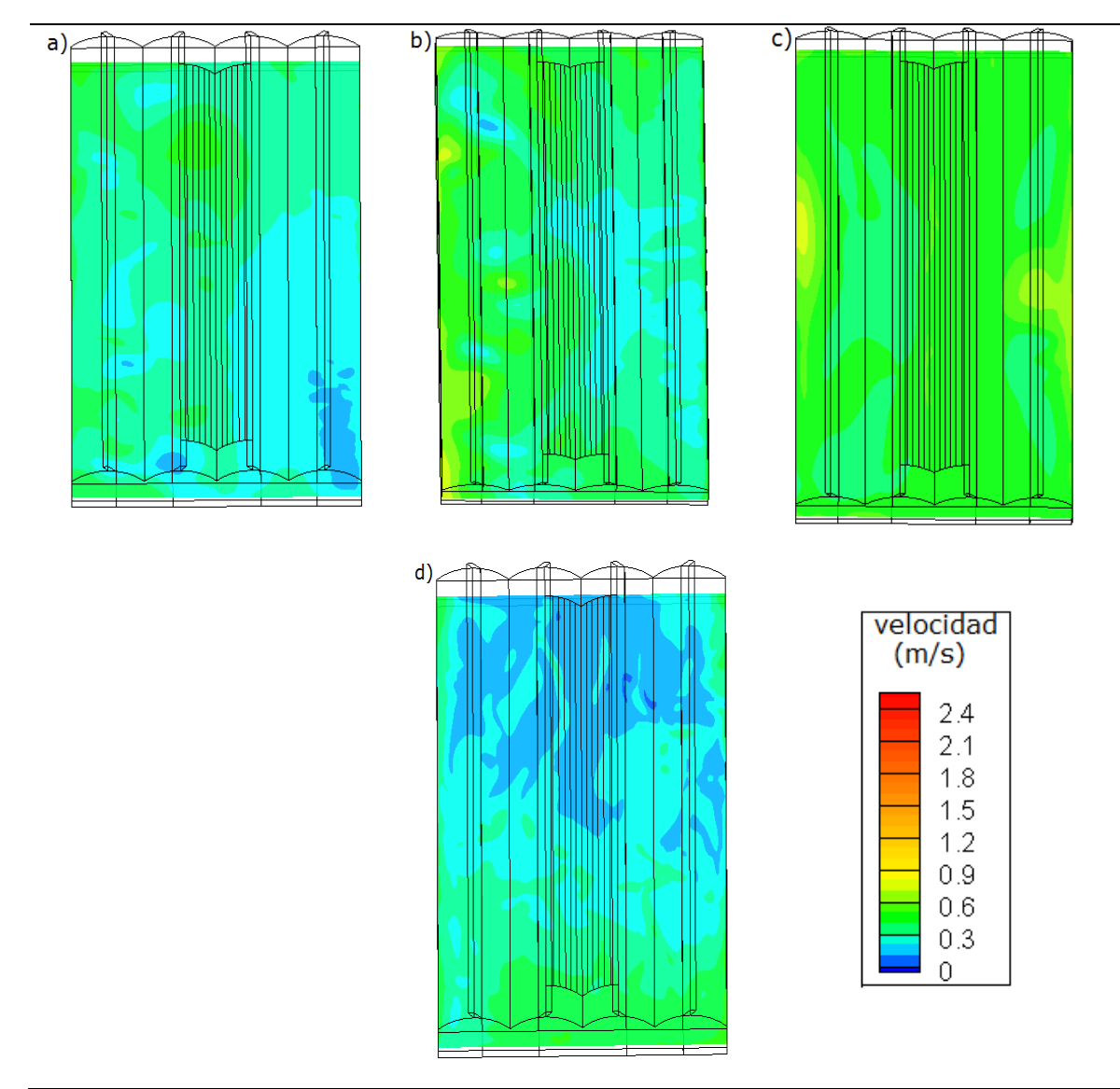

**Figura 3-18:** Contornos calculados de velocidad del viento (m s<sup>-1</sup>) para la simulaciones S2, a) hora 6:00, b) hora 9:00, c) hora 12:00, d) hora 15:00.

**Figura 3-19:** Valores hora del comportamiento térmico exterior, simulación 1 (S1) configuración de ventilacion lateral nula y ventilacion cenital y lateral en combinado (S2), ventilacion cenital y de apertura en la ventilacion lateral (S4).

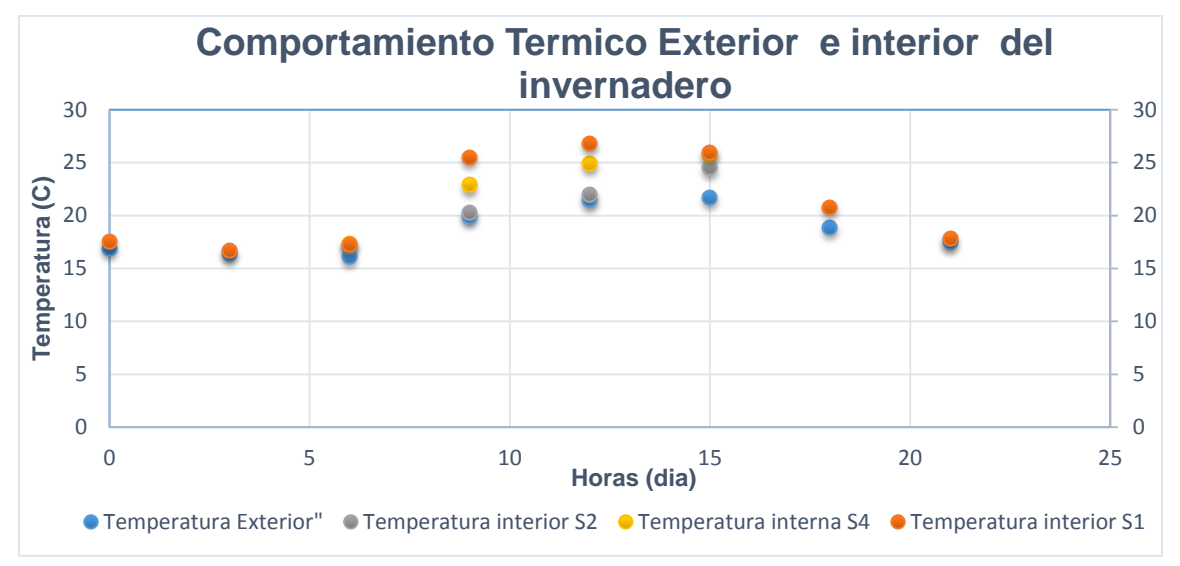

La Figura 3-21 presenta los patrones térmicos y de velocidad de flujo para una vista en planta tomada a 1.5 m sobre el nivel del suelo del invernadero para la simulación S4 con configuración de ventilación cenital fija y ventilación lateral con apertura al 50%. Para la hora 12:00 se encontró que al reducir la apertura lateral se reduce el flujo de velocidad de aire en el interior del invernadero, provocado por una turbulencia generada por un flujo que ingresa por la ventana cenital fija de la nave 1 y generando flujos de aire turbulentos de velocidad muy baja (Vv < 0.1 m s<sup>-1</sup>) en las naves 2 y 3. En estas naves el viento no presenta un desplazamiento a través de la sección trasversal del invernadero buscando la salida de la ventana lateral opuesta, si no por el contrario genera un movimiento cíclico (Figura 3- 20). Este descenso de la velocidad del viento provoca en general un aumento del valor en magnitud de la temperatura promedio del interior del invernadero y a su vez un aumento de la variación térmica interna, que para este caso fue de  $\Delta_T = 2.6$ °C comparado con la simulación S2. Para las demás horas evaluadas el comportamiento es similar como puede verificarse en la Figura 3-19, donde además puede observarse que para las horas del día evaluadas a medida que se reduce el área de ventilación, aumenta el valor de temperatura promedio interna. Estos resultados corroboran lo planteado por Mistriotis, et al. (1997) quienes establecieron que para velocidades menores de 1.5 m s<sup>-1</sup>, se debe disponer de la mayor área posible de ventilación lateral para generar mejores valores de la tasa de ventilación.

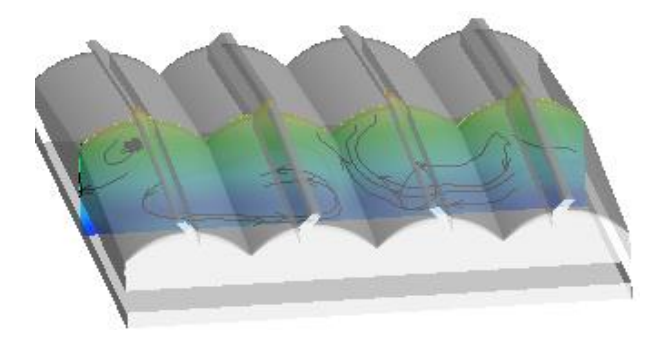

**Figura 3-20:** Patrón de velocidad de flujo de aire y vectores de dirección del movimiento para la simulación (S4).

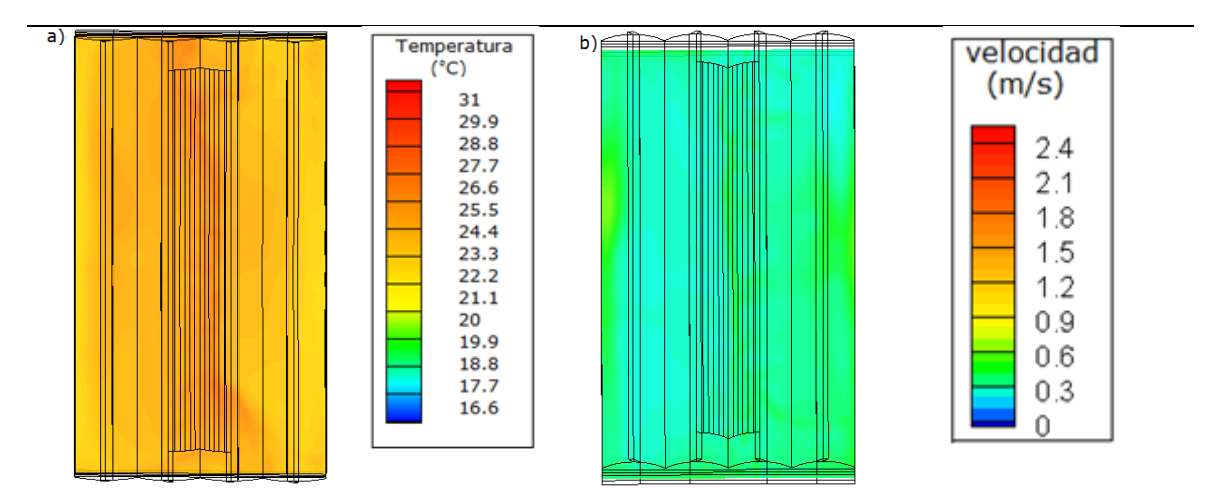

**Figura 3-21:** a) Contornos calculados de distribución de temperatura (ºC) para la simulaciones S4, hora 12:00 y b) Contornos calculados de velocidad del viento (m s<sup>-1</sup>) para la simulaciones, hora 12:00.

En la Figura 3-22 se presentan los patrones de velocidad del flujo de aire y comportamiento térmico de los tres escenarios evaluados S1, S2 y S3 para la hora 9. Cualitativamente se puede observar que el invernadero en condiciones de ventilación lateral nula, simulación S1 (Figura 3-20d)**,** presenta las velocidades más bajas y en consecuencia el valor promedio de la temperatura es el más elevado de los tres escenarios evaluados. Esto en gran medida es generado porque el proceso de ventilación para este escenario está limitado a la eficiencia del sistema de ventilación cenital fija. Para los casos de simulación S2 y S3 se observa que la velocidad del viento en el interior aumenta sustancialmente por el efecto combinado de las ventilaciones laterales y cenitales, lo cual genera mayores índices de renovación de acuerdo al análisis realizado para el modelo CFD-2D. Por consiguiente los valores térmicos en el interior del invernadero disminuyen para los dos

casos, resaltando que al abrir las ventanas cenitales enrollables el valor de flujo de aire aumenta en la naves 1 y 2 con el efecto adverso de generar un flujo más lento en las naves 3 y 4, generando un  $\Delta_T$  para S3 de 1.5°C en dichas naves (Figura 3-22c). Lo anterior demuestra que para nuestras condiciones la eficiencia de las ventanas cenitales enrollables es baja para configuraciones donde se ventile a través de las paredes laterales en combinación con ventilas cenitales, aunque su apertura influya directamente sobre el índice de renovación aumentando su valor. El aporte a la homogeneidad del microclima en el interior del invernadero es mínimo por lo que debería entonces estudiarse el aporte a la ventilación natural de las ventanas cenitales enrollables para las condiciones de clima intertropical, especialmente en condiciones de velocidades de viento superiores a 1 m  $s<sup>-1</sup>$ y/o para invernaderos diseñados sin ventilación lateral.

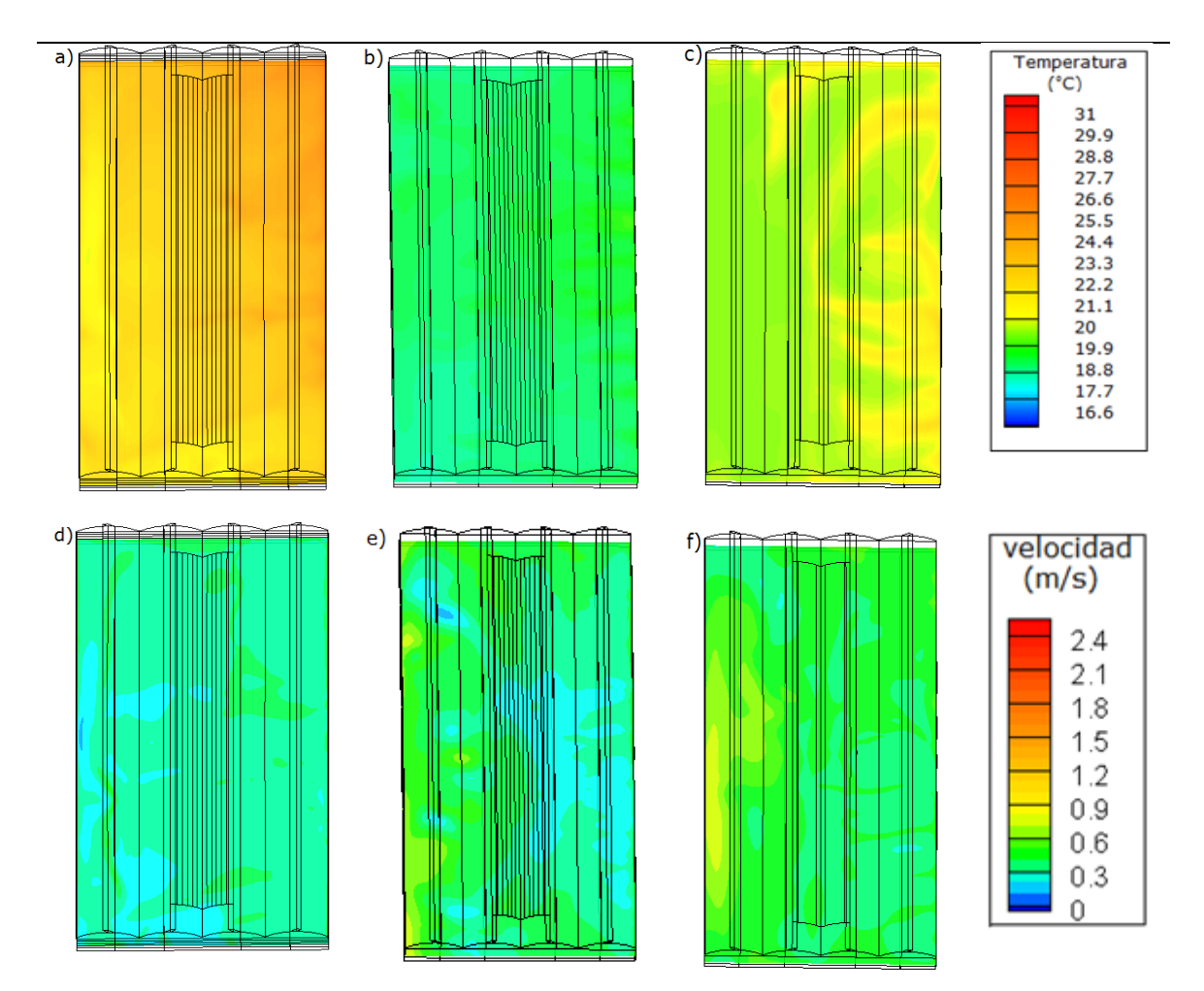

**Figura 3-22 :** Contornos calculados de distribución de temperatura (ºC) para la simulaciones a) S1 hora 9:00, b) S2 hora 9:00, c) S3 hora 9:00 y Contornos calculados de velocidad de viento (ms-1 ) para la simulaciones, d) S1 hora 9:00, e) S2 hora 9:00, f) S3 hora 9:00.

De acuerdo con los resultados de las simulaciones, de donde se obtuvieron los valores numéricos para realizar la evaluación climática del modelo real de invernadero construido, se puede asegurar que este ofrecerá las condiciones adecuadas de temperatura para el desarrollo óptimo de cultivo de pimentón. De acuerdo con Tesi (1972) para las condiciones nocturnas se establecen temperaturas óptimas en el rango de 16-18ºC y para las condiciones diurnas entre 22 y 28ºC, valores no superados en el comportamiento diurno y nocturno para cada uno de los escenarios simulados.

**Tabla 3-7:** Valores de temperatura promedio exterior, temperatura promedio Interior, variación térmica en el interior del invernadero, variación térmica entre el exterior y el interior para los escenarios S1 y S2

| Caso           | Hora | Tem.<br>Exterior (°C) | <b>Tem.Interior</b><br>(°C) | $(\Delta_T)$<br>(°C) | (T Int-T.Ext)<br>(°C) |
|----------------|------|-----------------------|-----------------------------|----------------------|-----------------------|
| S <sub>1</sub> | 6    | 16.12                 | 17.24                       | 0.4                  | 1.12                  |
|                | 9    | 19.93                 | 25.52                       | 2.42                 | 5.99                  |
|                | 12   | 21.46                 | 26.79                       | 1.24                 | 5.33                  |
|                | 15   | 21.73                 | 25.98                       | 1.77                 | 4.25                  |
|                | 18   | 18.86                 | 20.82                       | 0.42                 | 1.96                  |
|                | 21   | 17.51                 | 17.89                       | 0.56                 | 0.38                  |
|                | 0    | 16.9                  | 17.55                       | 0.63                 | 0.65                  |
|                | 3    | 16.43                 | 16.67                       | 0.6                  | 0.24                  |
| S <sub>2</sub> | 6    | 16.12                 | 17.12                       | 0.44                 | 1                     |
|                | 9    | 19.93                 | 20.25                       | 1.14                 | 0.32                  |
|                | 12   | 21.46                 | 22.03                       | 1.86                 | 0.57                  |
|                | 15   | 21.73                 | 24.52                       | 1.59                 | 2.79                  |
| S <sub>4</sub> | 6    | 16.12                 | 17.41                       | 1                    | 1.28                  |
|                | 9    | 19.93                 | 22.92                       | 3.5                  | 2.99                  |
|                | 12   | 21.46                 | 24.91                       | 2.6                  | 3.45                  |
|                | 15   | 21.73                 | 25.83                       | 1.5                  | 4.1                   |

### **3.4 Evaluación climática del invernadero mediante análisis por técnicas geo estadísticas.**

#### **3.4.1 Análisis exploratorio.**

Mediante el uso del paquete estadístico R (R Development Core Team, 2006), se desarrolló el análisis geoestadistico, en el que el paso inicial consiste en inspeccionar gráficamente la estacionariedad de las variable en estudio con el propósito de detectar posibles tendencias de estas variables en el espacio (Isaaks et al., 1989). Lo anterior se realizó mediante la creación de gráficos (XY Plot) para las variables temperatura y humedad relativa en cada hora evaluada. La Figura 3-23 presenta el comportamiento de la temperatura en el eje Y (0-60 m) del invernadero durante las horas evaluadas, en las que se aprecia el fenómeno de amplitud térmica, representado como el, aumento de la temperatura en el interior del invernadero en las horas diurnas y pérdida de la magnitud de ésta en las horas nocturnas. No se aprecia ninguna tendencia alguna del conjunto de datos para esta condición. El mismo procedimiento fue realizado para esta variable en el eje X (0-32 m) así como para la variable humedad relativa, obteniendo resultados similares, sin encontrar ningún tipo de tendencia en los conjuntos de datos analizados.

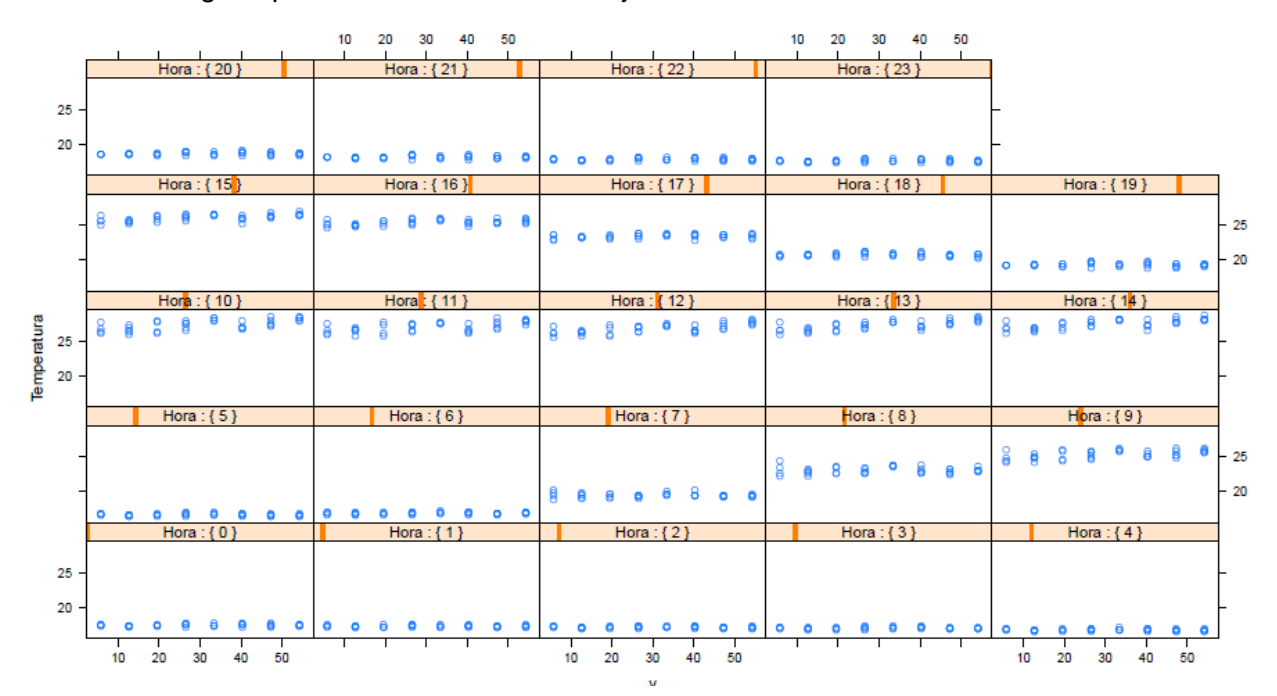

**Figura 3-23:** Variación de la temperatura (ºC) con respecto a las coordenadas Y durante cada una de las horas del día para a combinación 0\_0\_0.

El paso posterior consistió en verificar el supuesto de normalidad para cada conjunto de datos, lo cual se realizó mediante el test de Shapiro-Wilk, donde se establece que el valor de p tiene que ser mayor al alfa definido (0.05). En la Figura 3-24 se observan los valores de p para las variables temperatura y humedad relativa de las combinaciones de ventilación. La línea horizontal y paralela al eje X representa el valor de probabilidad por encima del cual se acepta la hipótesis nula según la cual cada conjunto de datos sigue una distribución normal. En general se observa que un alto porcentaje (98%) de los datos se ajustan al criterio de normalidad.

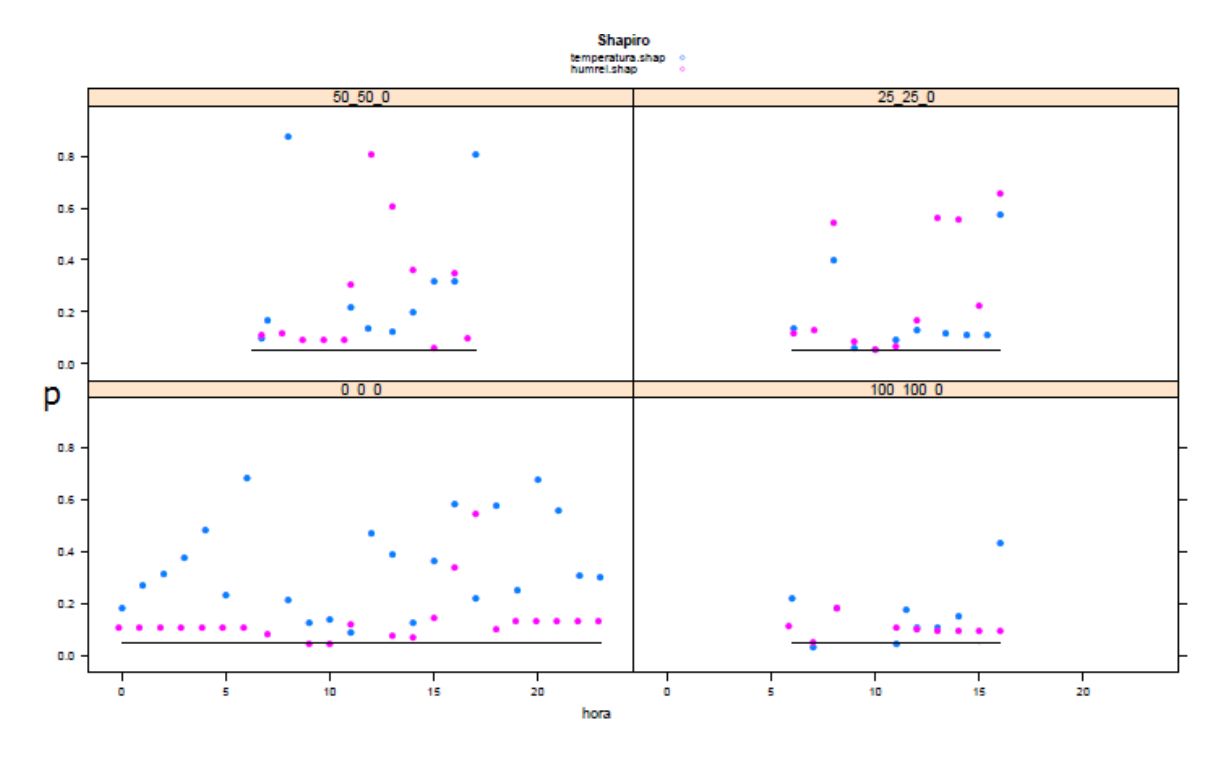

**Figura 3-24:** Valores de probabilidad definidos mediante el test de Shapiro-Wilk, para las variables temperatura (ºC) y Humedad relativa (%).

#### **3.4.2 Análisis estructural.**

Los cuatro modelos teóricos de semivariograma ajustados, mostraron una amplia gama de resultados para las estimaciones de los parámetros de bondad de ajuste (AIC y BIC). Los modelos seleccionados para cada hora y para cada configuración fueron los que mostraron el menor valor de estos parámetros. El modelo de semivariograma circular fue la función de dependencia espacial que mejor representó la variabilidad espacial de temperatura para la mayoría de las situaciones evaluadas (Tabla 3-8).

**Tabla 3-8:** Criterios de información de Akaike (AIC) y de información bayesiano (BIC) calculados para los modelos de semivariograma utilizados para analizar la dependencia espacial de las temperaturas por hora y parámetros de variograma calculados: Efecto pepita (C0), silla (C1) y rango (αs).

| Combinación<br>de<br>ventilación | Hora | <b>Modelo</b><br>seleccionado | <b>AIC</b> | <b>BIC</b> | Efecto<br>pepita | Silla          | Rango  | $(C_0/C_1)$ |
|----------------------------------|------|-------------------------------|------------|------------|------------------|----------------|--------|-------------|
|                                  |      |                               |            |            | C <sub>0</sub>   | C <sub>1</sub> | (as)   | (%)         |
| $0_0_0$                          | 0    | Circular                      | $-24.41$   | $-17.96$   | $\mathbf 0$      | 0.024          | 6.445  | 0.000       |
|                                  | 3    | Circular                      | $-29.15$   | $-22.71$   | 0.0000           | 0.021          | 6.445  | 0.000       |
|                                  | 6    | Circular                      | $-20.8$    | $-14.36$   | 0.0000           | 0.026          | 6.445  | 0.000       |
|                                  | 9    | Cubico                        | 67.13      | 74.37      | 0.0008           | 0.365          | 14.725 | 0.232       |
|                                  | 12   | Circular                      | 64.36      | 70.8       | 0.1771           | 0.412          | 64.446 | 42.984      |
|                                  | 15   | Circular                      | 49.27      | 55.72      | 0.0262           | 0.208          | 13.805 | 12.583      |
|                                  | 18   | Gaussiano                     | 11.14      | 17.7       | 0.0287           | 0.036          | 4.383  | 80.402      |
|                                  | 21   | Circular                      | $-9.37$    | $-2.93$    | $\mathbf 0$      | 0.036          | 6.445  | 0.000       |
| 100_100_0                        | 6    | Circular                      | $-15.35$   | $-9.13$    | 0                | 0.029          | 6.445  | 0.000       |
|                                  | 9    | Circular                      | 51.47      | 57.69      | 0                | 0.288          | 13.913 | 0.000       |
|                                  | 12   | Circular                      | 69.22      | 75.56      | 0                | 0.533          | 15.871 | 0.000       |
|                                  | 15   | Circular                      | 122.44     | 128.8      | 0                | 8.375          | 64.446 | 0.000       |
| $50_50_0$                        | 6    | Cubico                        | 14.44      | 20.89      | $\mathbf 0$      | 0.087          | 15.429 | 0.000       |
|                                  | 9    | Spherical                     | 87.66      | 94.1       | 0.2243           | 0.882          | 44.808 | 25.431      |
|                                  | 12   | Circular                      | 86.85      | 92.93      | 0.2304           | 0.600          | 11.180 | 38.397      |
|                                  | 15   | Circular                      | 71.91      | 78.35      | 0.0854           | 0.785          | 36.084 | 10.876      |

Los parámetros del semivariograma calculados para cada hora pueden ser observados en la Tabla 3-8. En términos generales se observan valores bajos para el efecto pepita  $(C_0)$ , de donde se establece que un valor muy bajo de la dependencia espacial de las variables evaluadas se deben al error experimental (Bojacá et al., 2009). Esto se confirma por los bajos valores en porcentaje de  $C_0/C_1$ , este valor se utiliza generalmente para clasificar la dependencia espacial de la variable en donde valores en porcentaje de 0 a 25 demuestran una fuerte estructura de dependencia espacial (Cambardella et al., 1994).

#### **3.4.3 Predicción.**

Los gráficos construidos con los valores de predicción Kriging para cada variable serán utilizados para desarrollar la evaluación climática real del invernadero construido.

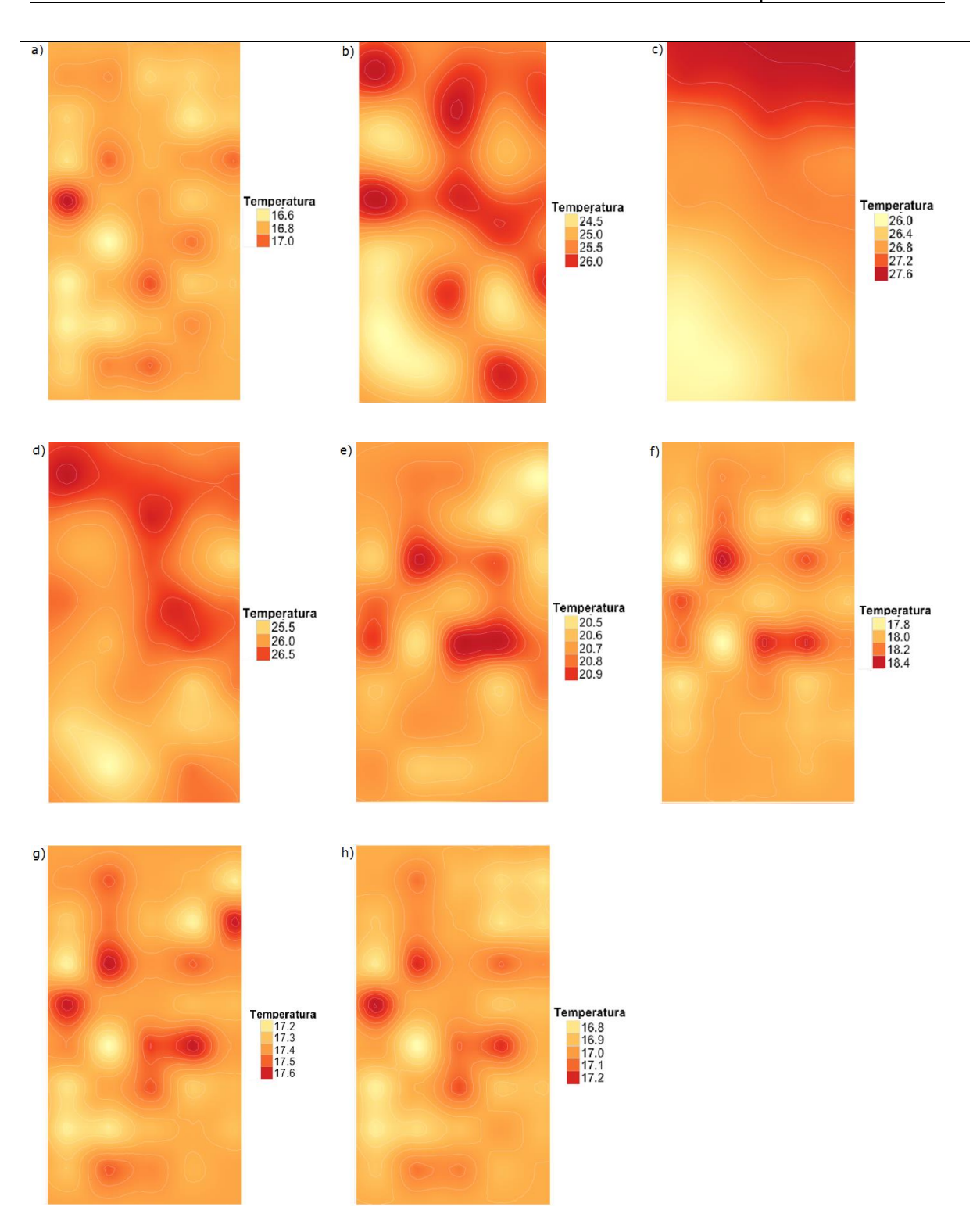

**Figura 3-25:** Mapas de distribución de la temperatura en el interior del invernadero mediante predicción kriging para la combinación 0\_0\_0. Horas a) 6:00, b) 9:00, c) 12:00, d) 15:00, e) 18:00, f) 21:00, g) 0:00 y h) 3:00.

La Figura 3-25, presenta los mapas de distribución térmica en una sección vista en planta tomada a una altura de 1.5 metros sobre el suelo. Cualitativamente se puede observar como en las horas diurnas (Figuras 3-25 b-e) existen unos gradientes térmicos en unas zonas específicas del invernadero, este valor de gradiente térmico adquiere su mayor valor de 2.12ºC a las 12:00 horas, como se observa en la Figura 3-25c. Aproximadamente un 25% del área del invernadero presenta esta condición de clima heterogéneo. Durante las horas nocturnas evaluadas pueden observarse valores de gradiente térmico entre 0.51 y 0.64ºC (Tabla 3-9) presentándose esta condición aproximadamente en un área de 15% del invernadero (Figuras 3-25 f-a). Adicionalmente, se puede observar algo ya identificado en el análisis del literal 3-3, donde se concluyó que debido a la condición de ventilación lateral nula, la ganancia térmica del invernadero presentaba un comportamiento acelerado. En el periodo comprendido entre las 6:00 y las 9:00 horas la ganancia en magnitud del valor de la temperatura fue de 8.55ºC, esto es generado principalmente por la energía aportada por la radiación solar. Comparando con los resultados para la combinación de ventilación lateral y cenital (100\_100\_0) se observa que la ganancia térmica es 277% superior al de esta configuración de ventilación (Tabla 3-10) y de 153% con la combinación (50\_50\_0) (Tabla 3-11), con lo cual se confirma que a mayor área de ventilación el invernadero tiene mayor capacidad de control de los excesos térmicos. El comportamiento térmico del invernadero para esta condición específica de ventilación está en el intervalo de temperatura entre 16.80 y 26.85ºC como se aprecia en la Figura 3-26. Es importante resaltar que este intervalo está dentro de los parámetros iniciales de diseño.

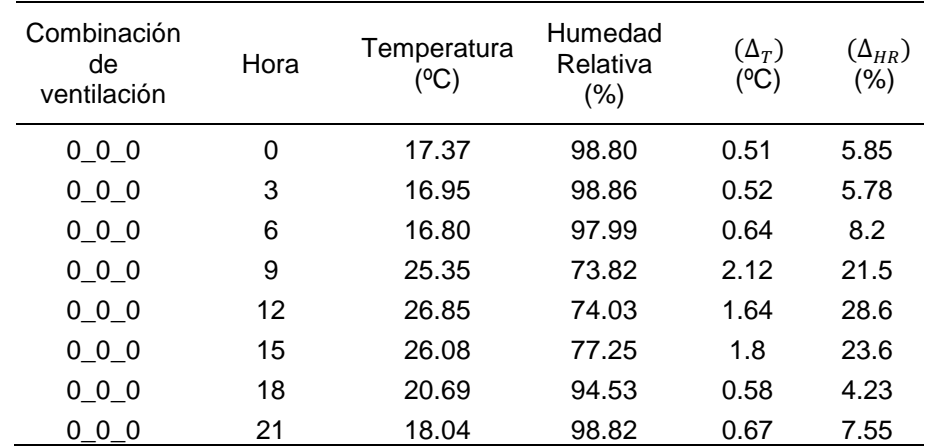

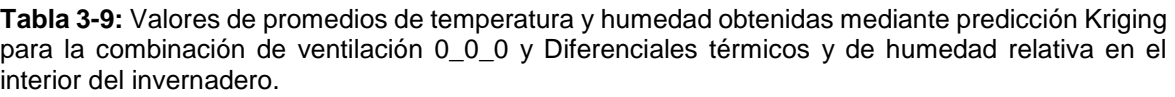

Para el caso de la variable humedad relativa se puede observar un comportamiento inversamente proporcional al presentado por la variable temperatura (Figura 3-26). Se debe recordar que el invernadero se evaluó sin la presencia de cultivo buscando simplificar los modelos CFD, ya que con la presencia de este se deben determinar los aportes de humedad generados por evaporación del agua del suelo y la transpiración de la planta, lo que sin duda generará mayores valores de humedad relativa en algunas zonas del invernadero (De la torre, 2013; Teitel et al., 2008a).

El valor de la humedad relativa estuvo entre el intervalo de 74.03% para las 12:00 horas y 98.86% para la hora 3:00. El mayor gradiente presentado para esta variable fue a las 12:00 horas con un valor de 28.6%, donde puede observar el comportamiento cualitativamente en la Figura 3-24c. Esta condición se presentó en aproximadamente un 15% del área del invernadero, observando unos parches de humedad en la zona central, situación que se reitera para las horas 9:00 y 15:00 (Figura 3-27 b,d). En términos generales se observa un comportamiento heterogéneo en las horas diurnas no mayores a un 15% del área total y un comportamiento homogéneo en las horas nocturnas. En un parche frontal, 10% del área del invernadero, la humedad relativa toma un valor de 94% aproximadamente que difiere de los valores promedio superiores al 98% para estas horas evaluadas.

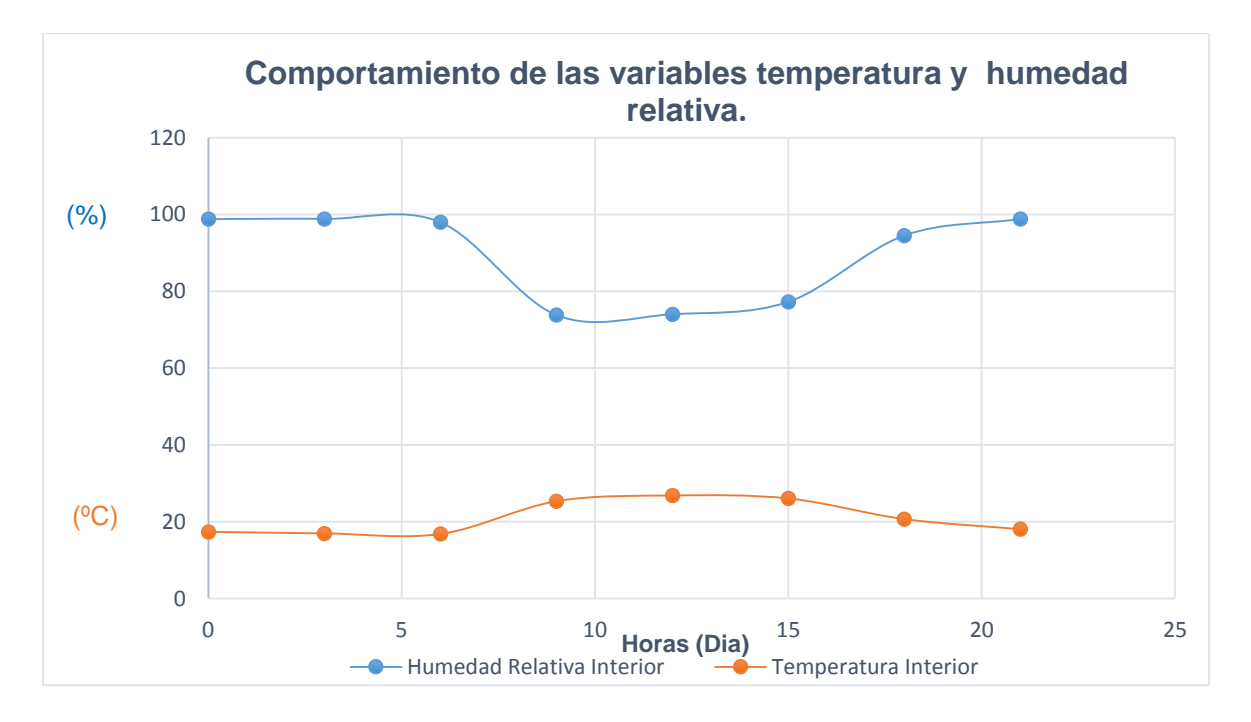

**Figura 3-26:** Comportamiento de las variables temperatura y humedad relativa en las horas evaluadas, para la combinación de ventilación 0\_0\_0.
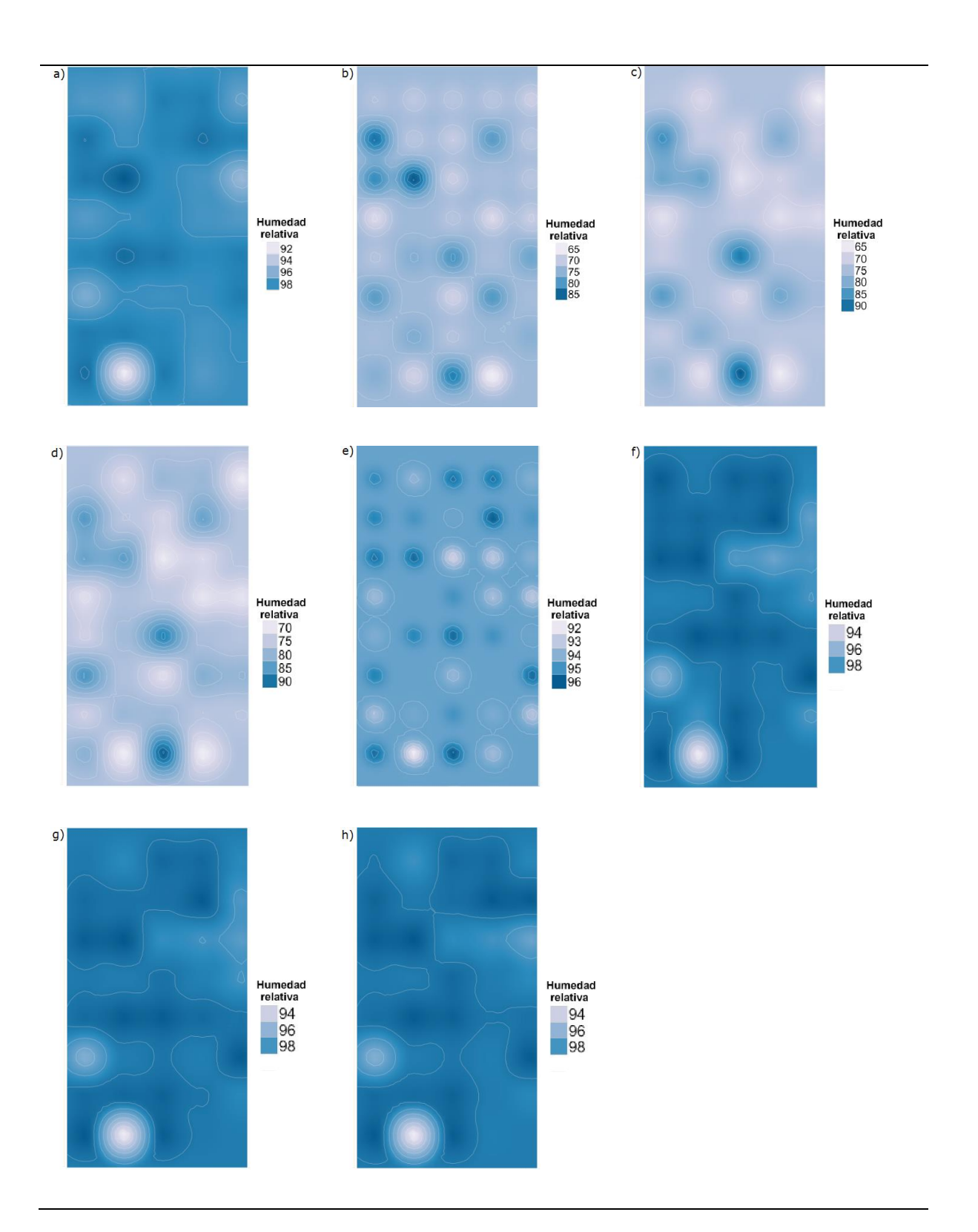

**Figura 3-27:** Mapas de distribución de humedad relativa en el interior del invernadero mediante predicción kriging para la combinación 0\_0\_0. Horas a) 6:00, b) 9:00, c) 12:00, d) 15:00, e) 18:00, f) 21:00, g) 0:00 y h) 3:00.

Para la combinación de ventilación 100 100 0, el análisis de la variable temperatura presenta un aumento moderado de 4.74ºC entre las 6:00 y las 12.00 (Tabla 3-9). Para estas condiciones la magnitud del gradiente térmico en el interior del invernadero ( $\Delta_r$ ) varía de 0.735 a 1.85**º**C. La zona de gradiente se ubica en el costado opuesto al viento incidente (Figura 3-29a-d) presentando un comportamiento cualitativo similar al mostrado por el modelo CFD (Figura 3-14 a-d). Para la hora 15:00 el comportamiento térmico del invernadero presentó un aumento considerable de 4.35ºC, en un periodo de 3 horas, adicionalmente un  $\Delta_T$  con el valor más alto obtenido en el periodo de evaluación 8.1°C, siendo un valor inadecuado y alto para la combinación de ventilación. Este comportamiento fue analizado y se encontró que para los días de evaluación de esta combinación de ventilación, la radiación solar para esa hora presentó valores superiores (>310 W m<sup>-2</sup>) al promedio horario del periodo completo de evaluación (114.2 W m<sup>-2</sup>), lo que permitiría concluir que el error de la predicción del modelo CFD puede estar influenciado por este valor de radiación. Por razones de simplificación del modelo CFD se estableció un condición de frontera en la cubierta del invernadero, sin activar el módulo de radiación predeterminado en el software., Una recomendación para trabajos futuros puede ser la utilización de este módulo de radiación, o la generación del código en lenguaje C++ que describa el modelo de radiación, para ser ingresado por la interfaz del programa y acoplado al modelo CFD analizado, debido a no contemplar la radiación en la simulación CFD ,es de esperar también que el ajuste final de este modelo a los datos experimentales sea más bajo por esta situación

| Combinación | Hora | Temperatura<br>(°C) | Humedad<br>Relativa<br>(%) | $(\Delta_T)$<br>(°C) | $(\Delta_{HR})$<br>(%) |
|-------------|------|---------------------|----------------------------|----------------------|------------------------|
| 100 100 0   | 6    | 18.06               | 96.4                       | 0.735                | 7.83                   |
| 100 100 0   | 9    | 21.82               | 85.15                      | 1.98                 | 19.08                  |
| 100 100 0   | 12   | 22.80               | 81.03                      | 1.85                 | 16.09                  |
| 100 100 0   | 15   | 27.15               | 58.95                      | 81                   | 41.05                  |

**Tabla 3-10:** Valores promedios de temperatura y humedad obtenidas mediante predicción Kriging para la combinación de ventilación 100\_100\_0 y Diferenciales térmicos y de humedad relativa en el interior del invernadero.

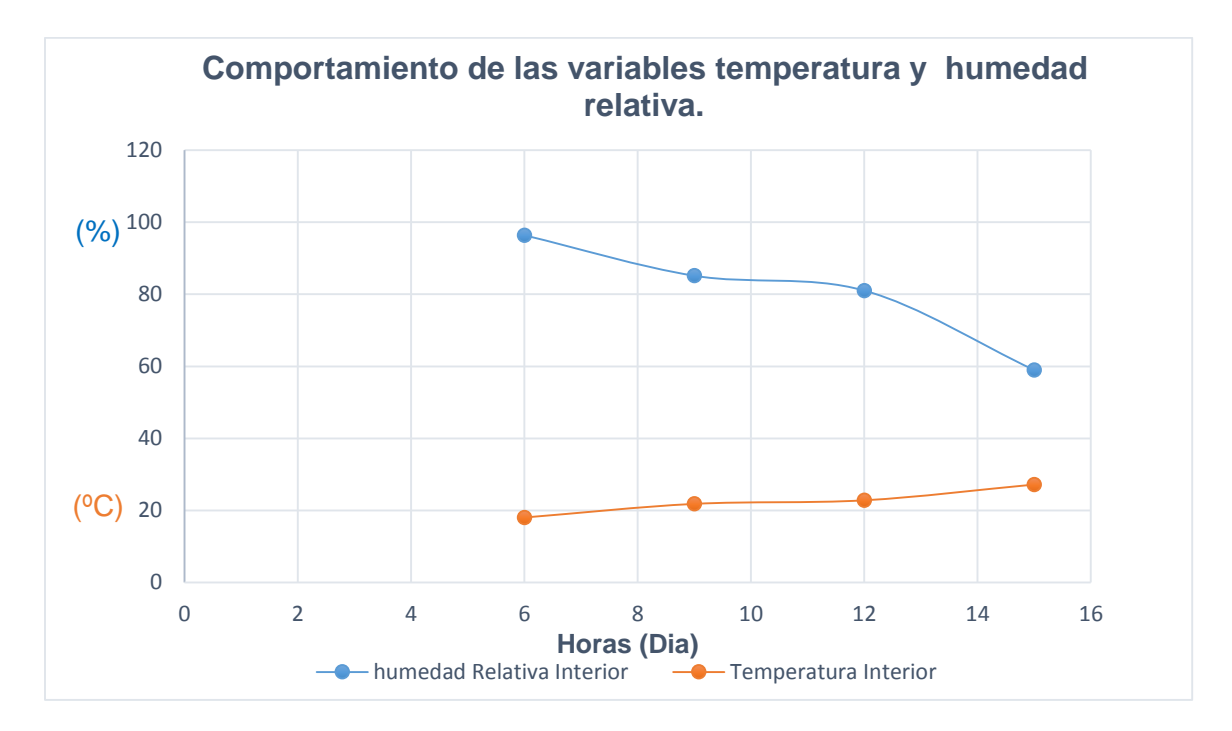

**Figura 3-28:** Comportamiento de las variables temperatura y humedad relativa en las horas evaluadas, para la combinación de ventilación 100\_100\_0.

La Figura 3-28 presenta las curvas del comportamiento de las variables temperatura y humedad relativa, donde se observa el comportamiento inverso de estas variables, que puede ser analizado cualitativamente en la Figura 3-29. Se observa que los valores más bajos de humedad relativa se ubican en las zonas de mayor gradiente térmico, concluyendo así que una heterogeneidad en el comportamiento de la variable temperatura en el interior del invernadero, a su vez afecta directamente el comportamiento de la humedad relativa. De esta manera se justifica el objetivo de este trabajo donde se planteó optimizar las tasas de ventilación que conlleven a una homogeneidad del comportamiento térmico en el interior del invernadero que su vez garantizara un comportamiento similar para otras variables ambientales.

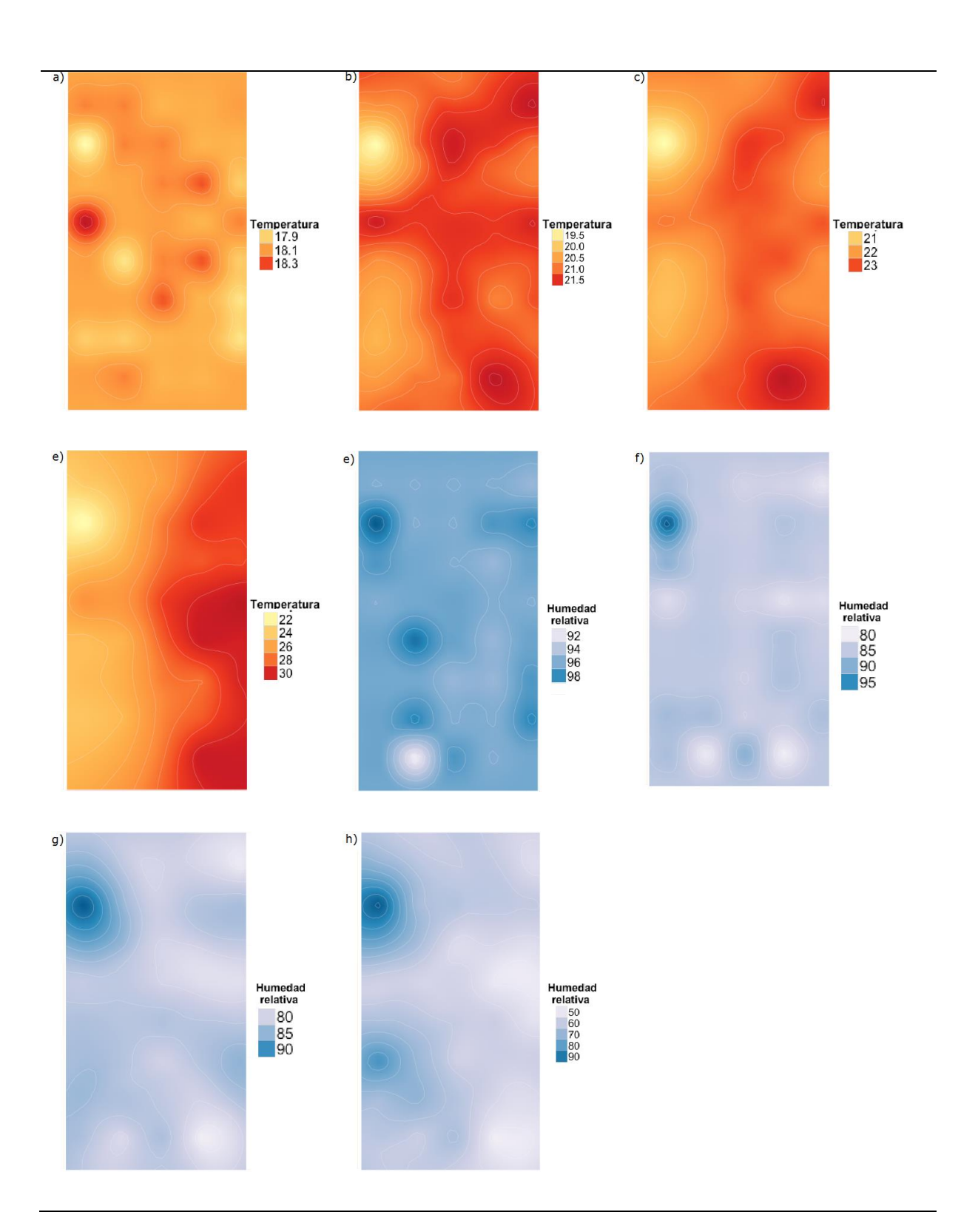

**Figura 3-29:** Mapas de distribución de la temperatura en el interior del invernadero mediante predicción kriging para la combinación 100\_100\_0. Horas a) 6:00, b) 9:00, c) 12:00, d) 15:00, y distribución de la humedad relativa e) 6:00, f) 9:00, g) 12:00 y h) 15:00

En la Tabla 3-11 se presentan los resultados para la combinación de ventilación 50\_50\_0, en lo referente al comportamiento térmico. Se observa nuevamente un aumento del valor de la temperatura de 7.76ºC entre las 9:00 y las 12:00 horas valor que se ubica en el intervalo medio de lo obtenido para las combinaciones de ventilación 0\_0\_0 y 100\_100\_0 (10.05ºC y 4.74ºC), respectivamente. De esta manera se demuestra que la magnitud de la ganancia térmica del aire en el interior del invernadero está en función del área de ventilación.

**Tabla 3-11:** Valores de temperatura y humedad obtenidas mediante predicción Kriging para la combinación de ventilación 50\_50\_0 y Diferenciales térmicos y de humedad relativa en el interior del invernadero.

| Combinación | Hora | Tem.Interior<br>(°C) | Hum.Rel.<br>Interior (%) | $(\Delta_{\scriptscriptstyle T})$<br>(°C) | $(\Delta_{HR})$<br>(% ) |
|-------------|------|----------------------|--------------------------|-------------------------------------------|-------------------------|
| 50 50 0     | 6    | 17.69                | 95.67                    | 1.43                                      | 12.07                   |
| $50_50_0$   | 9    | 23.25                | 77.03                    | 2.6                                       | 28.6                    |
| 50 50 0     | 12   | 24.95                | 78.76                    | 2.75                                      | 9.23                    |
| 50 50 0     | 15   | 24.59                | 77.70                    | 1.89                                      | 21.67                   |

El comportamiento de la variable humedad relativa vuelve a presentar una relación inversa a la variable temperatura (Figura 3-30). El valor de la humedad relativa para las horas evaluadas fue cercano al 78%, superando en un 8% el valor recomendado para el cultivo de pimentón.

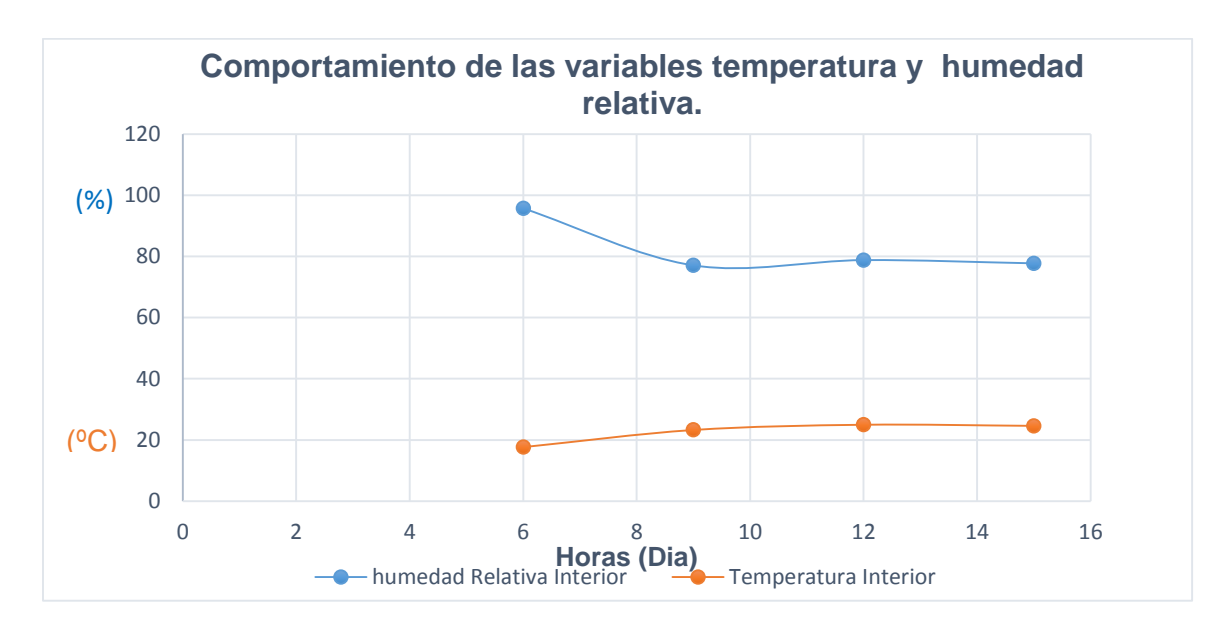

**Figura 3-30:** Comportamiento de las variables temperatura y humedad relativa en las horas evaluadas, para la combinación de ventilación 50\_50\_0.

Reafirmando lo ya establecido en el literal 3-1, la alta humedad relativa de la zona puede llegar a convertirse en una limitante dado que la recomendación para el cultivo es de humedad inferior al 70%., En consecuencia es importante mencionar que si este factor llegase a convertirse en un limitante productivo principalmente por presentarse el fenómeno de condensación sobre el cultivo se debería recurrir a la búsqueda de soluciones alternativas económicas como; el uso de doble techos sencillos o pantallas térmicas o en su defecto el uso de ventilación mecánica forzada para determinadas horas del día resaltando que el uso de esta implica un gasto energético y de inversión para adquisición de equipos y su eficiencia se ve limitada cuando la humedad absoluta del aire exterior es mayor que la del aire interior.

### **3.5 Validación de los modelos de simulación.**

En la Tabla 3-12 se presentan los resultados de los valores calculados para los parámetros de bondad de ajuste MAE, MSE y RMSE, obtenidos mediante la comparación entre los datos simulados por medio de técnicas geoestadísticas y los valores obtenidos experimentales. En términos generales, las diferencias en el grado de ajuste de los datos simulados son menor a 1ºC para los valores observados en las dos combinaciones de ventilación. Adicionalmente se debe resaltar que las diferencias son menores generalmente en las horas finales del día y las de la noche con diferencias que no superan los 0.2ºC. El mejor grado de ajuste lo presentaron las horas nocturnas (Figura 3-32), lo cual concuerda con los valores reportados por Bojacá et al. (2008), que indican un ajuste aceptable del modelo de simulación.

**Tabla 3-12:** Valores calculados de los parámetros de bondad de ajuste entre los datos observados y los simulados mediante técnicas geoestadísticas.

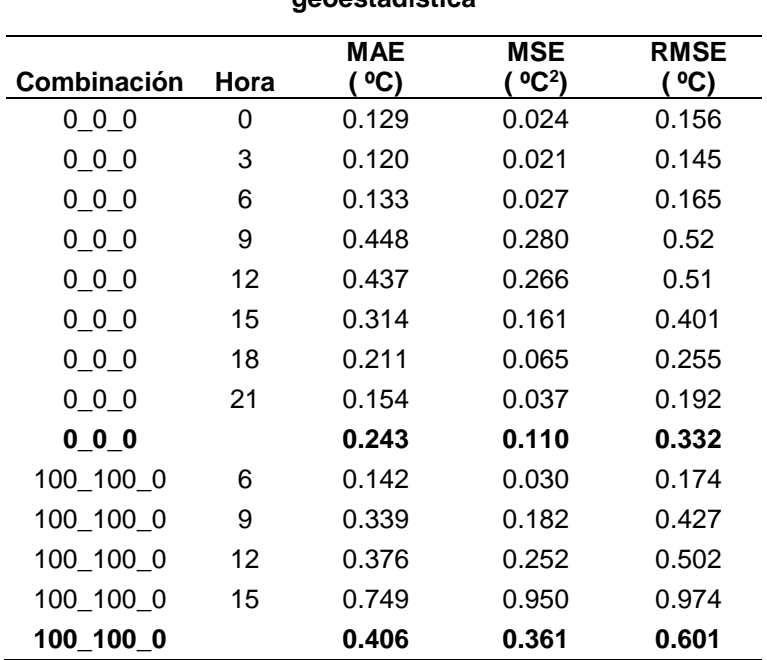

**Índices de ajuste entre datos observados y simulación geoestadística**

Para el caso del modelo CFD-3D se observa un aumento en las diferencias de cada uno de los criterios de ajuste evaluados (Tabla 3-13). Estas diferencias son mayores para la combinación de ventilación 100\_100\_0, lo cual sucede por asumir condiciones de frontera en estado no transitorio en particular para la velocidad del viento. Esta variable en condiciones reales presenta variaciones durante las horas diurnas mientras que en los modelos CFD se asumió un flujo permanente, por lo que se observa un menor grado de ajuste del modelo CFD-3D en comparación con el modelo geoestadístico. Aun así para el caso de la combinación 0\_0\_0 se observan diferencias menores a 1.1ºC para las horas diurnas y de 0.4ºC para las horas nocturnas (Tabla 3-14). Estos resultados indican un grado de ajuste aceptable del modelo CFD-3D para esta condición y en un mayor grado para las horas nocturnas (Figura 3-32).

**Tabla 3-13:** Valores calculados de los parámetros de bondad de ajuste entre los datos observados y los simulados mediante el modelo CFD-3D.

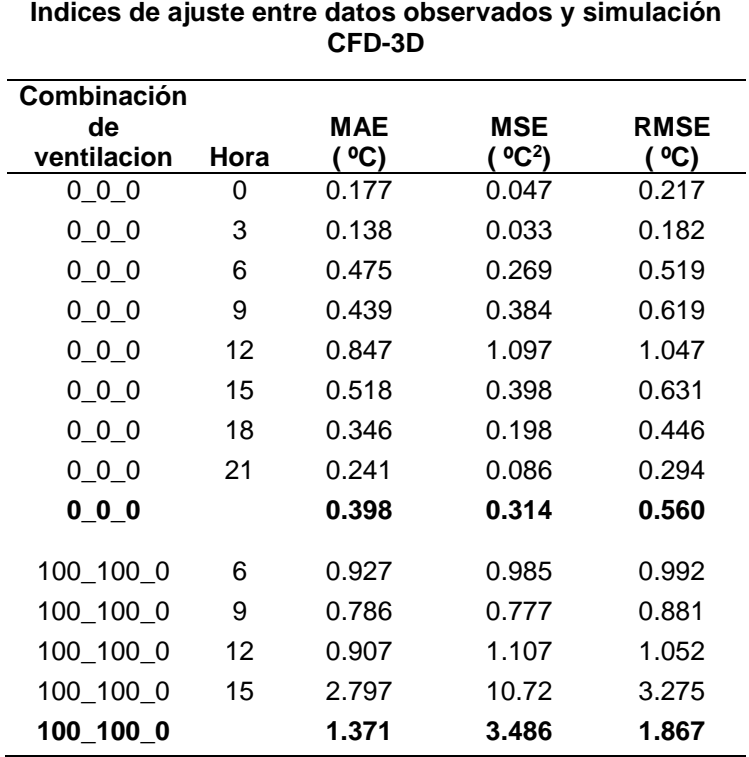

En la Figura 3-31, se observa el gráfico de dispersión entre los valores observados y los valores simulados acompañado de la recta 1:1 de los valores observados. Cualitativamente se aprecia un mayor grado de ajuste de modelo geoestadistico en  $comparación con el modelo CFD-3D. Los valores de  $R^2$  obtenidos para el modelo$ geoestadístico son de 0.99 y 0.97 para la combinaciones 0\_0\_0 y 100\_100\_0, respectivamente. En el caso de la simulación CFD-3D estos valores son de 0.98 y 0.89 para las mismas combinaciones, valores que pueden considerarse aceptables de acuerdo a lo obtenido por Ortiz Vásquez (2013).

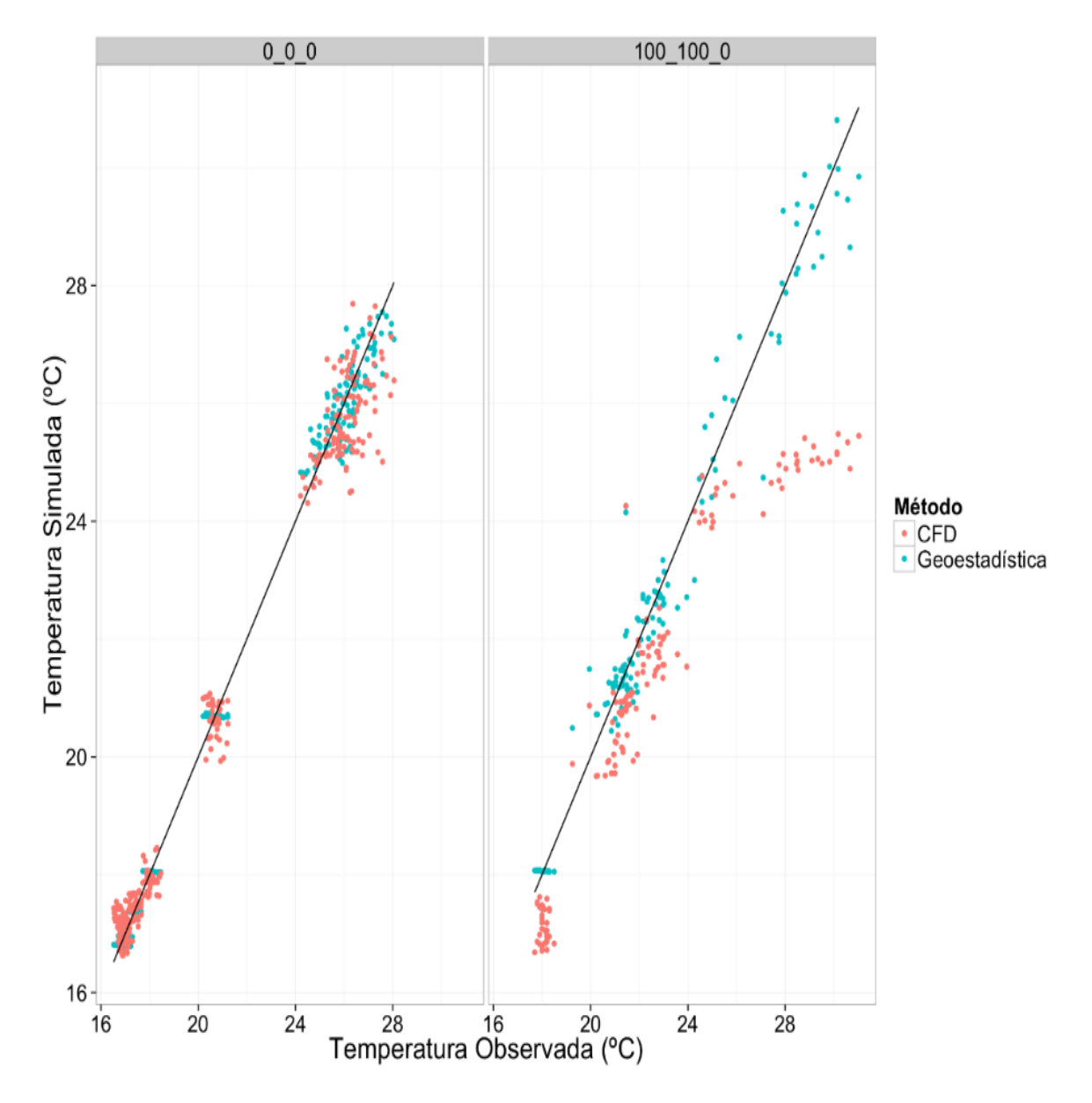

**Figura 3-31**: Relación entre los valores de temperatura observados y los simulados mediante Kriging y mediante CFD para cada configuración de ventilación.

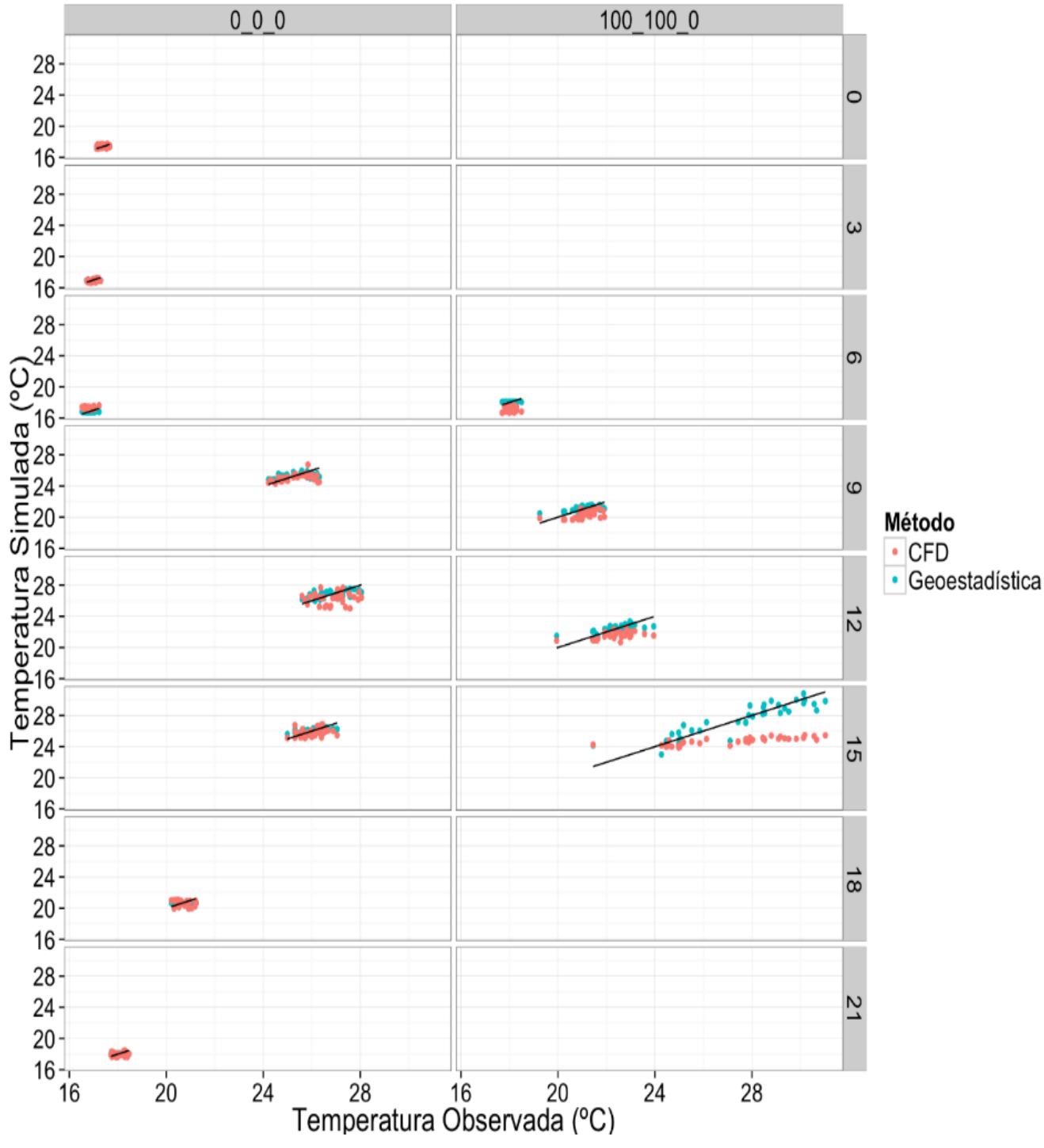

. **Figura 3-32:** Relación entre los valores de temperatura observados y los simulados mediante Kriging y mediante CFD para cada configuración de ventilación y para cada hora evaluada

## **3.6 Análisis del crecimiento del cultivo de pimentón.**

Las plantas presentaron nueve nudos en promedio a los 104 días después de trasplante (ddt) para cada uno de los seis tallos principales. Hacia los 202 ddt se formaron 14 nudos (Figura 3-33), lo que indica que cada tallo de la planta creció aproximadamente 1.53 nudos por mes.

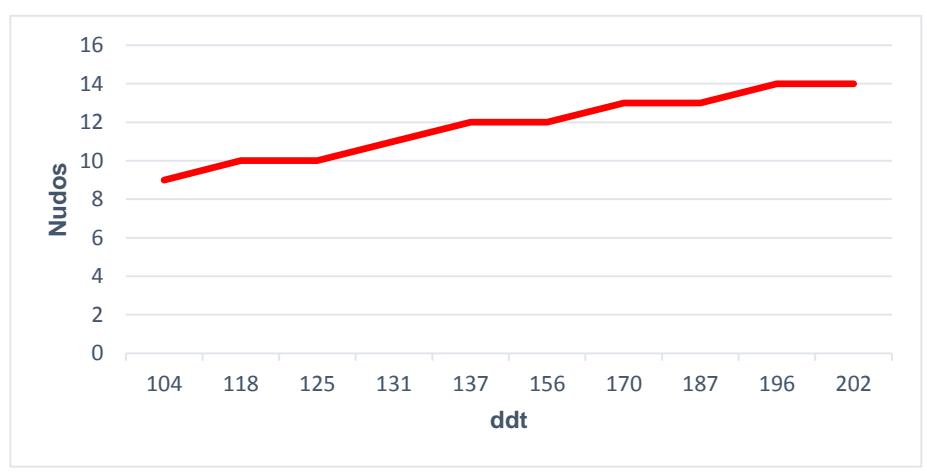

**Figura 3-33** : Número de nudos por tallo de la planta de pimentón en diferentes semanas de medición

Como se puede apreciar en la Figura 3-34, la cosecha inicio a los 107 ddt, donde el rendimiento del cultivo fluctuó pasando de 0.1 a 1.7 kg m $^2$  en diferentes días de muestreo.

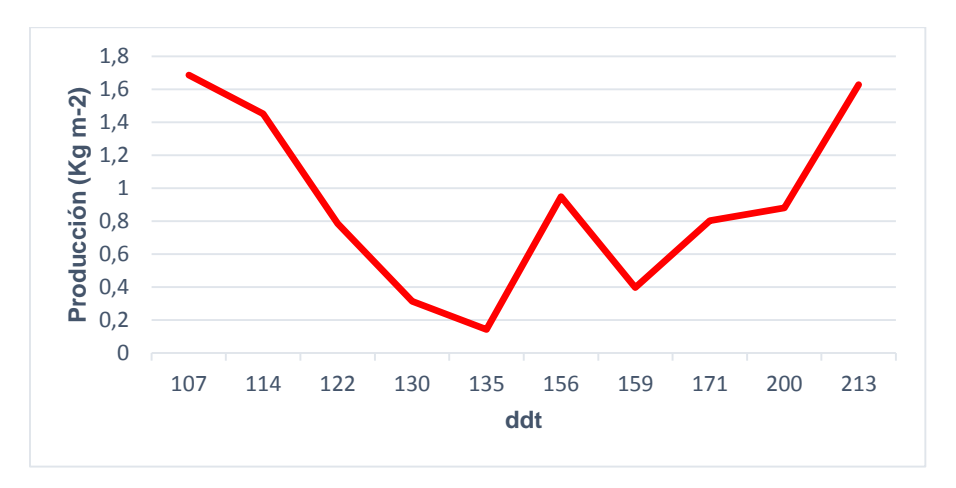

**Figura 3-34:** Producción unitaria del cultivo de pimentón por cada fecha de muestreo

En la Figura 3-35 se puede apreciar la producción acumulada, finalizando con un rendimiento de 9 kg m<sup>-2</sup>, para un ciclo de producción de siete meses. Cabe aclarar que el cultivo de pimentón podría comportarse como un cultivo semi perenne, lo que sugiere que este periodo de producción podría extenderse.

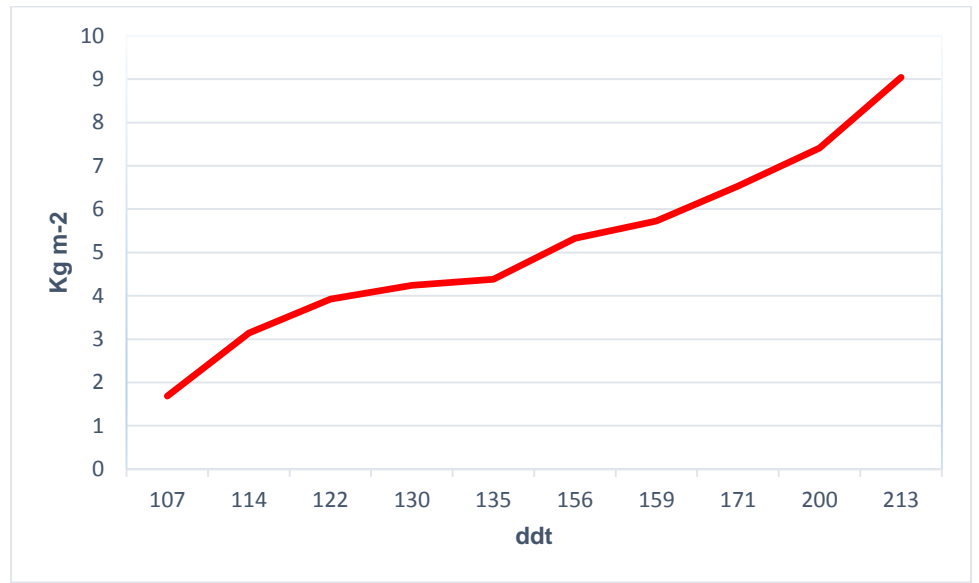

**Figura 3-35:** Valores de Producción acumulada del cultivo de pimentón.

En la Figura 3-36 se puede apreciar el promedio de rendimiento nacional para el cultivo de pimentón (Agronet, 2015<sup>5</sup> ) durante los años:

- 2011: Rendimiento nacional 17.4 t ha<sup>-1</sup> = 1.74 kg m<sup>-2</sup>. Siendo Risaralda el departamento que obtuvo el mayor rendimiento con 61.8 t ha<sup>-1</sup> = 6.18 kg m<sup>-2</sup>, seguido por Antioquia con 33.1 t ha $^{-1}$  = 3.31 kg m<sup>-2</sup>.
- 2012: Rendimiento nacional 19.4 t ha<sup>-1</sup> = 1.94 kg m<sup>-2</sup>. Siendo Antioquia el departamento que obtuvo el mayor rendimiento con 49.2 t ha<sup>-1</sup> = 4.92 kg m<sup>-2</sup>, seguido por Cauca con 35 t ha $^{-1}$  = 3.5 kg m<sup>-2</sup> y Risaralda con 28.1 t ha $^{-1}$  = 2.81 kg  $m<sup>-2</sup>$ .
- 2013: Rendimiento nacional 19.7 t ha<sup>-1</sup> = 1.97 kg m<sup>-2</sup>. Siendo Antioquia el departamento que obtuvo el mayor rendimiento con 44.4 t ha<sup>-1</sup> = 4.44 kg m<sup>-2</sup>, seguido por Cauca con 33.7 t ha $^{-1}$  = 3.37 kg m<sup>-2</sup>.

 $5$  Tomado de: Agronet – Minagricultura. 2015. Sistema de estadísticas agropecuarias (SEA). [http://www.agronet.gov.co/www/htm3b/ReportesAjax/parametros/reporte16\\_2011.aspx?cod=16.](http://www.agronet.gov.co/www/htm3b/ReportesAjax/parametros/reporte16_2011.aspx?cod=16) Recopilado septiembre de 2015.

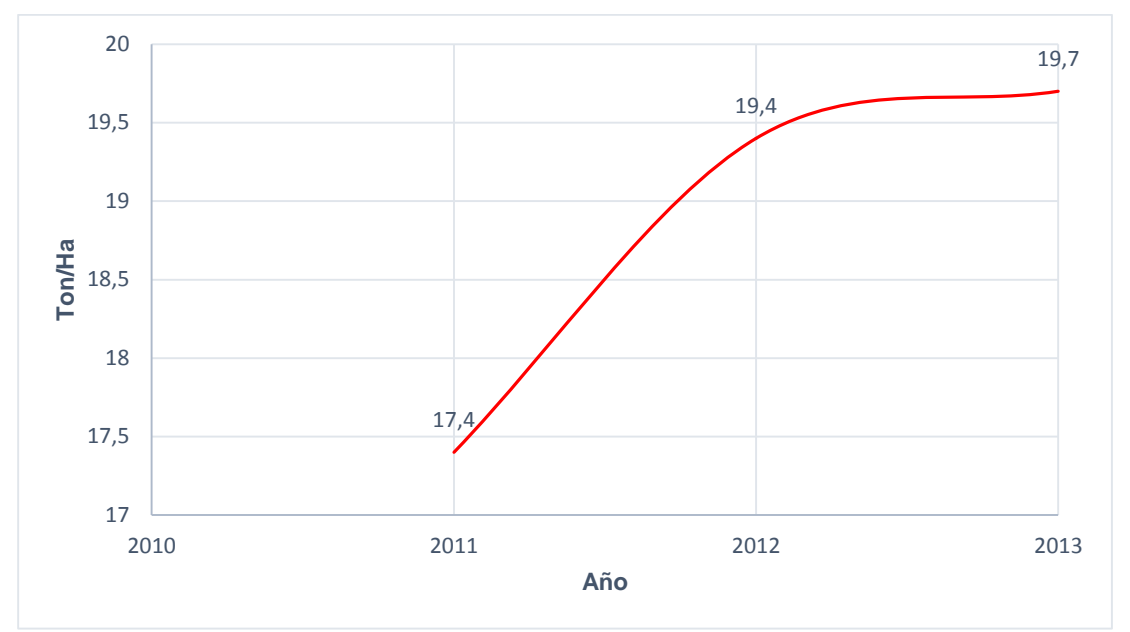

**Figura 3-36:** Valores del rendimiento nacional del cultivo de pimentón para un periodo de tres años tomado de (Agronet, 2015)

De acuerdo con los datos presentados, se puede apreciar que existe una diferencia de 7.26 kg m<sup>-2</sup> entre la producción nacional y la obtenida por el cultivo en estudio, durante el año en el cual se desarrolló la investigación (2011). Se debe resaltar que los datos de producción nacional están representados por la producción a campo abierto, por ende no es un factor de comparación.

Aun así es posible mencionar que la implementación de diversas prácticas de cultivo, podas, riego y fertilización adecuados y el uso de invernaderos diseñados en función de la eco fisiología del cultivo permiten obtener un 417% más rendimiento que el promedio nacional (9 kg m<sup>-2</sup> vs 1.78 kg m<sup>-2</sup>) y un 45.6% más que el departamento de Risaralda que obtuvo el mayor rendimiento para ese año.

En cuanto a las ventajas que ofrecen este tipo de invernaderos multitúnel en comparación con invernaderos tradicionales colombianos, están las discutidas en el desarrollo de este trabajo: mayores índices de renovación, mayor inercia térmica, mayor transmisión de luz en el interior del invernadero básicamente por la forma de la cubierta y comportamientos microclimáticos adecuados para el desarrollo del cultivo. Lo anterior acompañado de una mayor durabilidad a través del tiempo del componente estructural del invernadero para el cual las labores de mantenimiento a realizar se limitan a limpieza o cambio del material de cubierta.

Es importante resaltar que la implementación de este tipo de invernaderos y prácticas de cultivo, requiere por parte del agricultor una mayor inversión inicial influenciada directamente por el costo de la estructura. De acuerdo con Monsalve et al. (2012), si se complementa con la optimización de todos los componentes del sistema productivo, el cultivo del pimentón gourmet se muestra como una opción económicamente viable para diversificar o acompañar la producción del cultivo de tomate. Esta alternativa productiva presenta una mayor estabilidad en los precios de venta a lo largo del tiempo y genera una rentabilidad superior.

# **4.Conclusiones y recomendaciones**

#### **4.1 Conclusiones**

• Las simulaciones mediante CFD son una herramienta de diseño muy potente para sistemas de ventilación en invernaderos. Esta metodología permite evaluar mejoras para ser introducidas tanto a estructuras ya existentes como a aquellas que vayan a ser instaladas, permitiendo ahorrar tiempo y dinero evitando la construcción real de prototipos, permitiendo avanzar más rápidamente en el proceso de optimización de la ventilación natural.

• El estudio de ciertas mejoras de la estructura (aumento del radio de curvatura de la cubierta, instalación de barrera vertical en la cubierta) combinado con el estudio de diferentes configuración de ventilación (orientación alterna de ventanas cenitales fijas, combinación de ventanas laterales y cenitales) permitieron maximizar el sistema de ventilación natural de un invernadero multi-túnel colombiano aumentando en un 400 % el índice de renovación en comparación con el diseño usado actualmente, para condiciones de velocidades bajas de viento.

• El uso de invernaderos ventilados naturalmente con alturas superiores a los usados actualmente permite incrementar el valor de inercia térmica, mejorando las condiciones micro climáticas internas, a partir del uso combinado de sistemas de ventilación lateral y cenital, generando mayores índices de renovación en modelos de invernadero con anchos no superiores a 40 metros.

• El monitoreo y registro de las condiciones climáticas locales donde se construyen los invernaderos es sumamente relevante, pues si se desean obtener modelos CFD-3D que brinden soluciones cercanas a la realidad, las condiciones de frontera suministradas a este tipo de modelos deben ser las presentadas en un día típico de la zona.

• Los fenómenos de inversión térmica en las horas nocturnas, pueden ser manejados y controlados por medio de la ventilación natural.

• El modelo de simulación geoestadísticas presentó un mayor grado de ajuste al momento de compararlo con los datos observados, obteniéndose para estos valores de  $R<sup>2</sup>$ del 0.99 para las configuraciones de ventilación evaluadas, con lo cual se puede establecer esta metodología como una alternativa de validación adecuada para los modelos de simulación CFD.

### **4.2 Recomendaciones**

- Diseñar y rediseñar mediante la herramienta computacionales CFD modelos de invernadero o sistemas de ventilación natural en función de las condiciones climáticas locales, que maximicen el proceso de ventilación natural generando un microclima adecuado para el crecimiento y desarrollo de los cultivos en invernaderos de gran tamaño y volumen, ejemplo los dedicados a la producción de flores de corte en la sabana de Bogotá.
- Evaluar mediante modelos de simulación CFD, el comportamiento térmico de los invernaderos colombianos en condiciones de clima nocturno, en búsqueda de alternativas de calefacción pasiva, pantallas térmicas, uso de doble pared plástico, con la finalidad de determinar la ganancia en aporte calórico en condiciones de nocturnas que permitan tener un mayor control del microclima interior, en condiciones críticas de baja temperatura.
- Desarrollar modelos de simulación CFD donde se incluyan: 1) el cultivo como medio físico y su aportes al balance de energía del invernadero, 2) presencia o no de mallas anti insectos, 3) Barreras físicas o invernadero aledaños al evaluado, 4) modelo de radiación solar, que permite simular el desplazamiento del Sol a lo largo de las horas del día, con lo cual la predicción de los gradientes térmicos en ubicación y magnitud en el invernadero y el comportamiento de otras variables ambientales relevantes será más cercano y ajustado al comportamiento real, si adicionalmente son combinados con el uso de modelos de balance de energía permitirán estudiar el microclima generado en el invernadero en periodos de tiempo

de ciclos de cultivo completo, estableciendo las relaciones necesarias entre la metodologías con la finalidad de establecer tipo de invernadero y sistemas asociados que mayor rentabilidad generaran en diferentes condiciones climáticas a nivel nacional.

# **Bibliografía**

- [1]. **ACUÑA, J.F., BUSTAMANTE, N., CASALLAS, L.F Y GUTIEREZ, N. (2004a).** Caracterización de los invernaderos para cultivo de flores en la sabana de Bogotá. En memorias del VI congreso latinoamericano para el desarrollo y aplicación de plásticos en la agricultura.CIDAPA 2004.Bogota pp 57-64.
- [2]. **ACUÑA, J. F., AMAYA, A., MARTÍNEZ, S (2004b).** Estudio de la ventilación natural en invernaderos por medio de análisis de imágenes digitales. En memorias VI Congreso Iberoamericano de Aplicación de Plásticos en la Agricultura. Bogotá, Noviembre de 2004. ISBN:958-33-6896-2
- [3]. **AKAIKE, H.(1973).** Information theory and a extension of the maximum likelihood principle, second international symposium on information theory. B.N. Petrov and F.,. Akademiai, Budapest. 267-281.
- [4]. **ALONSO, F.J. (2011).** Efecto del enriquecimiento carbónico sobre la productividad y absorción hídrica y mineral del cultivo de pimiento. Tesis doctoral. Universidad de Almería pp 179.
- [5]. **AL-ARIFI, A., SHORT, T., LING, P. (2001).** Validating the CFD model for air movements and heat transfer in ventilated greenhouses. ASAE Annual International Meeting, Sacramento; California, July 29- Aug 1 Paper n°01-4056.
- [6]. **ALI, H.M., MOUSTAFA, S., EL-MANSY, H. (1990)**.Efficient Greenhouse Design For Hot Climates, Energy Conversion And Management 30: 433-437.
- [7]. **ANSYS, RELEASE 11.0.** Documentation for Ansys.
- [8]. **ARMSTRONG, M., CARIGNAN, J. (1997**) "Géostatistique Linéaire, Application au Domaine Minier.", École de Mines de Paris, 112 p.
- [9]. **ASAE (American Society of Agricultural Engineers). (1991).** *Engineering Practice (EP 06-1) Standards*. Michigan, EEUU.
- [10]. **ASHRAE (American Society of Heating Refrigerating and Air Conditioning Engineers). (1993)**. *Infiltration and ventilation*. ASHRAE Handbook of Fundamentals. Atlanta GA, EE.UU.
- [11]. **ASOCOLFLORES. ASOCIACIÓN COLOMBIANA DE EXPORTADORES DE FLORES**. **(2014)**.Floricultura colombiana, Estadísticas año: 2014,2014.
- [12]. **BAEZA, E.J., MONTERO, J.I., PEREZ-PARRA, J.J., KAMARUDDIN, R. (2004).** CFD simulations of velocity fields and ventilation rates in a crop protection structure for the tropics. Acra Horticulturae 710.
- [13]. **BAEZA, E.J., PÉREZ-PARRA, J., MONTERO, J.I., (2004b).** Effect of ventilator size on natural ventilation in parral greenhouse by means of CFD simulations. International symposium on greenhouse cooling: methods, technologies and plant response. Acta Horticulturae 691, 465–472.
- [14]. **BAEZA, E.J., PEREZ-PARRA, J.J., MONTERO, J.I., LOPEZ, J.C. (2006)**. CFD study of the natural ventilation performance of a parral Type Greenhouse with Differrent Numbers of spans and Roof Vent Configurations. Acta Horticulture 719, 333-340.
- [15]. **BAEZA, E.J. (2007).** Optimización del diseño de los sistemas de ventilación en invernaderos tipo parral. Tesis Doctoral, Universidad de Almería, Almería, España.
- [16]. **BAEZA, E.J., PÉREZ, J., MONTERO, J.I., BAILEY, B., LOPEZ, J.C., GAZQUEZ, J.C., (2009)**.Analysis of the role of sidewall vents on buoyancy-driven natural ventilation inparral-type greenhouses with and without insect screens using computational fluid dynamics. Biosystems Engineering 104, 86–96.
- [17]. **BAILEY, B.J. (1995).** Greenhouse climate control: New challenges. *Acta Horticulturae* 399, 13-24.
- [18]. **BAILEY, B. J. (2000).** Constraints, limitations and achievements in greenhouse natural ventilation. Acta Horticulturae 534:21-30
- [19]. **BANCO DE PATENTES SIC (SUPERINTENDENCIA DE INDUSTRIA Y COMERCIO) (2014)**. Boletín Tecnológico. Tecnologías relacionadas con invernaderos para flores. Bogotá junio De 2014.112P.
- [20]. **BAPTISTA, F.J., BAILEY, B.J., MENESES, J.F. (2001)**. Natural ventilation of Greenhouses: Comparison of Measured and Predicted Ventilation Rates. Airbuilding, p 136-151
- [21]. **BARTZANAS, T., KITTAS, C., BOULARD, T. (2002)**. Numerical simulation of the airflow and temperature patterns in a greenhouse equipped with insect-proof screen in the openings. Acta Horticulture 578, 351-358.
- [22]. **BARTZANAS, T., BOULARD, T., KITTAS, C., (2004).** Effect of vent arrangement on windward ventilation of a tunnel greenhouse. Bio systems Engineering 88, 479–490.
- [23]. **BETHKE, J.A., PAINE, T.D. 1991**. Screen whole size and barriers for exclusion of insect pests of glasshouse crops. J. Entomol. Sci. 26: 169-177.
- [24]. **BETHKE, J.A.(1994)**. Considering installing screening? This is what you need to know. Greenhouse Manager. Abril 13(1):34-37.
- [25]. **BOJACA, C., CASILIMAS, H., GIL, R., GOMEZ, S. (2008).** Caracterización del microclima en invernaderos comerciales de rosa. Revista Asocolflores 71: p 48-58.
- [26]. **BOJACÁ, C.R. (2009).** Generic modeling approaches to technical sustainability on field level for farming systems in the high Andean tropics. Tesis doctoral. Universidad Católica de Lovaina, Bélgica.
- [27]. **BOJACÁ,CR., R. GIL, COOMAN,A.(2008)** Use of geostatistical and crop growth modeling to assess the variability of greenhouse tomato yield caused by spatial temperature variations. Computers and electronics in agriculture.2009, 65 (1): 219-227.
- [28]. **BOJACÁ C.R., GIL, R., SCHREVENS, E. (2011)**. The greenhouse effect in the high tropics of Colombia: a modeling approach. Acta Horticulturae 893, 791- 796.
- [29]. **BOJACA,C.;MONSALVE,O.;VILLAGRAN,E.;GIL,R.;CASILIMAS,H.;FUE NTES,L.;ARIAS,L.(2012)**. Manual de producción de pimentón bajo invernadero. Universidad de Bogota Jorge Tadeo lozano.252p.
- [30]. **BOULARD, T., DRAOUI, B. 1995.** Natural ventilation of a greenhouse with continuous vents: measurements and data analysis. J. Agric. Eng. Res 61(1):27- 36.
- [31]. **BOULARD, T., MENESES, J.F., MERMIER, M.,PAPADAKIS, G. (1996)**. The mechanisms involved in the natural ventilation of a greenhouse. *Agricultural and Forest Meteorology* 79, 61-77.
- [32]. **BOULARD, T., FEUILLOLEY, G., KITTAS, C., (1997a)** Natural ventilation performance of six greenhouse and tunnel type. Journal of Agricultural Engineering Research 67, 249–266.
- [33]. **BOULARD, T., PAPADAKIS, G., KITTAS, C., MERMIER, M., (1997b).** Air flow and associated sensible heat exchanges in a naturally ventilation greenhouse. Agricultural and Forest Meteorology 88, 111–119.
- [34]. **BOULARD, T., HAXAIRE, R., LAMRANI, M.A., ROY, J.C., JAFFRIN, A., (1999a).** Characterization and modelling of the air fluxes induced by natural ventilation in a greenhouse. Journal of Agricultural Engineering Research 74, 135– 144.
- [35]. **BOULARD, T., CHAVE, M., FATNASSI, H., PONCET, C., ROY, J.C., (2008)**. Botrytis cinerea spore balance of a greenhouse rose crop. Agricultural and Forest Meteorology 48, 504–511
- [36]. **BOULARD, T., ROY, J.C., FATNASSI, H., KICHAH, A., LEE, I.B., GIRARDOT, F., (2008b)**. Development and validation of a global CFD model of heat, water vapour and fungal spores transfers in a greenhouse. Acta Horticulturae 801, 877–884.
- [37]. **BOSHELL**, **F. (2009).** Manejo del riesgo climatico en la floricultura Colombia. Libro. Ceniflores 97p.
- [38]. **BOT, G.P.A. (1983).** *Greenhouse climate: from physical processes to a dynamic model*. Tesis Doctoral, Wageningen University, Wageningen, Holanda.
- [39]. **BOURNET, P.E., WINIAREK, V., CHASSÉRIAUX, G., (2006a).** Simulation of energy transfers in a partitioned glasshouse during daytime using a bi-band radiation model. International symposium on greenhouse cooling: methods, technologies and plant response. Acta Horticulturae 719, 357–364.
- [40]. **CAMBARDELLA, C.A., MOORMAN, T.B., NOVAK, J.M., PARKIN, T.B.,KARLEN, D.L., TURCO, R.F., KONOPKA, A.E., 1994**. Field-scale variability of soil properties in central Iowa soils. Soil Sci. Soc.Am. J. 58, 1501–1511
- [41]. **CAMPEN, J.B., BOT, G.P.A., (2003).** Determination of greenhouse-specific aspects of ventilation using three-dimensional computational fluid dynamics. Biosystems Engineering 84 (1), 69–77.
- [42]. **CAMPEN, J.B. (2004).** Greenhouses desin applying CFD for indonesian conditions. Acta Horticulturae 691:419-424.
- [43]. **CASANOVA, V.V. (2008).** Modelación de Dióxido de Carbono (CO2) en Invernaderos ventilados naturalmente tesis doctoral facultad de ingeniería. Universidad autónoma de queretano. México. Pp 26-27.
- [44]. **CASTILLA, N. (1998)** condiciones ambientales en invernaderos no climatizados. Tecnología de invernaderos II. Pag 163-177.
- [45]. **CASTILLA, N. (1994).** Greenhouses in the Mediterranean area: Technological level and strategic management. *Acta Horticulturae* 361, 44-56.
- [46]. **CASTILLA, N. (2007)**. Invernaderos de plástico tecnología y manejo. Ediciones mundiprensa pp 462.
- [47]. **COBOS, J.J; LOPEZ J.C. (1998)** Filmes plásticos como material de cubierta de invernadero tecnología de invernaderos II. Pag 143-160.
- [48]. **COELHO, M., BATISTA, F.; FITAS DA CRUZ, V., GARCIA, J.L.(2006).** Comparison Of Four Natural Ventilation Systems In A Mediterranean Greenhouse. Acta Hort. 719:157-171.
- [49]. **COOMAN. A. Y.,LEE.R.** Investigacion en control de clima en la Sabana de Bogota, las condiciones locales y sus limitaciones. Plantflor Cultivo & Comercio, 2:41–43, 1998.
- [50]. **COOMAN, A. (2002).** Feasibility of protected tomato cropping in the high altitude tropics using statistical and system dynamic models for plant growth and development. Tesis doctoral. Universidad Católica de Lovaina, Bélgica.
- [51]. **CORPOICA.** (2014). Modelo Productivo del Cultivo de Pimentón bajo Condiciones Protegidas en el Oriente Antioqueño. Libro. 82p.
- [52]. **CORPOICA (JARAMILLO NOREÑA, JORGE ELIECER; SÁNCHEZ LEÓN; GERMÁN DAVID; RODRÍGUEZ, VIVIANA PATRICIA; AGUILAR AGUILAR, PAULAANDREA; GIL VALLEJO; LUIS FERNANDO; HÍO, JUAN CLÍMACO; PINZÓN PERDOMO, LUZ MIREYA; GARCÍA MUÑOZ, MARÍA CRISTINA;QUEVEDO GARZÓN, DANIEL; ZAPATA CUARTAS, MIGUEL ÁNGEL; RESTREPO; JUAN FELIPE Y GUZMÁN ARROYAVE, MIRYAM. (2012)** /Tecnología para el cultivo de tomate bajo condiciones protegidas. Bogotá: CORPOICA, 2012. 482 p
- [53]. **COUTO, N., ROUBOA, A., MONTEIRO, E., VIERA, J..(2012).**Computational Fluid Dynamics Analysis of Greenhouses with Artificial Heat Tube.World Journal of Mechanics, 2012, 2, 181-187
- [54]. **CHALLA, H., HEUVELINK, E., VAN MEETEREN, U. (1995.)**. Crop growth and development"; Bakker, J. C.; Bot, G. P. A.; Challa, H.; Van De Braak, N. J. Greenhouse climate control: An integrated approach. (Ed.): Wageningen Pers. Netherlands; pp. 62-84
- [55]. **CHAUVET, P., 1994,** Aide-Memoire de Géostatistique Miniere", École des Mines de Paris, 210 p.
- [56]. **CRESSIE, N. (1992)** .Statistics for spatial data. Terra Nova, 4(5):613-617.
- [57]. **CRESSIE, N. (1993),** Statistics for Spatial Data, rev. ed., Wiley.
- [58]. **CRESSIE, N., MAJURE,M (1995).** Non-Point Source Pollution of Surface Waters over a Watershed. Programme Abstracts of the third SPRUCE International 2Conference. Merida, Mexico.
- [59]. **DAVID, M. (1977).** Geostatistical ore reserve estimation. Elsevier. Amsterdam 364 p.
- [60]. **DE LA TORRE, G.A (2013).** Modelación del flujo de aire mediante dinámica de fluidos computacional en invernadero con ventilación natural. Tesis Doctoral. Universidad autónoma de Queretaro. Mexico (2013)
- [61]. **DE JONG, T., BOT, G.P.A. (1992).** Air exchange caused by wind effects through (window) openings distributed evenly on a quasi-infinite surface. *Energy and Buildings* 19, 93-103.
- [62]. **DEMRATI, H., T. BOULARD, A. BEKKAOUI, L. BOUIRDEN.( 2001)**. Natural ventilation and microclimatic performance of a large-scale banana greenhouse. J. Agric. Eng. Res. 80: 261-271.
- [63]. **DIGGLE, P., L. HARPER ., S. SIMON. (1995).** Geoestatistical Analysis of Residual Contamination from Nuclear Weapons Testing. Programme Abstracts of the third SPRUCE International Conference. Merida, Mexico.
- [64]. **DOWN, M.J., FOSTER, M.P., MCMAHON, T.A (1990).** Experimental verification of theory for ventilation of livestock buildings by natural convection "journal of agricultural engineering research 45:269-279.
- [65]. **ESPINEL, V., LOPEZ, L., ROJANO, A., ROMANTCHICK, E., RAMIEREZ,H. 2015.** Publicado como ARTÍCULO en Agrociencia 49: 233-247. 2015
- [66]. **EL SEBAI T., LAGACHERIE B., SOULAS G., MARTIN-LAURENT F. (2007).** Spatial variability of isoproturon mineralizing activity within an agricultural field: geostatistical analysis of simple physicochemical and microbiological soil parameters. Environ. Pollut. 145, 680–690. 10.1016/j.envpol.2006.05.034
- [67]. **FAO. 2002**. El Cultivo Protegido en Clima Mediterráneo. 318 p.
- [68]. **ESPEJEL, D., LOPEZ, L. (2013).** Determinación de las tasas de ventilación natural en un invernadero en un invernadero mediante modelos teóricos y gases trazadores. Revista mexicana de ciencias agrícolas, 4(2), 185-198.
- [69]. **FATNASSI, H., T. BOULARD, H. DEMRATI, L. BOUIRDEN., G.SAPPE. 2002.** Ventilation performance of a large Canariantype greenhouse equipped with insect-proof nets. Biosyst.Eng. 82: 97-105.
- [70]. **FATNASSI, H., BOULARD, T., BOUIRDEN, L., (2003).** Simulation of climatic conditions in full-scale greenhouse fitted with insect-proof screens. Agricultural and Forest Meteorology 118, 97–111.
- [71]. **FATNASSI, H., BOULARD, T., PONCET, C., CHAVE, M. (2004)**. Greenhouse insect screening optimization base don CFD studies. Presentado en ISHS Intl Conf. Sustainable Greenhouse Systems- Greensys 2004, September, 12- 16, leuven, Belgium.
- [72]. **FATNASSI, H., BOULARD, T., PONCET, C.,CHAVE, M. (2006).** Optimization of greenhouse insect screening with computational fluid dynamics. Biosystems Engineering 93(3), 301–312.
- [73]. **H. FATNASSI, C. PONCET, R. BRUN, M. N. BERTIN M. MULLER. (2012)** CFD Study of Climate Conditions in Greenhouses Equipped with Photovoltaic Panels.
- [74]. **FERRATO, J. PANELO, M.** Climatización de invernaderos. Consejo de investigaciones facultad de ciencias agrarias UNR
- [75]. **FIDAROS, D.K., BAXEVANOU, C.A., BARTZANAS, T., KITTAS, C. (2010**). Numerical simulation of thermal behavior of a ventilated arc greenhouse during a solar day. Renewable energy volume 35, issue 7, July, pages 1380-1386 special section: IST National Conference
- [76]. **FLORES, J., MEJÍA, J., MONTERO, I., ROJANO,A. (2011).** Numerical analysis of the inner climate in a mechanically-ventilated greenhouse with three spans. Agrociencia 45: 545-560
- [77]. **FLORES,J., MONTERO, J.I.,BAEZA, E.J., LOPEZ, J.C.(2014)**.Mechanical and natural ventilation systems in a greenhouse designed using computational fluid dynamics. February, 2014 Int J Agric & Biol Eng Open Access at http://www.ijabe.org Vol. 7 No.1.
- [78]. **FLORES-VELAZQUEZ, LOPEZ, I.L., MEJIA, E., MONTERO, J.I .(2014b).**  Evaluación del desempeño climático de un invernadero baticenal del centro de México mediante dinámica de fluidos computacional (CFD). Revista de Agrociencia marzo de 2014.pag 131-146.
- [79]. **FRANKE, J., HELLSTEN, A., SCHLÜNZEN, H.,CARISSIMO, B., EDS ., (2007).** Best practice guideline for the CFD simulation of flows in the ur

ban environment, Brussels: COST office. [http://www.mi.unihamburg.de/Official](http://www.mi.unihamburg.de/OfficialDocuments.5849.0.html) [Documents.5849.0.html](http://www.mi.unihamburg.de/OfficialDocuments.5849.0.html)

- [80].
- [81]. **GIL.R. (2011).** Metodología para el estudio de la variabilidad espaciotemporal caso de estudio: temperatura dentro de invernaderos naturalmente ventilados. Universidad Nacional de Colombia Facultad de Agronomıa Escuela de Posgrados Bogota, Colombia. Tesis.64p.
- [82]. **GUENKO, G. (1983).** Fundamentos de la horticultura cubana. Ciencia y tecnología. La Habana, Cuba. 335 p.
- [83]. **JARAMILLO, J. (2009).** The state of research in tomato in Colombia. Acta Horticulturae 821: 47–52.
- [84]. **HAND, D.W. (1984).** Crop responses to winter an summer CO2 enrichment. *Acta Horticulturae* 162, 45-64.
- [85]. **HAXAIRE, R., ROY J.C., BOULARD T., LAMRANI M.A. Y JAFRIN A (1998 a)**. Etude numerique et experimentale de la ventilation par covection naturelle dans une serre. Actes du congres annuel de la SFT, Marseille 5-7 May.64-69.
- [86]. **HAXAIRE, R., ROY J.C., BOULARD T., LAMRANI M.A. Y JAFRIN A (1998 b).** Greenhouse natural ventilation by buoyancy froces. In EPIC 98/11 proceedings of the 2nd European conference on energy performance and indoor climate in buildings and 3rd international conference on indoor air quality, ventilation and energy conservation in buildings, 522-527.Ecole Nationale des Traveaux Publics de I Etat, Lyon-France.
- [87]. **HAXAIRE, R., BOULARD, T., MERMIER, M. (2000).** Greenhouse natural ventilation by wind forces. Acta Hort. 534:31-40.
- [88]. **HERNÁNDEZ, J., ESCOBAR, L., CASTILLA, N.(2001)**, la radiación en invernaderos meditártenos revista de horticultura tecnología de producción hortícola Pag 1 -11.
- [89]. **HOLDER R, COCKSHULL K E (1990).**Effects of humidity on the growth and yield of glasshouse tomatoes. Jounal of Horticultural Science, 65(1): 31-39.
- [90]. **IGAC (1996).**Informe anual de suelos 1.996.
- [91]. **IGLESIAS, N.Y., MUÑOZ, A. (2007)**. Comparación de la transmisión de la radiación fotosintéticamente activa (PAR) en invernaderos del norte de la Patagonia horticultura argentina 26(60): Ene-Jun
- [92]. **IGLESIAS, N.; MONTERO, J.I.; MUÑOZ, P. Y ANTÓN, A,.(2009).** Estudio del clima nocturno y el empleo de doble cubierta de techo como alternativa pasiva para aumentar la temperatura nocturna de los invernaderos utilizando un modelo basado en la Mecánica de Fluidos Computacional (CFD). Horticultura Argentina 28(67): Sep.-Dic. 2009.
- [93]. **ISAAKS, E.H.,SRIVASTAVA.R.H (1989)**.Applied geostatistics. Oxford university Press, oxford.
- [94]. **JAFFRIN A, MAKHLONF S. (1990)** Mechanism of light transmision through wet polymer films. Acta Horticulturae, 281: 11-24.
- [95]. **JOURNEL, A. G. Y HUIJBREGTS, C. J., 1978,** Mining Geostatistics, Academic Press, New York, 600 p.
- [96]. **KACIRA, M., SHORT, T.H., STOWELL, R., (1998).** A CFD evaluation of naturally ventilated multi-span, sawtooth greenhouses. Transaction of the ASAE 41 (3), 833–836.
- [97]. **KATSOULAS, N., BARTZANAS, T., BOULARD, T., MERMIER, M., KITTAS, C. (2006).** Effect Of Vent Openings And Insect Screens On Greenhouse Ventilation, Biossystems Engineering, 93: 427-436.
- [98]. **KEESUNG KIMA, JEONG-YEOL YOONA,, HYUCK-JIN KWONB, JIN-HEE HANA, JUNG EEK SONC, SANG-WOON NAMD, GENE A. GIACOMELLIA, IN-BOK LEEB (2008)**.3-D CFD analysis of relative humidity distribution in greenhouse with a fog cooling system and refrigerative dehumidifiers. Biosystems Engineering 100 (2008) 245 – 255
- [99]. **KITTAS, C., BOULARD, T., MERMIER, M., PAPADAKIS, G. (1996).** Wind induced air exchange rates in a greenhouse tunnel with continuous side openings. *Journal of Agricultural Engineering Research* 65, 37-49.
- [100]. **KITTAS, C., BOULARD, T., PAPADAKIS, G.(1997).** Natural ventilation of a greenhouses with Ridge side Openings: Sensitive to temperatura and wind effects, Transactions of the Asae 40:415-425.
- [101]. **KITTAS, C., T. BOULARD, T. BARTZANAS, N. KATSOULAS., M. MERMIER.(2002)**. Influence of an insect screen of greenhouse ventilation.Trans. ASAE 45: 1083-1090.
- [102]. **LANE-SERFF, G.F. (1989).** Heat flow and air movement in buildings.PhD. Thesis. University of Cambridge.
- [103]. **LEE, I.B., SHORT, T.H., (1999).** Computational fluid dynamic study for structural design of naturally ventilated multi-span greenhouses. In: 92nd Annual International Meeting of ASAE, Paper No. 995010, Toronto, Ontario, Canada, July 18–21.
- [104]. **LEE, I.B., SHORT, T.H., (2000).** Two-dimensional numerical simulation of natural ventilation in a multi-span greenhouse. Transaction of the ASAE 43 (3), 745–753.
- [105]. **LORENZO P; MAROTO C; CASTILLA N (1990).** CO<sub>2</sub> in plastic greenhouse in Almería (Spain). Acta Horticulturae, 268: 165-16
- [106]. **LEE, I.B., SASE, S., OKUSHIMA, L., IKEGUCHI, A., CHOI, K., YUN, J., (2003).** A wind tunnel study of natural ventilation for multi-span greenhouse scale models using two-dimensional particle image velocimetry PIV. Transaction of the ASAE 46, 763–772.
- [107]. **LEE, I.B., SASE, S., SUNG, S.H., (2007).** Evaluation of CFD accuracy for the ventilation study of a naturally ventilated broiler house. Japan Agricultural Research Quarterly 41 (1), 53–64.b
- [108]. **LORENZO, P. (1994).** *Intercepción de luz, bioproductividad e intercambio gaseoso durante la ontogenia de un cultivo invernal de Cucumis sativus en Almería*. Tesis Doctoral, Universidad de Barcelona, Barcelona, España.
- [109]. **LORENZO, P. (2012).** El cultivo en invernadero y su relación con el clima. Cuadernos de estudios agroalimentarios IFAPA 2012 Pag 23-44.
- [110]. **MAJDOUBI, H., T. BOULARD, A. HANAFI, A. BEKKAOUI, H. FATNASSI,H. DEMRATI, M. NYA, L. BOUIRDEN. (2007).** Natural ventilation performance of a large greenhouse equipped with insect screens. Trans. ASABE 50: 641-650.
- [111]. **MAJDOUBI, H., BOULARD, T., FATNASSI, H., BOUIRDEN, L., (2009).** Airflow and microclimate patterns in a one-hectare Canary type greenhouse: an experimental and CFD assisted study. Agricultural and Forest Meteorology 149 (6– 7), 1050–1062.
- [112]. **MAROTO, J. (1995).** Horticultura herbácea especial. Ediciones mundi prensa. 400 - 417 p.
- [113]. **MASHONJOWA, E., F. RONSSE, J. R. MILFORD, R. LEMEUR, J. G.PIETERS. (2010).** Measurement and simulation of the ventilation rates in a naturally ventilated Azrom-type greenhouse in Zimbabwe. Appl. Eng. Agric. 26: 475-488.
- [114]. **MATHERON, G. (1963).** Principles of geostatistics. Econ. Geol. 58(8):1246‐ 1266.
- [115]. **MIRANDA, D., FISCHER, G., BARRIENTOS, J.C., CARRANZA, C., RODRÍGUEZ, M., LANCHEROS, O. (2009).** Characterization of productive systems of tomato (Solanum lycopersicum L.) in production zones of Colombia. Acta Horticulturae 821: 35-46.
- [116]. **MISTRIOTIS, A., BOT, G.P.A., PICUNO, P., SCARASSCIA-MUGNOZZA, G. (1997).** Analysis of the efficiency of greenhouse ventilation using computational fluid dynamics. *Agricultural and Forest Meteorology* 85, 217-228.
- [117]. **MISTRIOTIS, A., ARCIDIACONO, C., PICUNO, P., BOT, G.P.A., SCARASCIA-MUGNOZZA, G., (1997a)**.Computational analysis of ventilation in greenhouses at zero and low-windspeed.Agricultural and Forest Meteorology 88, 121–135.
- [118]. **MISTRIOTIS, A., BOT, G.P.A., PICUNO, P., SCARASCIA-MUGNOZZA, G., (1997b)**. Analysis of the efficiency of greenhouse ventilation using computational fluid dynamics. Journal of Agricultural Engineering Research 85, 217–228.
- [119]. **MISTRIOTIS, A., DE JONG, T., WAGEMANS, M.J.M., BOT, G.P.A., (1997c)**. Computational fluid dynamics CFD as a tool for the analysis of ventilation and indoor microclimate in agricultural buildings. Netherlands Journal of Agricultural Science 45, 81–96.
- [120]. **MISTRIOTIS, A. Y BRIASSOULIS, D. (2005).** Wind pressure distribution on plastic-covered low-tunnels used in protected cultivation. Acta Hort.691:411-418.
- [121]. **MOLINA-AIZ, F.D., VALERA, D.L., ALVAREZ, A.J., (2004).** Measurement and simulation of climate inside Almeria-type greenhouses using computational fluid dynamics. Agricultural and Forest Meteorology 125, 33–51.
- [122]. **MONSALVE, I; CASILIMAS, H; BOJACÁ, C**. (**2011)**. Evaluación técnica y económica del pepino y el pimentón como alternativas al tomate bajo invernadero. Revista Colombiana de Ciencias Hortícolas. Vol. 5. No. 1. p.69-82.
- [123]. **MONTERO, J. ANTON, A. (2000).** Buoyancy driven ventilation in tropical in greenhouses Windows with insect-proof screens. Acta horticulturae, 443:71-77.
- [124]. **MONTERO, J.I., HUNT, G.R., KAMRUDDIN, R. ANTON, A., BAILEY, B.J. (2001).** Effect of ventilator configuration on wind-driven ventilation in a crop protection structure for the tropics. Journal of agricultural engineering research, 80:99-107:
- [125]. **MONTERO, J.I., MUNOZ, P., ANTON, A., IGLESIAS, N., (2005).** Computational fluid dynamic modelling of night-time energy fluxes in unheated greenhouses. Acta Horticulturae 693, 403–410.
- [126]. **MONTERO, J.I. (2006).** Evaporative cooling in greenhouses: Effect on microclimate, water use efficiency and plant response. *Acta Horticulturae* 719, 373- 383.
- [127]. **MONTERO, J.I. (2006).** Desarrollo de estructuras para invernadero.CEA03. Cuaderno de estudios agroalimentarios julio 2012 IRTA 26p.
- [128]. **MONTERO, J. I., P. MUÑOZ, M. C. SÁNCHEZ-GUERRERO, E. MEDRANO, D. PISCIA, P. LORENZO. (2013).** Thermal performance of an unheated greenhouse under semi-arid conditions during the night shading screens for the improvement of the night-time climate of unheated greenhouses. Span. J. Agric. Res. 11: 32-46.
- [129]. **MONTERO, J.I., STANGHELLINI, C., CASTILLA, N. (2008).** Invernadero para la producción sostenible en áreas de clima de invierno suave. Revista horticultura internacional octubre de 2008. P 12-28.
- [130]. **MOLINA-AIZ, F.D., VALERA, D.L., ALVAREZ, A.J. (2004)**. Measurements and simulation of climate inside Almería-type greenhouses using computational fluid dynamics. Agricultural and Forest Meteorology 125, 33-51.
- [131]. **MOLINA-AIZ, F.D., VALERA, D.L., ALVAREZ, A.J.(2005).** Measurement and simulation of climate inside Almeria-Type Greenhouses using computational fluid Dynamics. Agricultural and Forest Meteorology 125: 33-51.
- [132]. **MOLINA-AIZ, F.D., VALERA, D.L., GIL, J.A., PEÑA, A.A., (2006).** Analysis of the effect of rollup vent arrangement and wind speed on Almeria-type greenhouse ventilation performance with computational fluid dynamics. Acta Horticulturae 719, 173–179.
- [133]. **MYERS, D. E. (1987).** Optimization of Sampling Locations for Variogram Calculations. Water Resources Research. 23(3): 283(93).
- [134]. **N.A.C. CRESSIE (1992).** Statistics for spatial data. Terra Nova, 4(5):613{617, 1992.
- [135]. **NEBBALI, R., ROY, J.C., BOULARD, T., MAKHLOUF, S., (2006).** Comparison of the accuracy of different CFD turbulence models for the prediction of the climatic parameters in a tunnel greenhouse. Acta Horticulturae 719, 287– 294.
- [136]. **NELSON, M.; ORUM,T.;JAIME-GARCIA,R.NADEEM, A. (1999).**  Applications of Geographic Information Systems and Geostatistics in Plant Disease Epidemiology a nd Management. Plant disease Vol. 83: 308 - 319.
- [137]. **NEWMAN, STEVEN (1999).** Efectos del clima en la fisiología de la floración. En; clima fisiología y producción de cultivos bajo invernadero, LEE, Rebecca. Santafé de bogota.centro de investigaciones y asesorías agroindustriales.1999. p 15-29.
- [138]. **NIELSEN, F.O. (2002).** Natural ventilation of a greenhouse with top screen. Bio systems Engineering 81, 443-451.
- [139]. **NISEN A., GRAFIADELLINS, M., JIMENEZ, R., MALFA, G., MARTINEZ GARCIA, P.F., MONTEIRO A., VERLODT, H., VILLELE, O., ZABELTITZ, C.H., VON, DENIS I.CI.BAUDOIN W.O. (1988).** Cultures Protegees en climat mediterraneen. FAO. N°90. Roma, 317 pp.
- [140]. **NORTON, T., SUN, D.W., GRANT, J., FALLON, R., DODD, V., (2007).** Applications of computational fluid dynamics CFD in the modelling and design of ventilation systems in the agricultural industry: a review. Bioresource Technology 98, 2386–2414.
- [141]. **OKUSHIMA, L., SASE, S., NARA, M. (1989).** A support system for natural ventilation design of greenhouse based on computational aerodynamics. Acta Horticulturae 248, 129–136.
- [142]. **OULD-KHAOUA, S.A., BOURNET, P.E., MIGEON, C., BOULARD, T., & CHASSERIAUX, G. (2006).** Analysis of greenhouse ventilation efficiency based on computational fluid dynamics. *Biosystems Engineering* 95(1), 83-98.
- [143]. **ORTIZ, D.M. (2004).** Simulación numérica de la ventilación natural en un invernadero colombiano de diez naves. En Memorias Congreso Iberoamericano para el Desarrollo y Aplicación de los Plásticos en Agricultura, Bogotá, Colombia, p. 99-104.
- [144]. **ORTIZ, D.M., ACUÑA, J.F., (2005)**. Natural numerical simulation of ventilation in a Colombian greenhouse. Pasticulture 124, 58–71
- [145]. **ORTIZ, I.C. (2013).**Dinamica de fluidos computacional aplicada la studio de la ventilación natural 3D y temperatura de un conjunto de invernaderos Amazcla. Tesis de maestria. Universidad autónoma de Queretano.Mexico. (2013)
- [146]. **OULD KHAOUA, S.A., BOURNET, P.E., MIGEON, C., CHASSÉRIAUX, G., BOULARD, T., (2006).** Analysis of greenhouse ventilation efficiency with CFD. Biosystems Engineering 95 (1), 83–98.
- [147]. **PAPADAKIS, G., MERMIER, M., MENESES, J.F. y BOULARD, T. (1996).**Measurement anda anlisys of air Exchange rates in a greenhouses with continuous rooft and side openings., J.agric., Engng. Res., 63.,219-228.1996.
- [148]. **PÉREZ-PARRA, J. (2002).**Ventilación natural de invernaderos tipo parral. PhD thesis dissertation. Universidad de Córdoba. Escuela Técnica Superior de Ingenieros Agrónomos y de Montes. Departamento de Agronomía
- [149]. **PÉREZ. J.; LOPEZ J.C; FERNANDEZ, M.D.(2005)** la agricultura del sureste:situación actual y tendencias de las estructuras de producción en la horticultura almeriense. Mediterarneo económico II. Pag 262-282.
- [150]. **PURSEGLOVE, J.W. (1974).** Tropical Crops: Dicotyledons. London: Longman. pp.242-246
- [151]. **REICHRATH, S., DAVIES, T.W., (2002)**. Using CFD to model the internal climate of greenhouses: past, present and future. Agronomie 22, 3–19.
- [152]. **RICO-GARCÍA, E., REYES-ARAIZA, J.L., HERRERA-RUIZ, G. (2006).** Simulation of the climate in two different greenhouses. Acta Horticulturae 719, 325- 332.
- [153]. **RICO, E. (2008).** Modelación Climática en invernaderos: Ventilación natural. Universidad Autónoma De Queretano Facultad De Ingeniería Doctorado en Ingeniería, México. Tesis 106 p.
- [154]. **ROMERO, P., GIACOMELLI, G.A., CHOI, C.Y., LOPEZ-CRUZ, I.(2006).** Ventilation rates for a naturally ventilated greenhouse in central Mexico. Acta Horticulturae 719, 65-72.
- [155]. **ROMERO-GÓMEZ, P., C. Y. CHOI,I. L. LÓPEZ-CRUZ. (2010).**  Enhancement of the greenhouse air ventilation rate under climate conditions of central México. Agrociencia 44: 1-15.
- [156]. **ROY, J.C., BOULARD, T.( 2005).** CFD prediction of the natural ventilation in tunnel-type greenhouses: influence of wind direction and sensibility to turbulence models. Acta Hort (ISHS) 691:457-464.
- [157]. **ROY, J. C.; BOULARD, T.; KITTAS, C. AND WANG, S. (2002)**.Convective and ventilation transfer in greenhouses,Part 1: the greenhouse considered as a perfectl stirred tank. Biosys. Eng. 83(1):1-20.
- [158]. **RUIZ, A., LOPEZ, I., ARTEAGA, R., RAMIREZ, J. (2015)** Publicado como ARTÍCULO en Agrociencia 49: 87-100. 2015.
- [159]. **SÁNCHEZ-GUERRERO, M. C.; LORENZO, P.; MEDRANO, E.; BAILLE, A. CASTILLA, N. (2009).** "Effects of EC-based irrigation scheduling and CO2 enrichment on water use efficiency of a greenhouse cucumber crop". Agricultural Water Management, (96); pp. 429-436.
- [160]. **SASE, S., TAKAKURA, T., NARA, M., (1984**). Wind tunnel testing on airflow and temperatura distribution of a naturally ventilated greenhouse. Acta Horticulturae 148, 329–336.
- [161]. **SATO, S.; PEET, M. M.; THOMAS,J. F. (2000):** "Physiological factors limit fruit set of tomato (Lycopersicon esculentum Mill. under chronic, mild heat stress"; Plant, Cell and Environment, (23); pp. 719-726.
- [162]. **SENIGER, I. (2002)** The Penman-Monteith Evapotranspiration Equation as an element in greenhouse ventilation desing. Byosistems engineering 82(4): 423.439.
- [163]. **SEPASKHAH, A. R., AND ATAEE, J. (2004)."**A simple model to determine saturated hydraulic conductivity for large-scale subsurface drainage. Biosystem enginnering. (89) Pag. 505-513.
- [164]. **SHKKLYAR,A. Y ARBEL.A: (2000).** Greenhouse turbulence flow numerical simulation. Proceedings of the international conference and British-Israeli Workshop on greenhouse Tecniques towards the 3rd millenium, Acta Horticulturae 534; 49-55.
- [165]. **SKOIEN, J. O., R. MERZ, AND G. BLOSCHL. (2006).** Top-kriging geostatistics on stream networks. Hydrology and Earth System Sciences, 10, 277- 287.
- [166]. **STANGHELLINI C; VAN MEURS W .TH M (1992)** Environmental control of greenhouse crop transpiration. . Journal of Agricultural Engineering Research, 51: 297-311.
- [167]. **G. SCHWARZ.(1978)** Estimating the dimension of a model". The Annal of Statistics, vol. 6, No. 2, pp. 461-464, 1978.
- [168]. **TEITEL, M., SHKYLAR, S. (1998).** Pressure Drop Across Insect-Prooft Screens.Transactions Of The Asae,41(6), 1829-1834.
- [169]. **TEITEL, M., LIRAN, O., TANNY, J., BARAK, M., (2008a)**. Wind driven ventilation of a monospan greenhouse with a rose crop and continuous screened side vents and its effect on flow patterns and microclimate. Biosystems Engineering 101 (1), 111–122.
- [170]. **TEITEL, M., BARAK, M., ANTLER, A. (2009).** Effect of cyclic heating and a thermal screen on the nocturnal heat loss and microclimate of a greenhouse. Biosystems Engineering 102: 162-170.
- [171]. **TEITEL, M.(2010).**Using Computational Fluid Dynamics Simulations to determine pressure drops on woven screens. Bios ystems Eng. 105: 172179.
- [172]. **TESI R. (1972).**Moderne tecniche di protezione in horticultura floricultura e frutticoltura.Edagricole, Italia.
- [173]. **TONG, G., CHRISTOPHER, D.M., LI, B.,( 2009).** Numerical modelling of temperature variations in a Chinese solar greenhouse. Computers and Electronics in Agriculture 68, 129–139.
- [174]. **TRUDGILL, D. L., A. HONEK, D. VAN STRAALEN,N. (2005).** Thermal time: Concepts and utility. Ann. Appl. Biol. 146(1): 1‐14.
- [175]. **VALERA, D.L., MOLINA-AIZ, F.D., ALVAREZ, A.J., LOPEZ, J.A., TERRES-NICOLI, J.M., MADUENO,A., (2005)**. Contribution to the characterization of insect-proof screens: experimental measurements in wind tunnel and CFD simulations. Acta Horticulturae 691, 441–448.
- [176]. **VILLAGRAN, E**., **ALVARADO, F., (2014)** Variables ambientales relacionadas directamentamente con la producción agrícola bajo invernadero. Asocolflores. Revista Florycultura mayo 2014. Pag 27.
- [177]. **WANG, S. (1998).** Measurement and modelling of natural ventilation in a large venlo-type. PhD Thesis, glembloux, Belgica.
- [178]. **ZHANG, J.S., JANNI, K.A., JACOBSON,L.D. (1989).** Modelling natural ventilation induced by combined thermal buoyancy and wind. Transactions of the ASAE 32(6) 2165-2174.